Государственное образовательное учреждение «Приднестровский государственный университет им. Т.Г. Шевченко»

# ФАКУЛЬТЕТ ФИЗИЧЕСКОЙ КУЛЬТУРЫ И СПОРТА

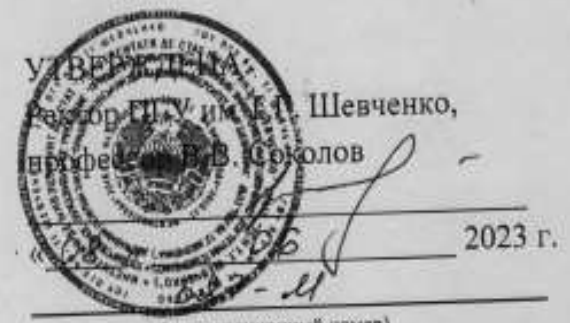

(регистрационный номер)

## ОСНОВНАЯ ПРОФЕССИОНАЛЬНАЯ ОБРАЗОВАТЕЛЬНАЯ ПРОГРАММА

Направление подготовки 49.03.01 ФИЗИЧЕСКАЯ КУЛЬТУРА

> Профиль подготовки «Спортивная тренировка»

> > Квалификация Бакалавр

Форма обучения заочная (ускоренное обучение)

2023 год набора

Тирасполь, 2023 г.

Основная профессиональная образовательная программа (ОПОП) по направлению подготовки 49.03.01 Физическая культура профиль «Спортивная тренировка» составлена с учетом требований государственного образовательного стандарта, утвержденного приказом Министерства образования и науки Российской № 940 от 19 сентября 2017 г. Редакция с изменениями N 1456 от 26.11.2020г. Факультет физической культуры и спорта ОПОП рассмотрена на заседании кафедры спортивных игр «  $30$  »  $03$  20 $\cancel{\perp}5$  протокол №  $\cancel{\neq}$ М.Н. Романюк Заведующий выпускающей кафедрой, доцент ОПОП рассмотрена на заседании УМК факультета  $u\mathcal{A}^{f}$   $\mathcal{A}$  20 $\mathcal{A}^{f}$ r. протокол №  $\mathcal{A}$ Р.Е. Ковалева Председатель УМК, к.п.н., доцент ОПОП одобрена на заседании Ученого совета факультета  $\alpha$  d<sup>4</sup>  $\alpha$  d<sub>4</sub> 20 d<sub>5</sub>r, протокол Ne d О.В. Трусова И.о. декан факультета, доцент О.В. Еремеева Председатель Научно-методического совета ПГУ А.В. Топор Начальник УАП ОПОП принята на заседании Научно-методического совета ПГУ « $14$ » 05 20  $13$ г. протокол № 9 ОПОП утверждена решением Ученого совета ПГУ  $\frac{\partial}{\partial t}$   $\frac{\partial}{\partial t}$   $\frac{\partial}{\partial s}$  2023 г. протокол № 9 Е.И. Брусенская Ученый секретарь Ученого совета ПГУ ОПОП введена в действие Приказом ректора от « О. -S Monof A.B. Tonop Начальник УАП Изменения в ОПОП введены в действие Приказом ректора  $202$  r. протокол  $N_2$  $\begin{array}{cccc}\n\text{OT } \mathcal{M} & \mathcal{N} & \mathcal{N}\n\end{array}$ **Начальник УАП Представляет производит в тематические производит в тематические производит в тематические при** 

2

#### **СОДЕРЖАНИЕ ОСНОВНОЙ ПРОФЕССИОНАЛЬНОЙ ОБРАЗОВАТЕЛЬНОЙ ПРОГРАММЫ**

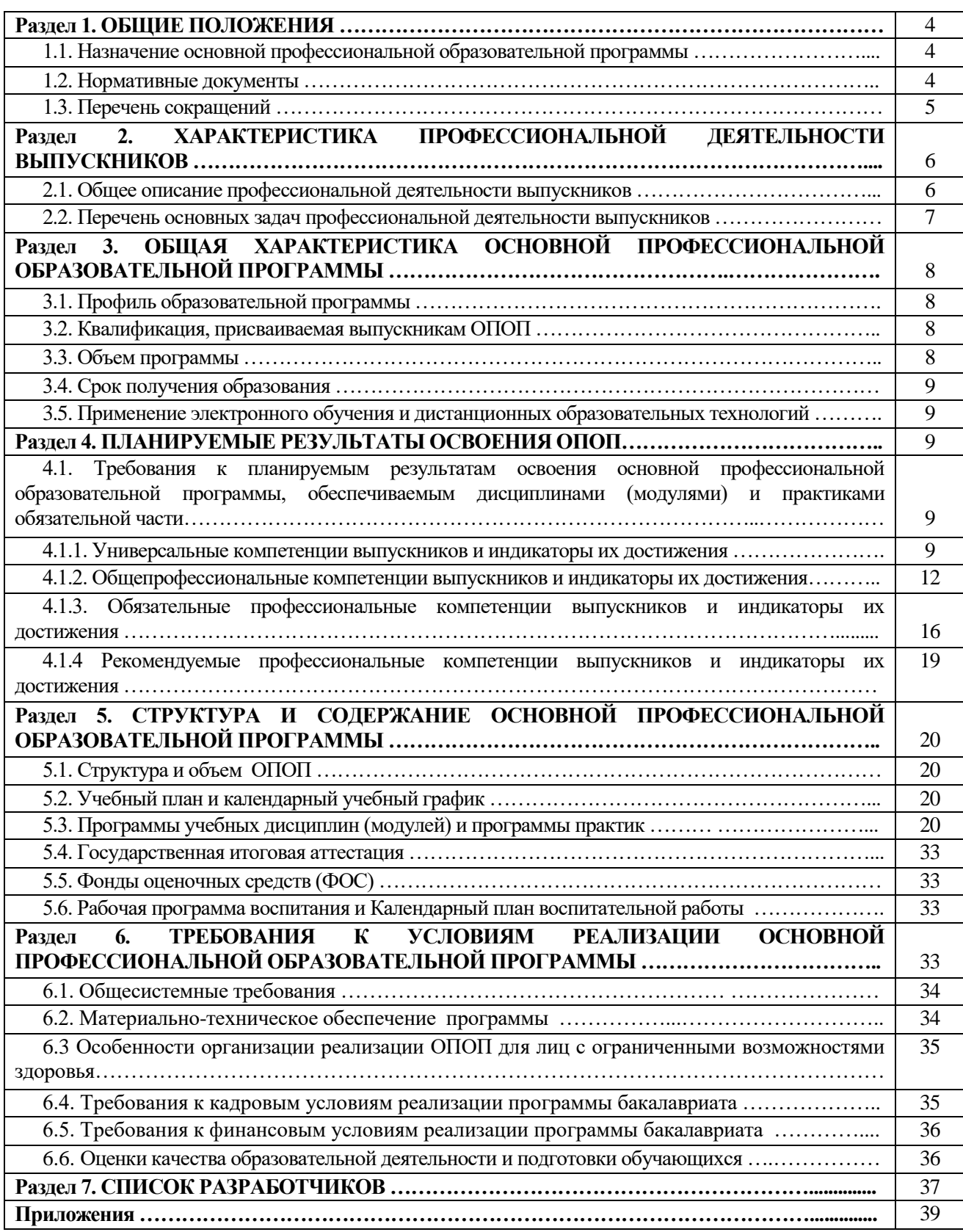

## **Раздел 1. ОБЩИЕ ПОЛОЖЕНИЯ**

#### **1.1. Назначение основной профессиональной образовательной программы**

Основная профессиональная образовательная программа высшего образования (далее ОПОП), реализуемая по направлению подготовки 49.03.01 Физическая культура профиль «Спортивная тренировка», представляет собой систему документов, разработанную и утвержденную в Государственном образовательном учреждении «Приднестровский государственный университет им. Т.Г. Шевченко», на факультете «Физическая культура и спорт» с учетом потребностей регионального рынка труда, на основе государственного образовательного стандарта высшего образования по направлению подготовки 49.03.01 Физическая культура, утвержденный Министерством образования и науки РФ от 19 сентября 2017г. № 940.Редакция с изменениями N 1456 от 26.11.2020,квалификация бакалавр.

ОПОП ВО регламентирует цели, ожидаемые результаты, определяет основные результаты обучения (компетенции) и индикаторы их достижений содержание, условия и технологии реализации образовательного процесса, оценку качества подготовки выпускника по направлению подготовки и включает в себя: учебный план, календарный учебный график, рабочие программы учебных дисциплин, программы практик, программы государственной итоговой аттестации и другие материалы, обеспечивающие качество подготовки обучающихся, а также необходимые методические материалы, обеспечивающие реализацию соответствующей образовательной технологии.

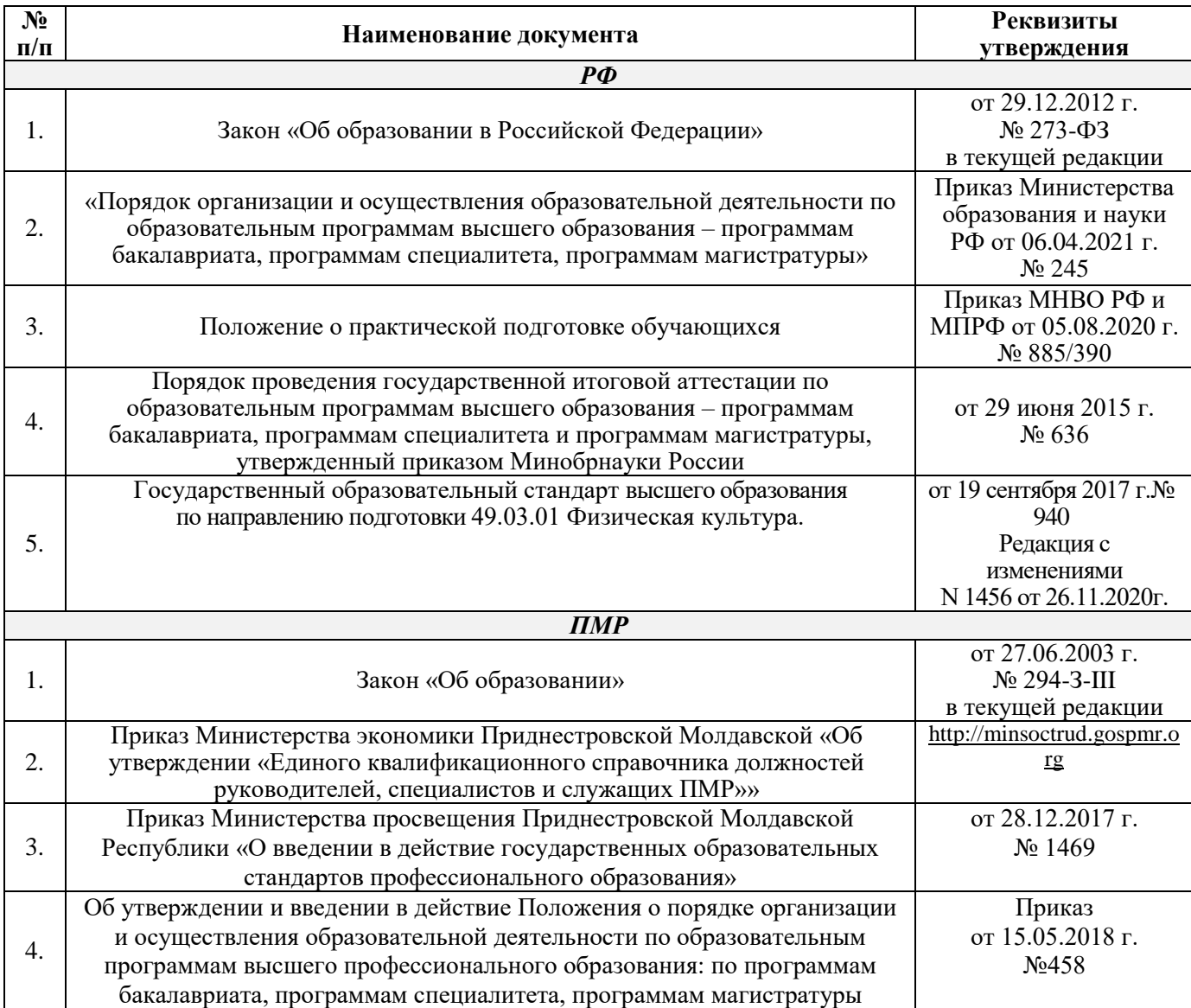

#### **1.2. Нормативные документы**

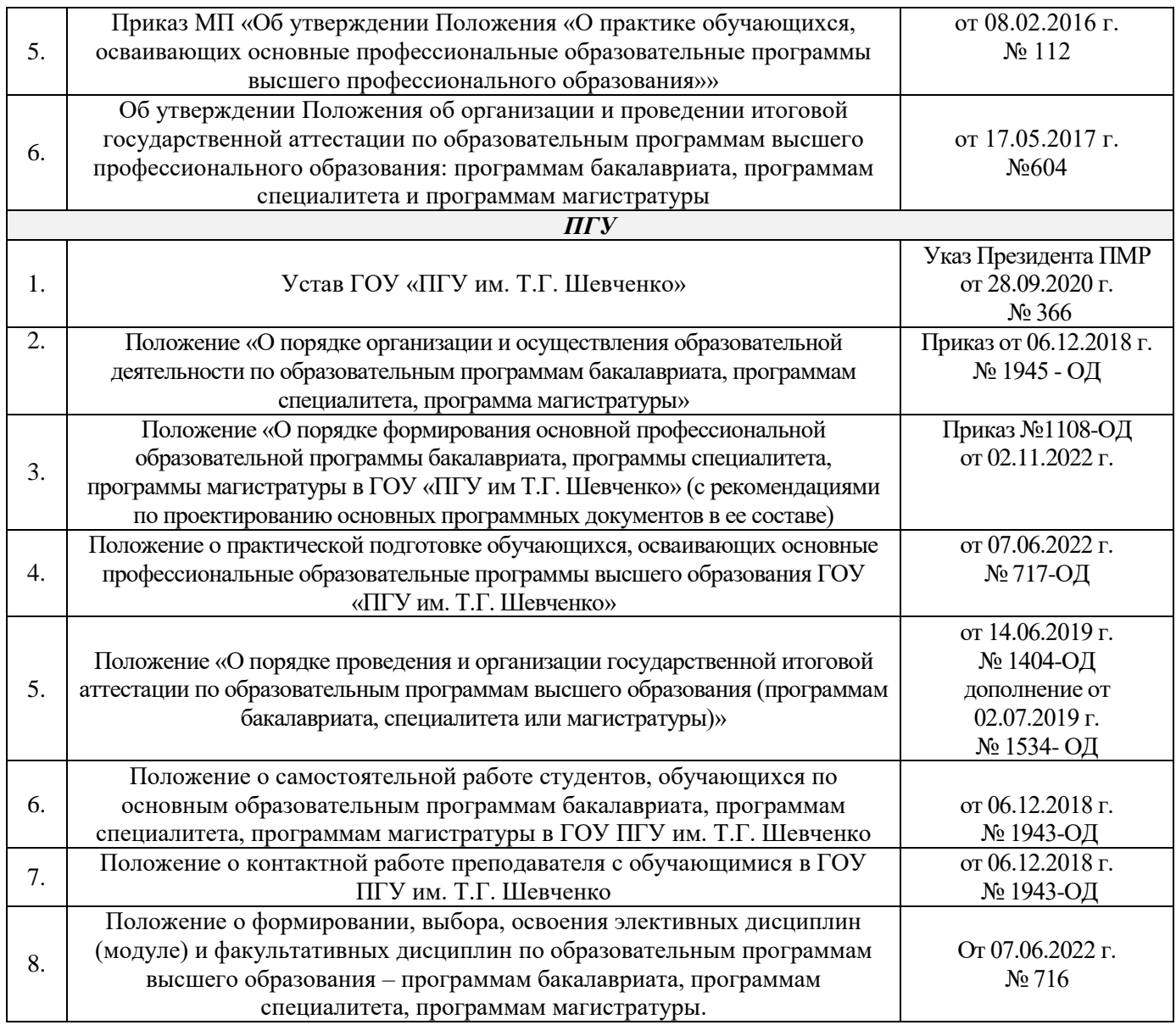

#### **1.3. Перечень сокращений**

В документе используются следующие сокращения:

ГОС ВО–государственный образовательный стандарт высшего образования;

УК – универсальные компетенции;

ОПК – общепрофессиональная компетенции;

ПК – профессиональные компетенции;

ПООП – примерная основная образовательная программа;

ОПОП – основная профессиональная образовательная программа;

ОТФ – обобщенная профессиональная функция;

ТФ – трудовая функция;

ТД – трудовые действия;

ПС – профессиональный стандарт;

ФОС – фонд оценочных средств;

ЭИОС – электронная информационно-образовательная среда;

УП – учебный план;

РПД – рабочая программа дисциплины (модуля);

ПП – программа практики;

НИР – научно-исследовательская работа;

ГИА – государственная итоговая аттестация;

ВКР – выпускная квалификационная работа.

## **Раздел 2. ХАРАКТЕРИСТИКА ПРОФЕССИОНАЛЬНОЙ ДЕЯТЕЛЬНОСТИ ВЫПУСКНИКОВ**

#### **2.1. Общее описание профессиональной деятельности выпускников**

*Приводится характеристика области(ей) и сфер(ы) профессиональной деятельности, для которой ведется подготовка обучающихся, в соответствии с ГОС ВО по данному направлению подготовки; указываются типы задач профессиональной деятельности, к которым готовятся выпускники данной ОПОП и перечень основных объектов (или областей знания) профессиональной деятельности выпускника.*

#### *Области и сферы профессиональной деятельности*

Области профессиональной деятельности, в которых выпускники, освоившие программу бакалавриата, могут осуществлять профессиональную деятельность:

– 05 Физическая культура и спорт.

Сферами профессиональной деятельности, в которых выпускники, освоившие программу бакалавриата, могут осуществлять профессиональную деятельность:

– в сфере физического воспитания, в сфере физической культуры и массового спорта, спортивной подготовки, в сфере управления деятельностью и развитием физкультурноспортивной организации.

Выпускники могут осуществлять профессиональную деятельность в других областях профессиональной деятельности и (или) сферах профессиональной деятельности при условии соответствия уровня их образования и полученных компетенций требованиям к квалификации работника.

#### *Типы задач профессиональной деятельности*

В рамках освоения программы бакалавриата выпускники готовиться к решению задач профессиональной деятельности следующих типов:

- тренерский;
- педагогический;
- организационно-методический.

#### *Перечень основных объектов (или областей знания) профессиональной деятельности выпускников (при необходимости):*

– лица, вовлеченные в деятельность в сфере физической культуры и спорта и потенциальные потребители физкультурно-оздоровительных и спортивных услуг;

– процессы формирования мировоззренческих, мотивационно-ценностных ориентаций и установок на сохранение и укрепление здоровья, ведение здорового образа жизни, оптимизации психофизического состояния человека, освоения им разнообразных двигательных умений и навыков, и связанных с ними знаний, развития двигательных способностей и высокой работоспособности;

– учебно-методическая и нормативная документация;

– процесс организационно-методического обеспечения физкультурно-оздоровительной и спортивно-массовой подготовки на базе физкультурно-спортивных организаций, центров спортивной подготовки, а также образовательных организациях дошкольного и дополнительного образования детей, осуществляющих деятельность в области физической культуры и спорта, образовательных организациях среднего профессионального образования, осуществляющих деятельность в области.

## **2.2. Перечень основных задач профессиональной деятельности выпускников**

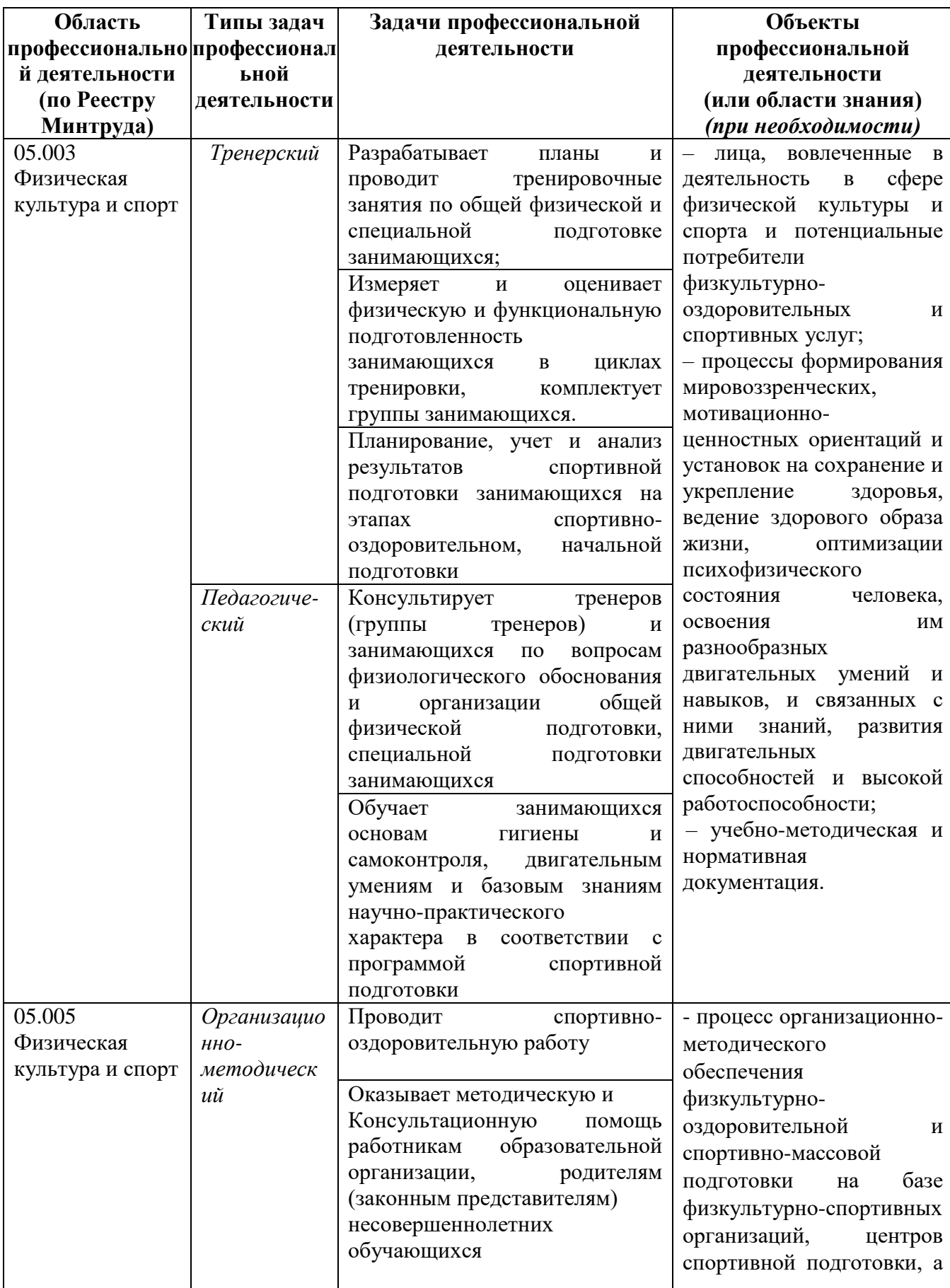

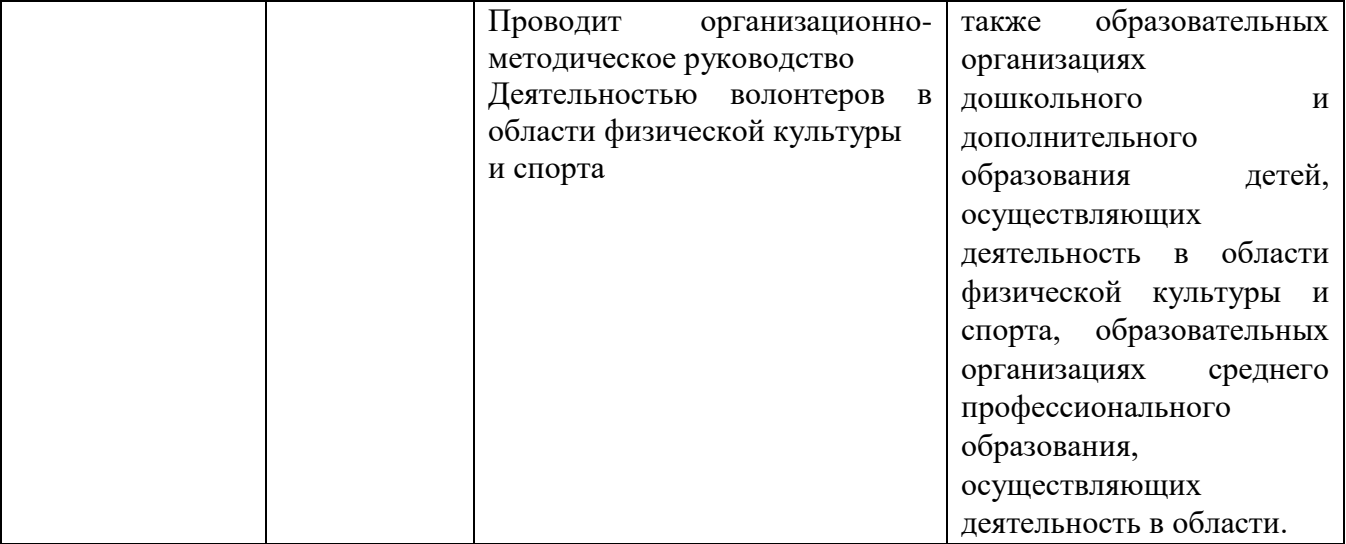

Перечень профессиональных стандартов и обобщенных трудовых функций и трудовых функций, имеющих отношение к профессиональной деятельности выпускника данной образовательной программы, приведены в *Приложении 1*.

## **Раздел 3. ОБЩАЯ ХАРАКТЕРИСТИКА ОСНОВНОЙ ПРОФЕССИОНАЛЬНОЙ ОБРАЗОВАТЕЛЬНОЙ ПРОГРАММЫ**

#### **3.1. Профиль образовательной программы**

Профиль образовательной программы в рамках направления подготовки: *«Спортивная тренировка»*.

#### **3.2 Квалификация, присваиваемая выпускникам ОПОП**

Квалификация, присваиваемая выпускникам образовательной программы*: бакалавр*.

#### **3.3. Объем программы**

Объем программы составляет – 240 зачетных единиц (далее – з.е.), в независимости применяемых образовательных технологий, реализации программы по индивидуальному учебному плану.

#### **3.4. Срок получения образования**:

по очной форме обучения составляет – 4 года. по заочной форме обучения (ускоренное обучение) составляет – 3 года.

#### **3.5. Применение электронного обучения и дистанционных образовательных технологий** *(в соответствии с ГОС)*

Реализация программы возможна с применением электронного обучения, дистанционных образовательных технологий в электронной информационно-образовательной среде (ЭИОС) университета и с использованием массовых открытых онлайн курсов (МООК), размещенных на открытых образовательных платформах.

## **Раздел 4. ПЛАНИРУЕМЫЕ РЕЗУЛЬТАТЫ ОСВОЕНИЯ ОСНОВНОЙ ПРОФЕССИОНАЛЬНОЙ ОБРАЗОВАТЕЛЬНОЙ ПРОГРАММЫ**

**4.1. Требования к планируемым результатам освоения основной профессиональной образовательной программы, обеспечиваемым дисциплинами (модулями) и практиками обязательной части**

В результате освоения программы бакалавриата у выпускника должны быть сформированы *универсальные, общепрофессиональные и профессиональные* компетенции.

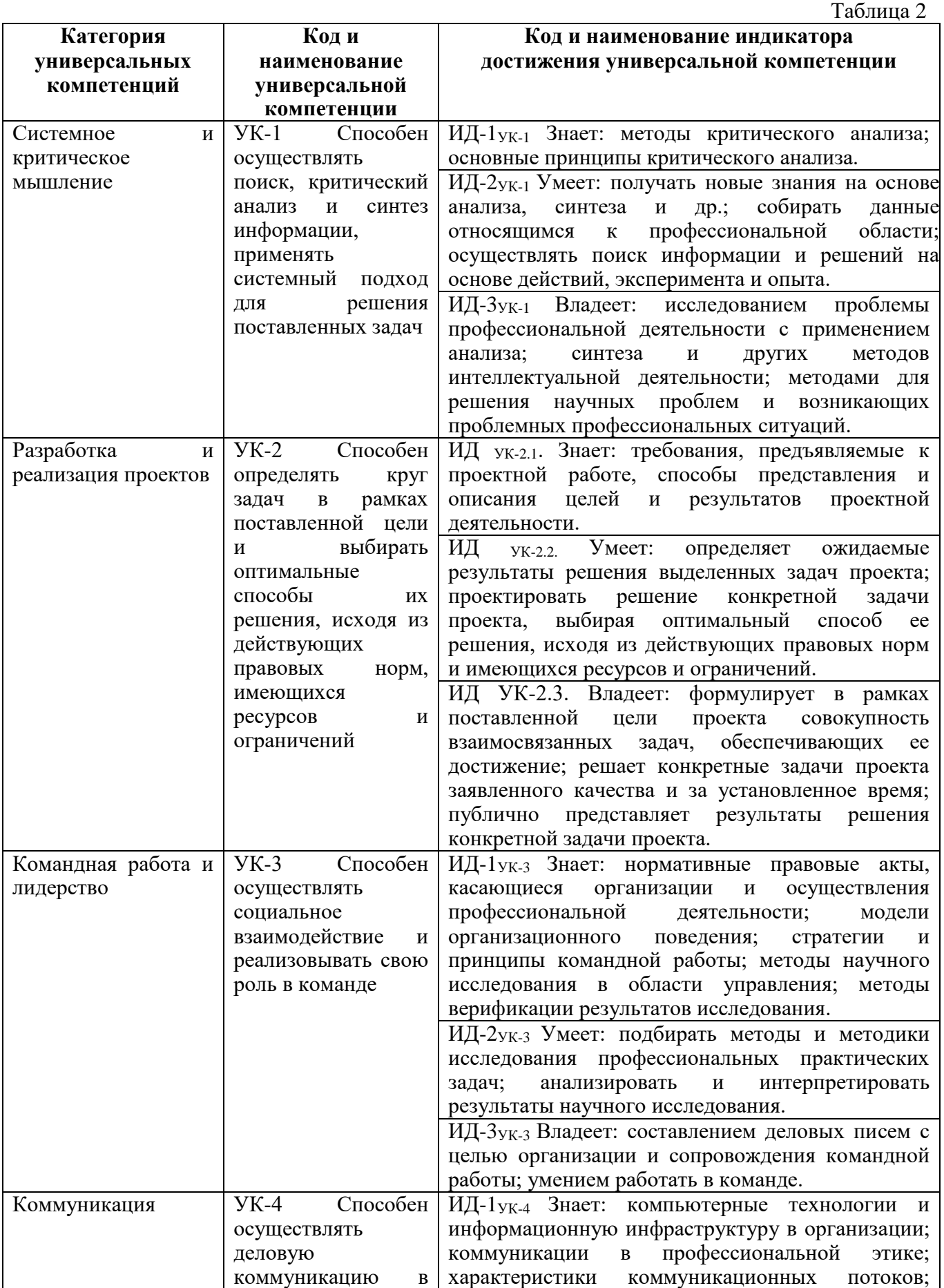

#### **4.1.1. Универсальные компетенции выпускников и индикаторы их достижения**

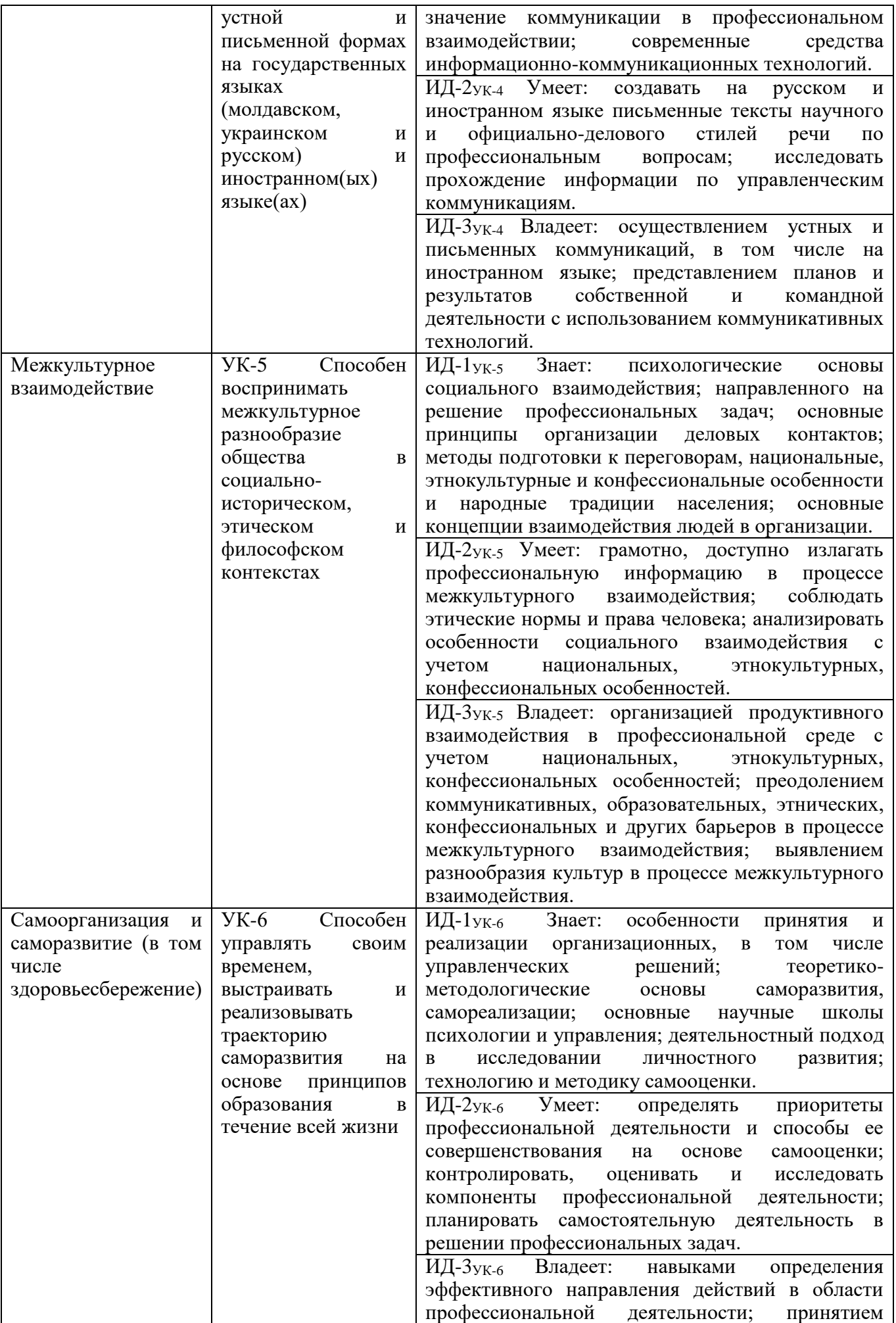

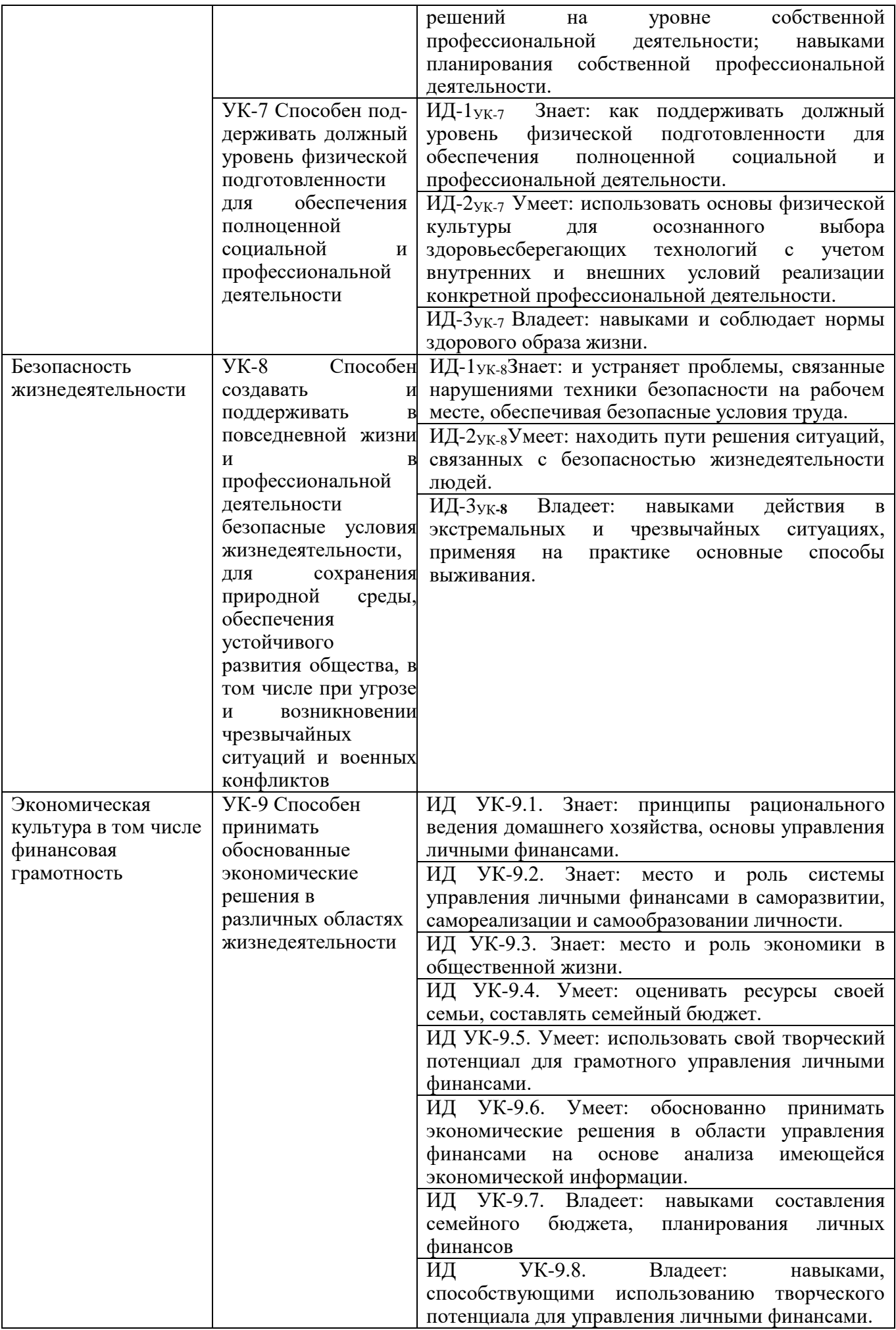

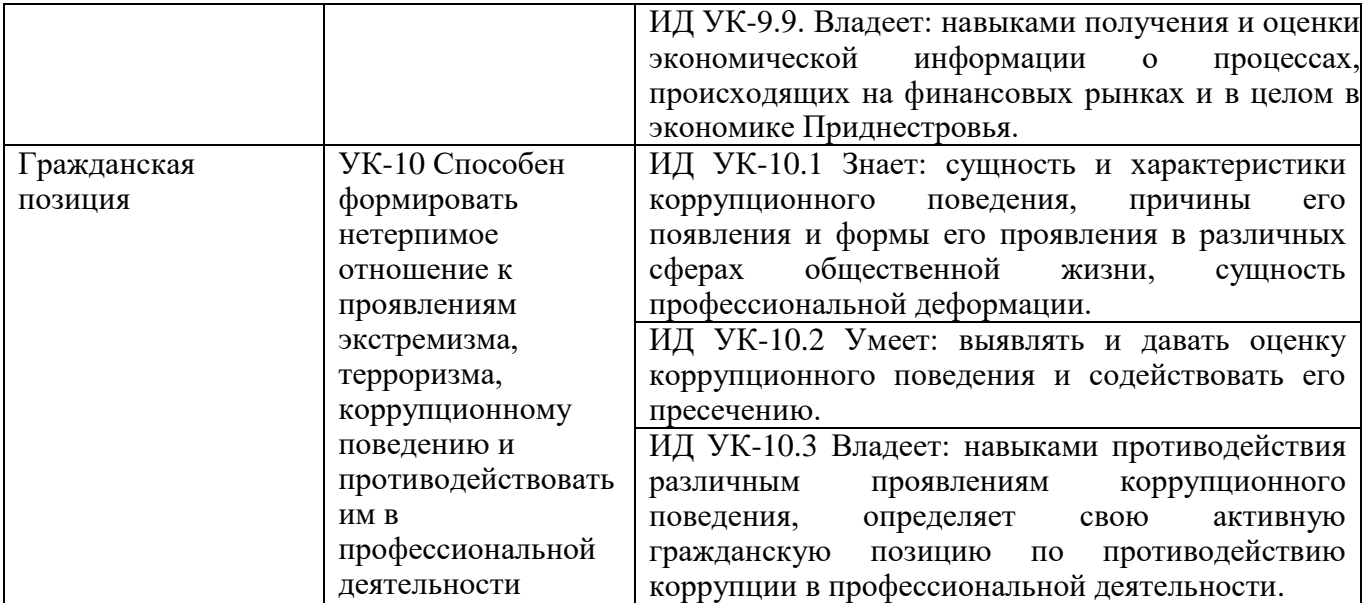

#### **4.1.2. Общепрофессиональные компетенции выпускников и индикаторы их достижения** Таблица 3

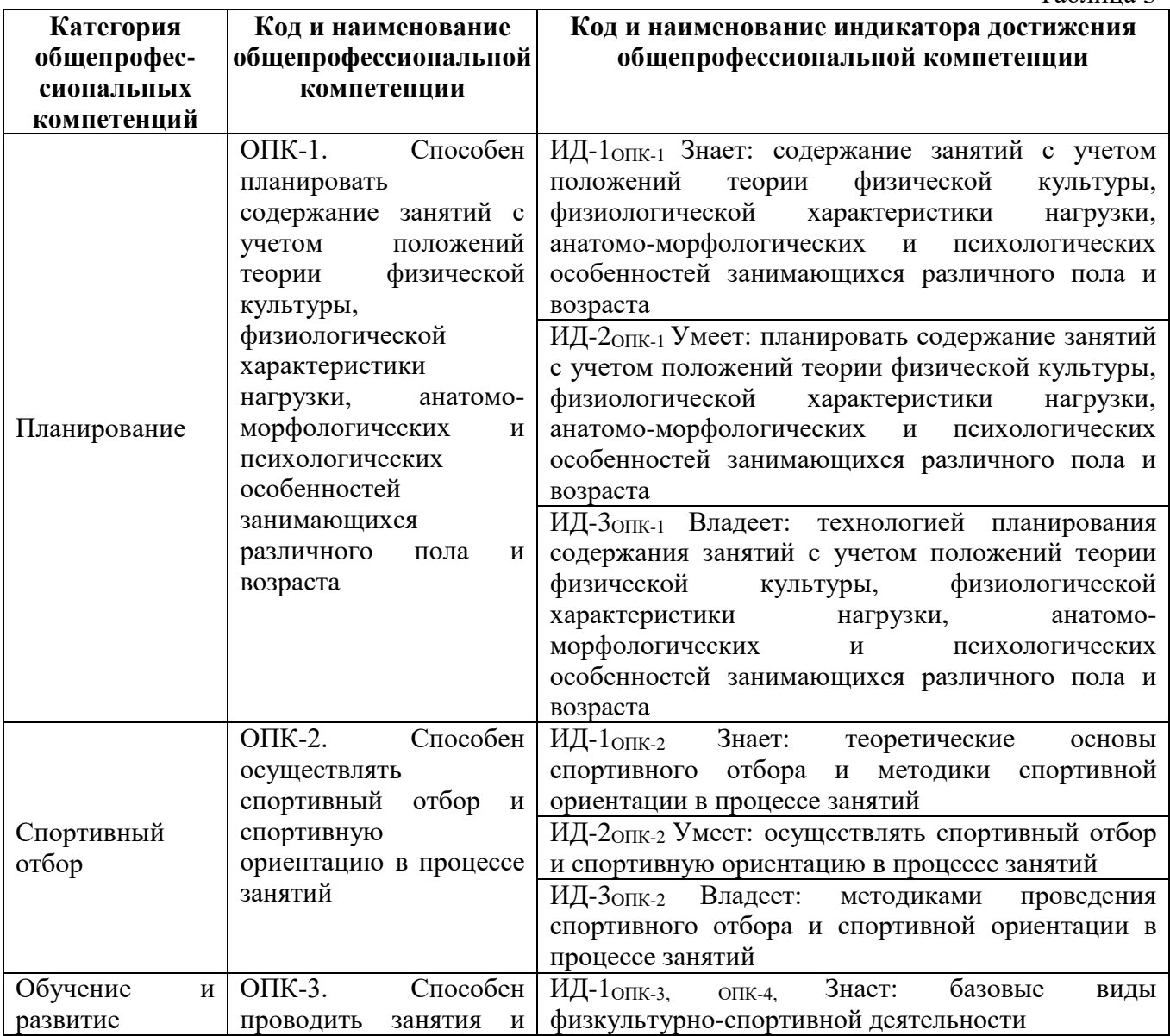

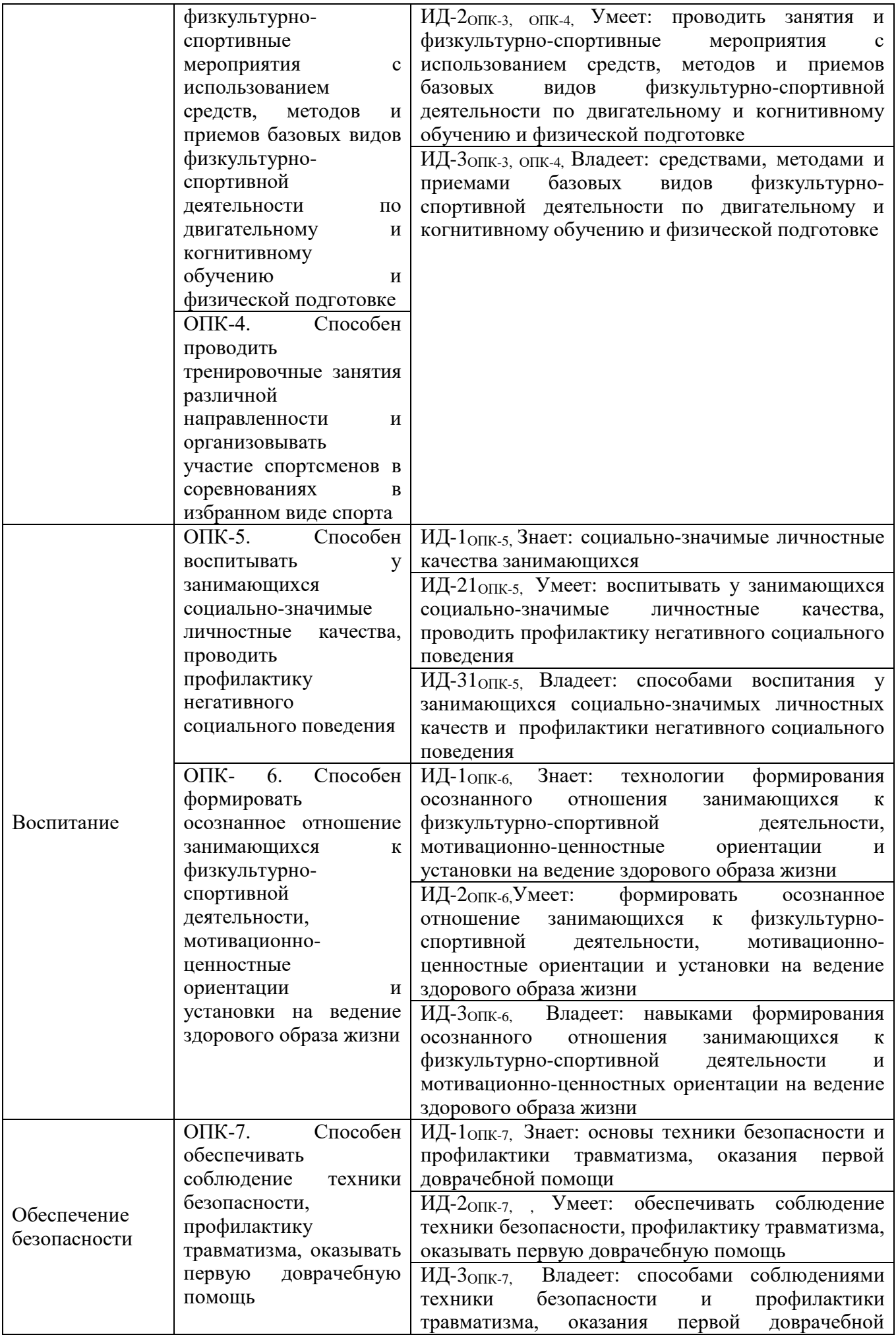

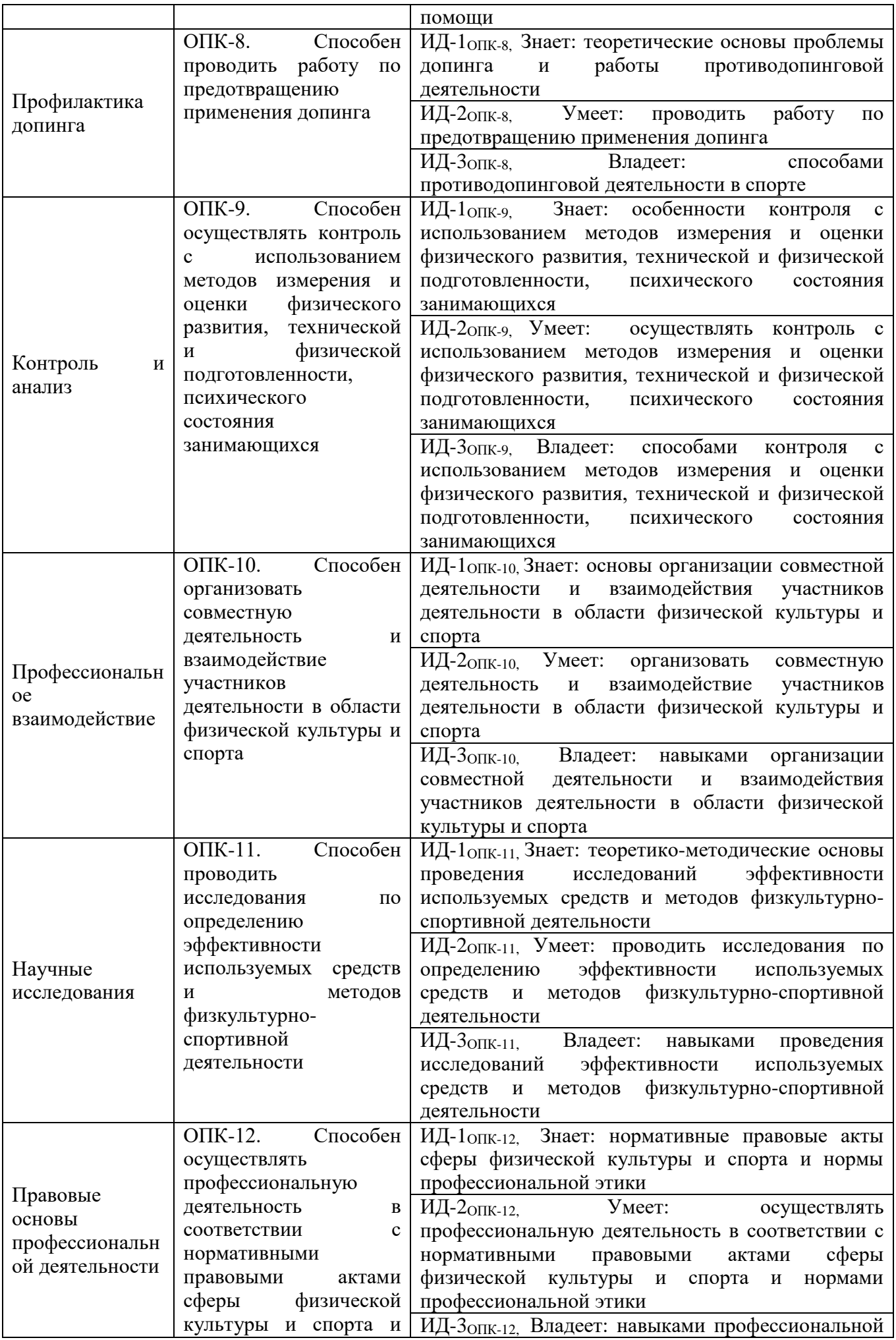

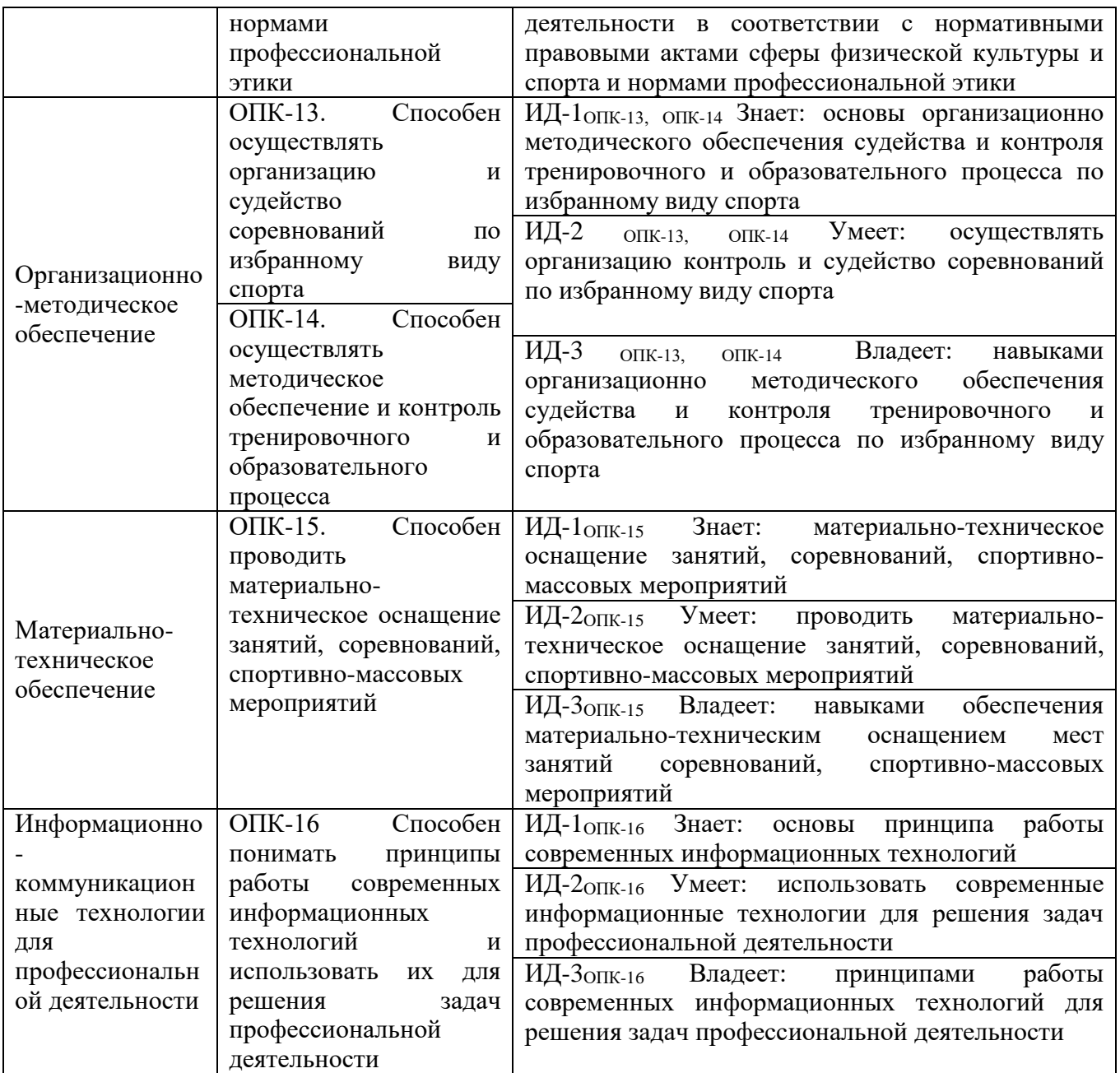

#### **4.1.3. Обязательные профессиональные компетенции выпускников и индикаторы их достижения**

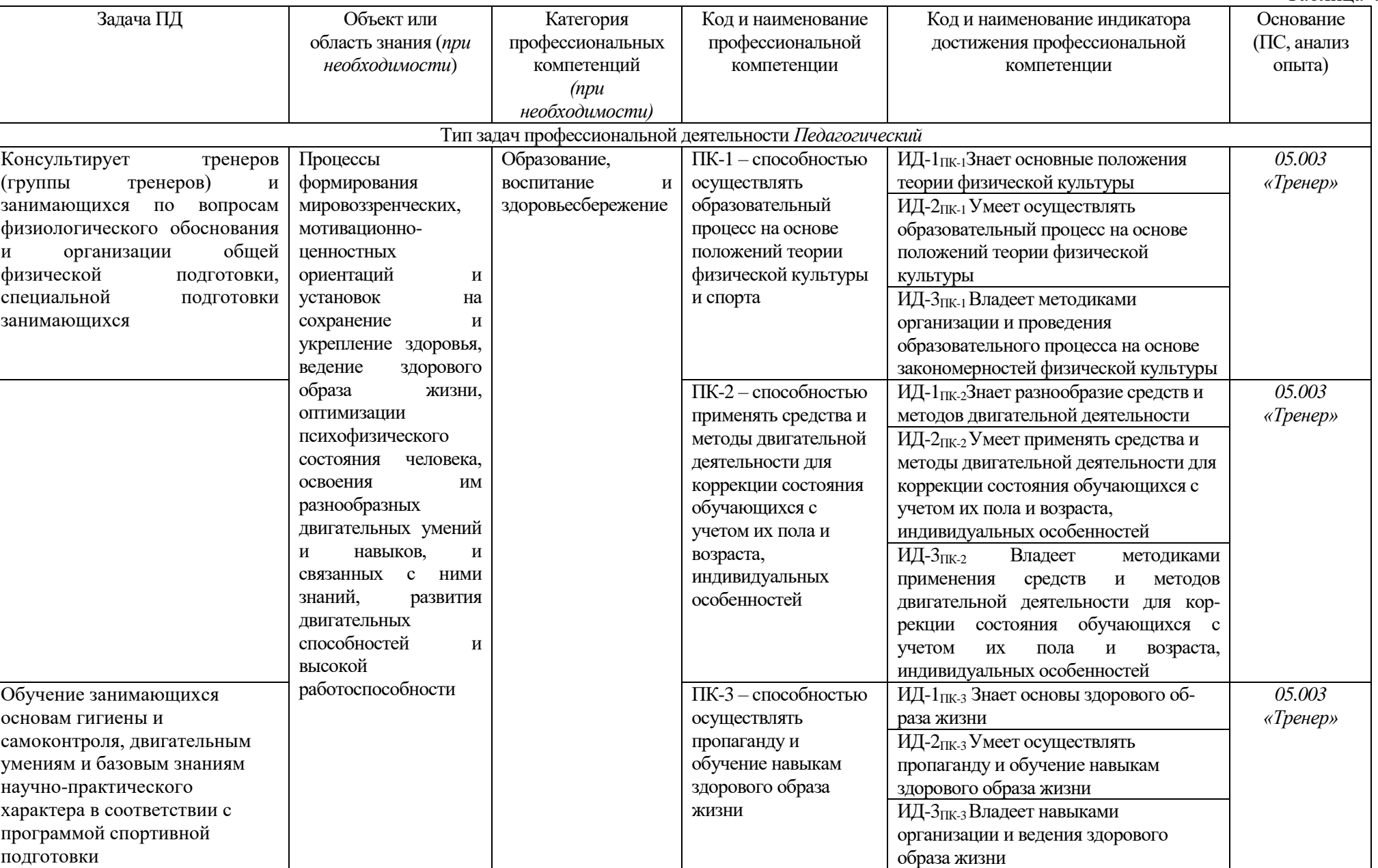

Таблица 4.3

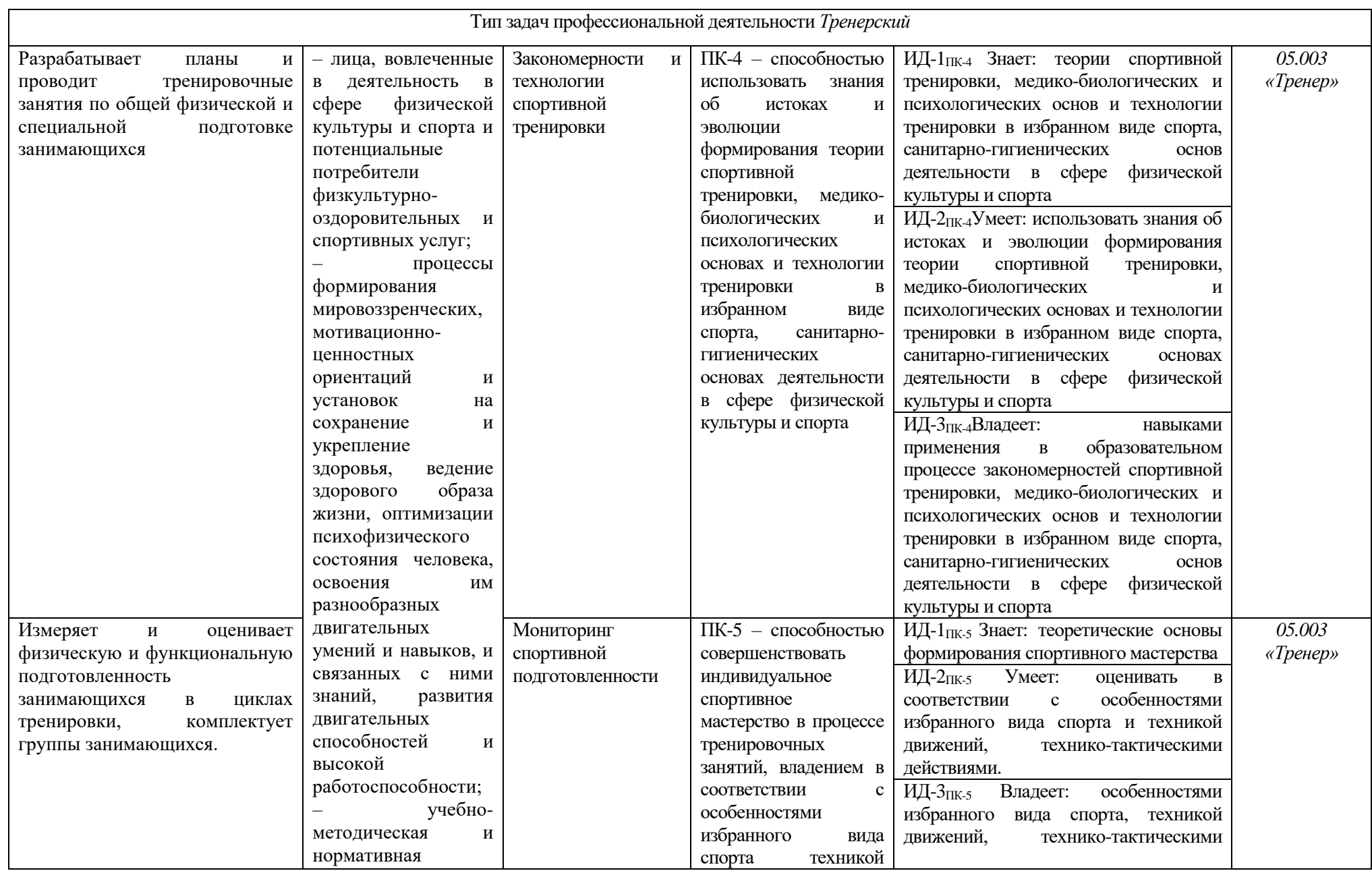

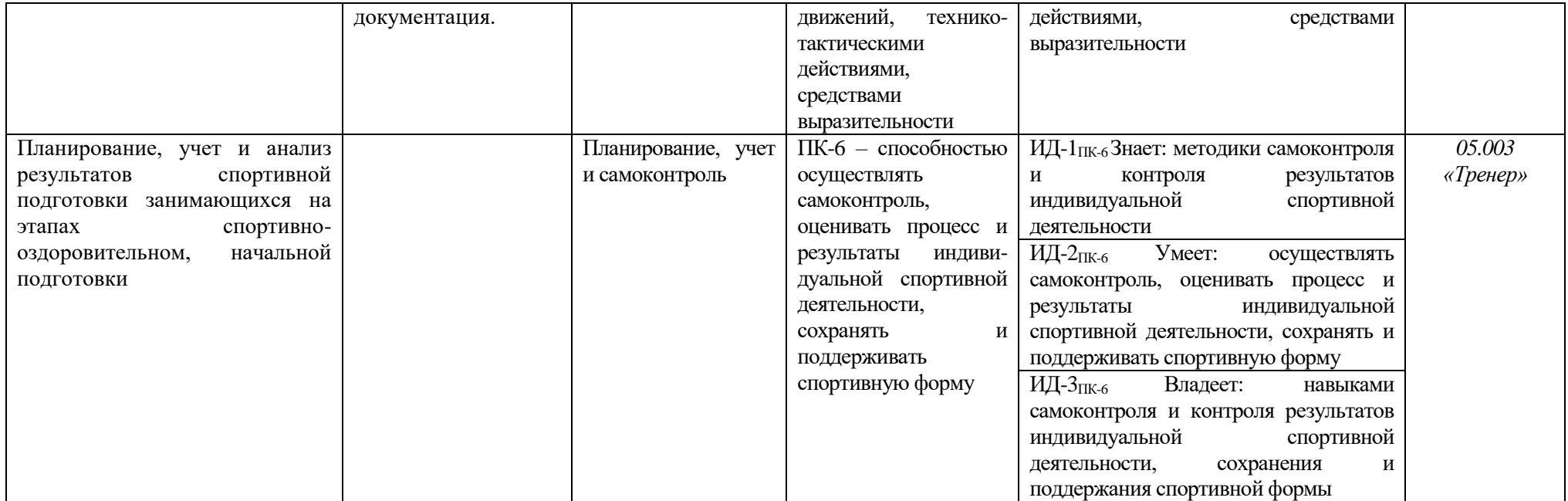

## **4.2. Рекомендуемые профессиональные компетенции выпускников и индикаторы их достижения –** не предусмотрены.

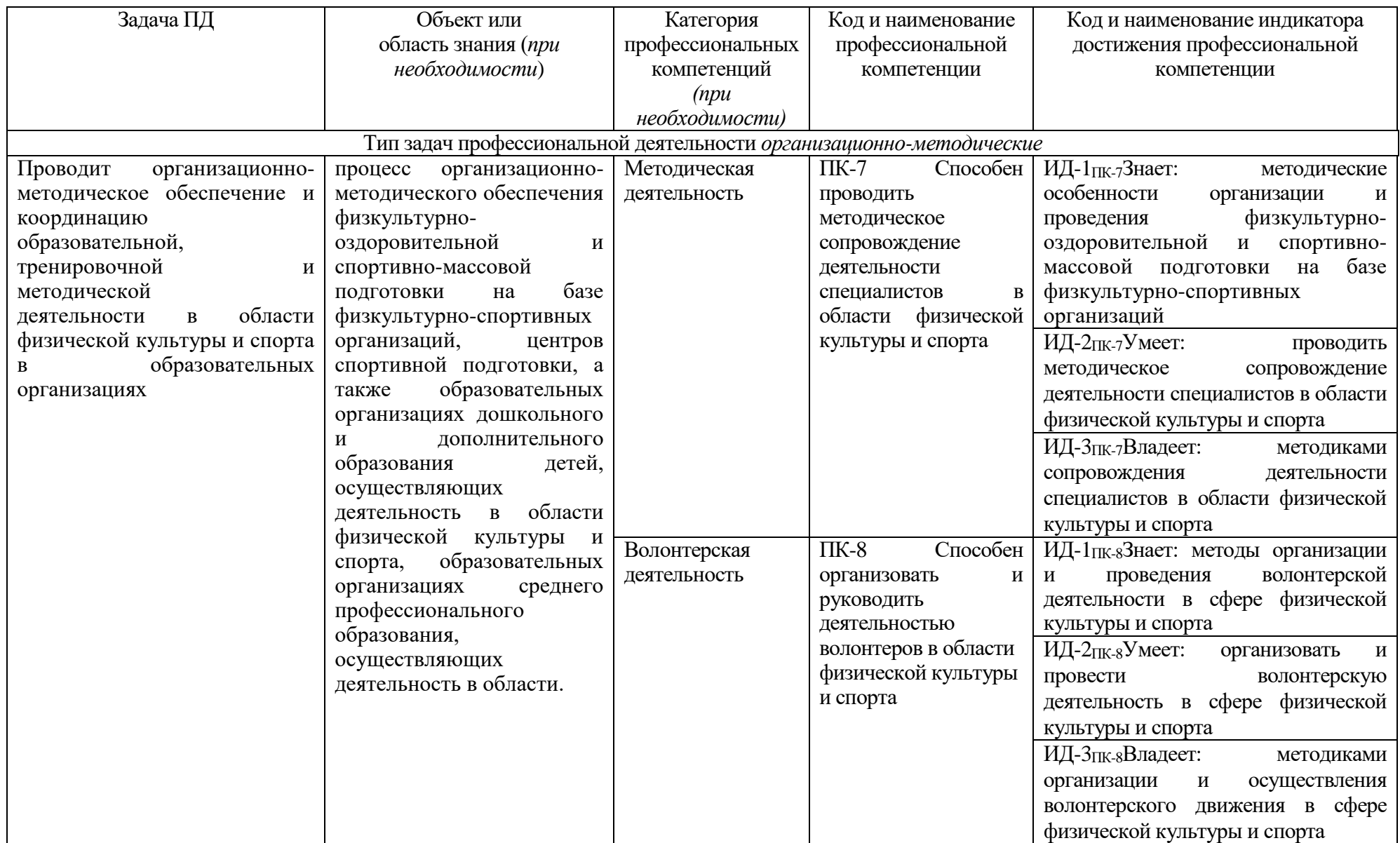

#### **Раздел 5. СТРУКТУРА И СОДЕРЖАНИЕ ОСНОВНОЙ ПРОФЕССИОНАЛЬНОЙ ОБРАЗОВАТЕЛЬНОЙ ПРОГРАММЫ**

#### **5.1. Структура и объем ОПОП**

Структура ОПОП включает обязательную часть, и часть, формируемая участниками образовательных отношений.

Образовательная программа включает следующие блоки:

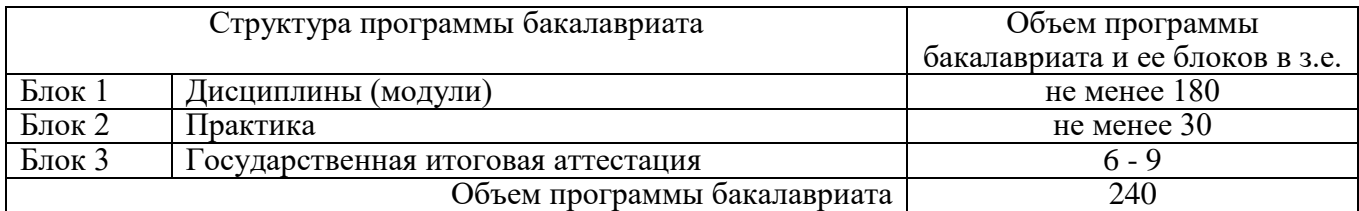

В Блок 1 Дисциплины (модули) должны входить базовые дисциплины согласно ГОС.

В Блок 2 Практика включены следующие виды практик *учебная* и *производственная.*  В рамках ОПОП проводятся следующие практики:

**– учебная практика:** *педагогическая практика;*

**– производственная практика:** *тренерская практика; профессиональноориентированная практика; преддипломная практика.*

В Блок 3 Государственная итоговая аттестация входят:

– подготовка к сдаче и сдача государственного экзамена;

– подготовка к процедуре защиты защита выпускной квалификационной работы.

Объем обязательной части, без учета объема государственной итоговой аттестации, составляет 67,1 % общего объема образовательной программы (*в соответствии с ГОС ВО*)

#### **5.2. Учебный план и календарный учебный график**

*Представлены в Приложениях 2,3.*

## **5.3. Программы учебных дисциплин (модулей) и программы практик**

*Представлены в Приложениях 4,5.*

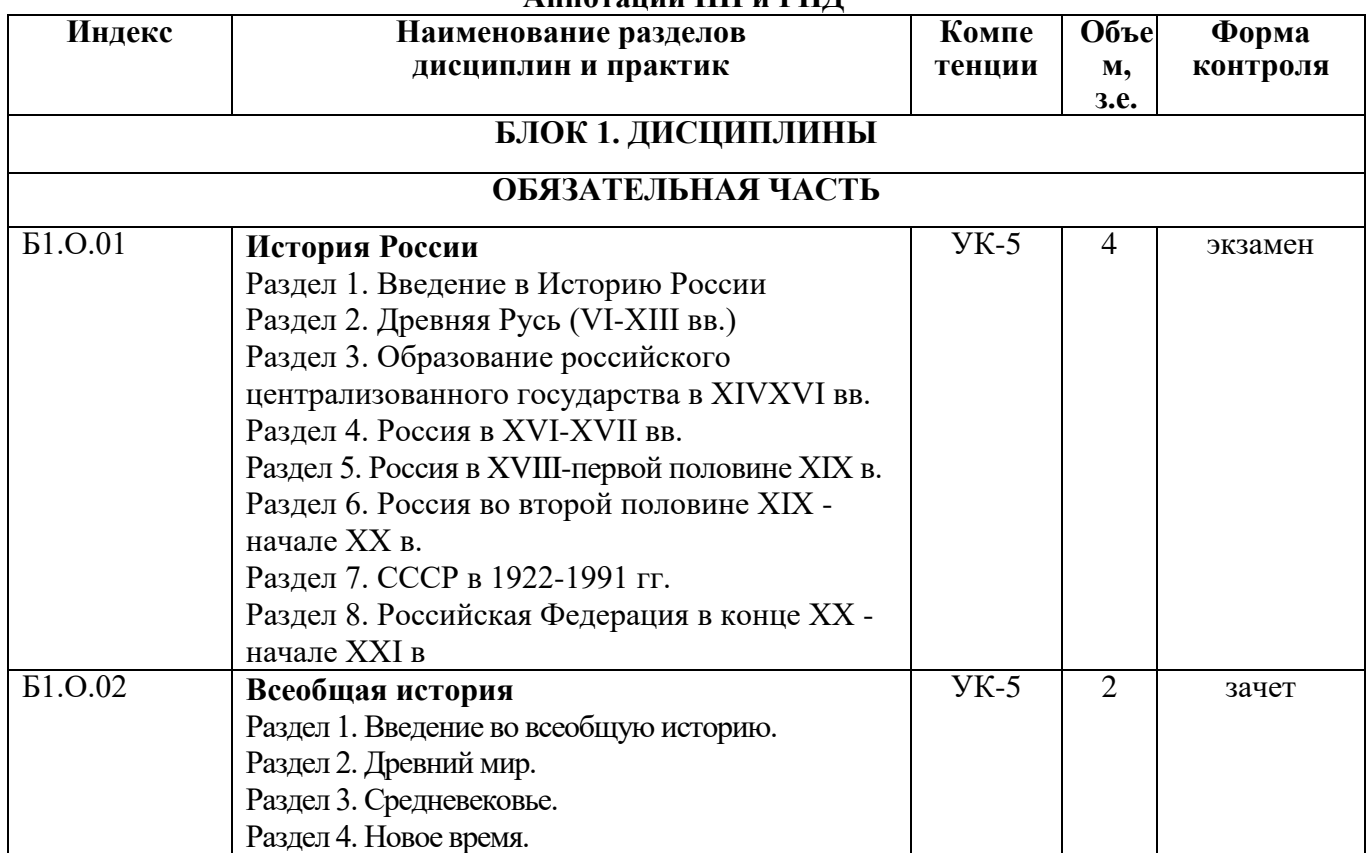

## **Аннотации ПП и РПД**

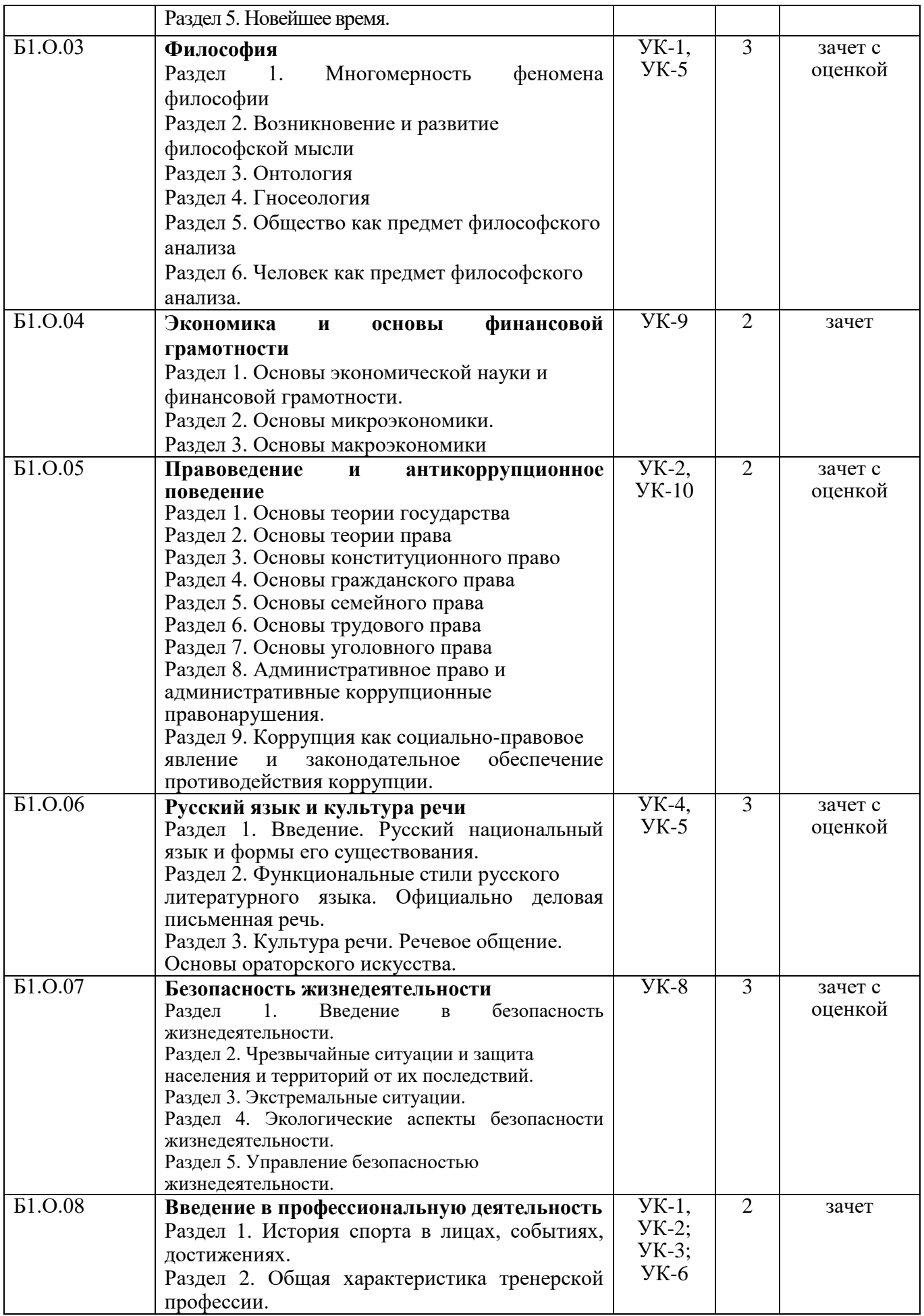

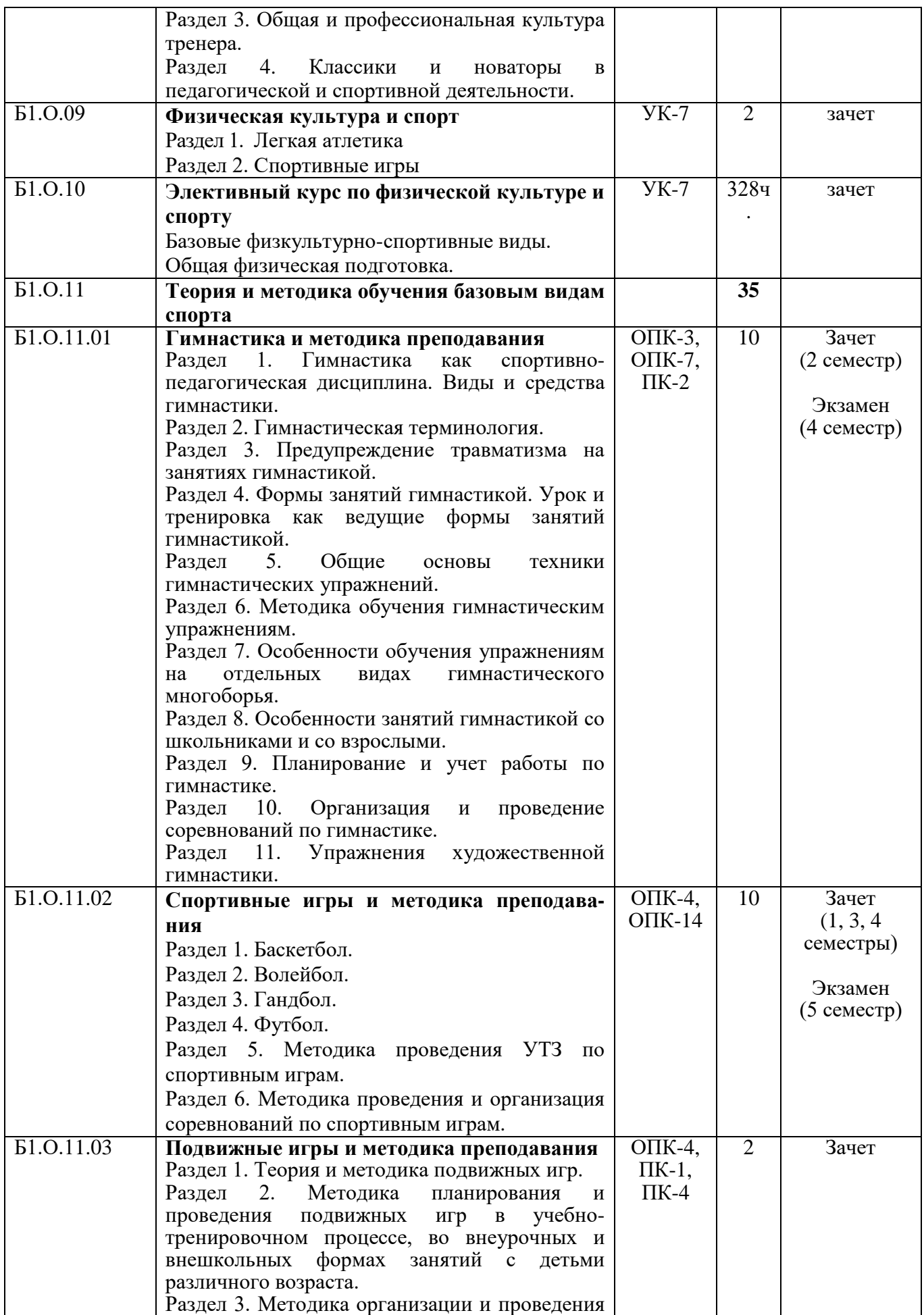

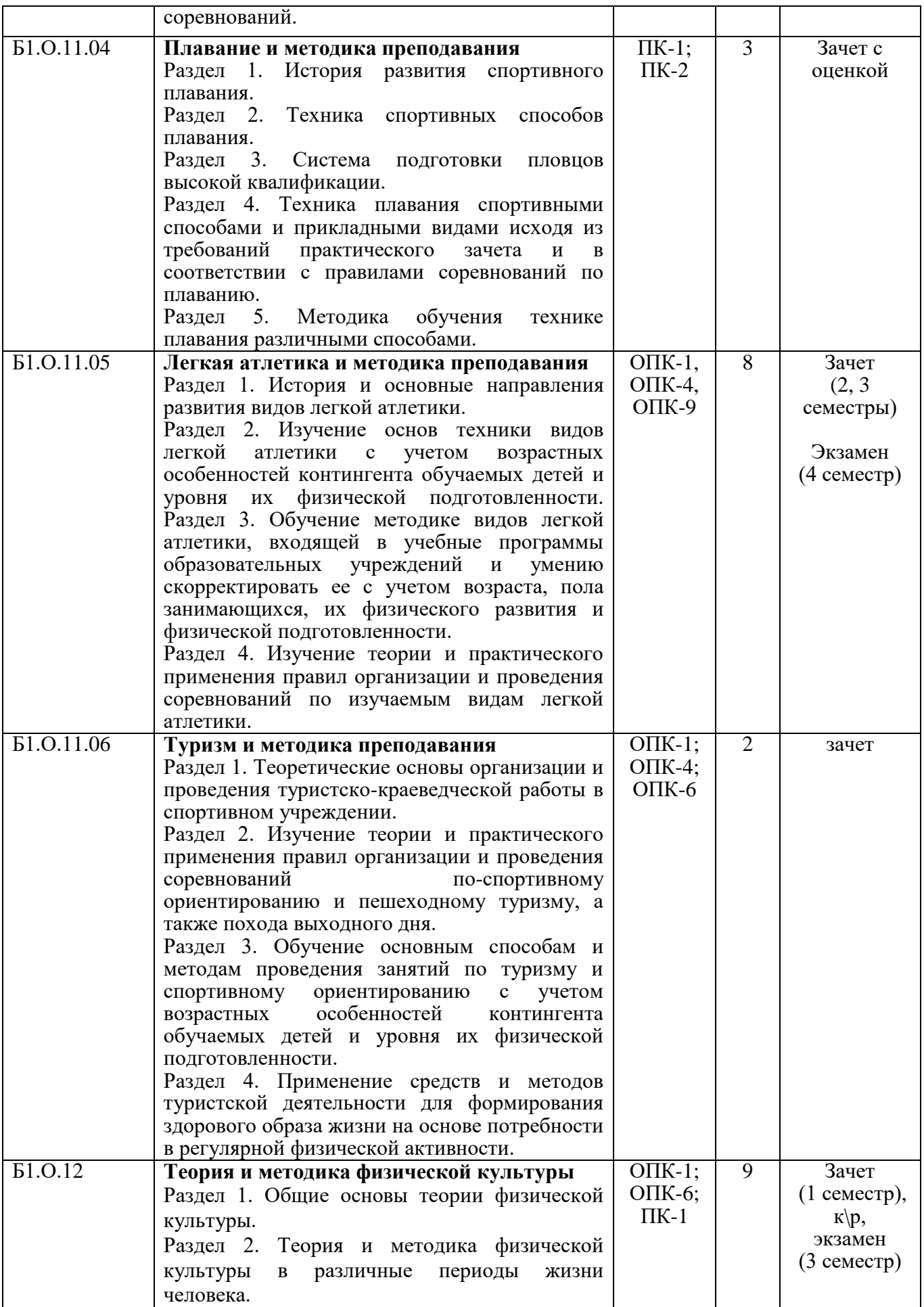

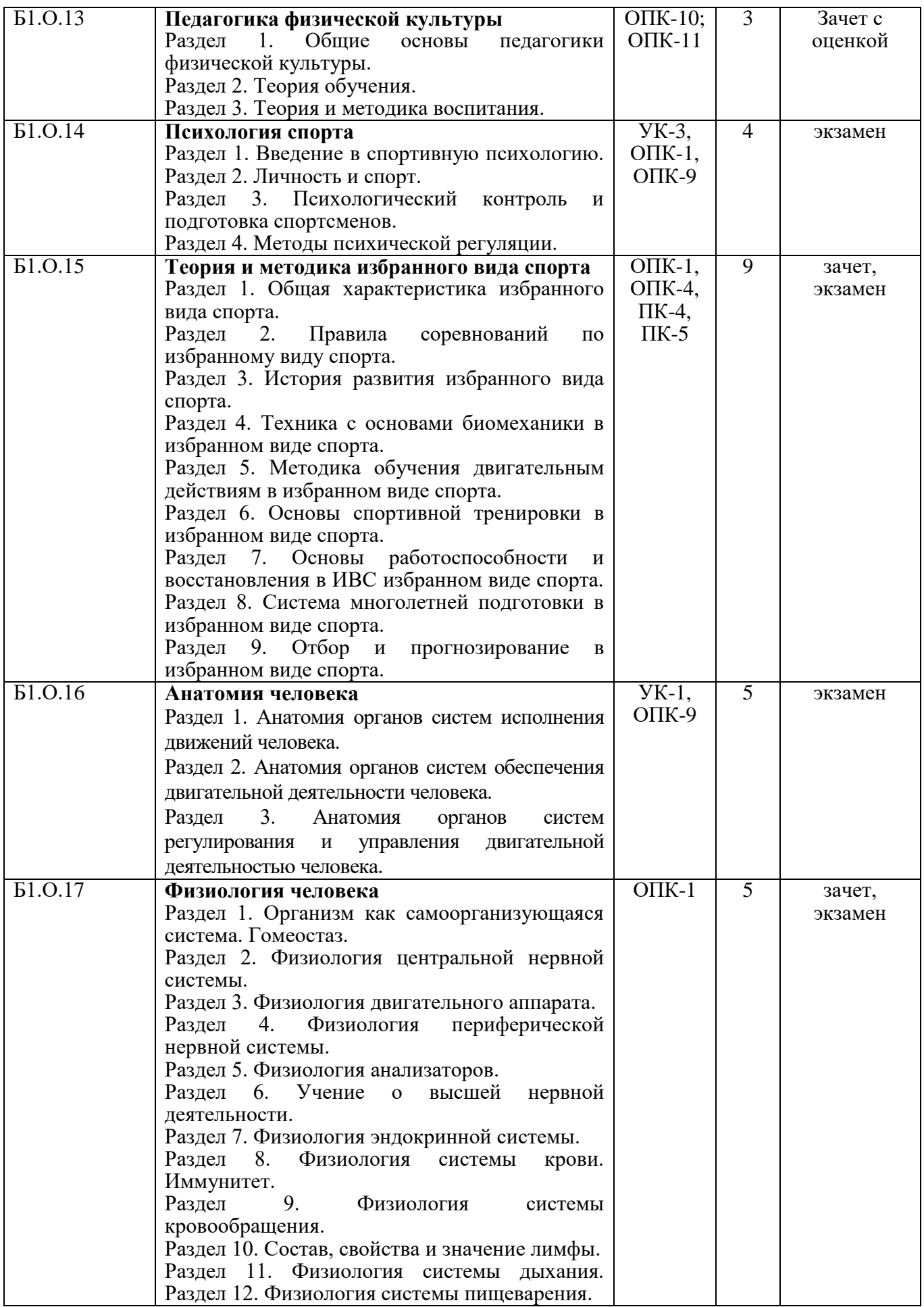

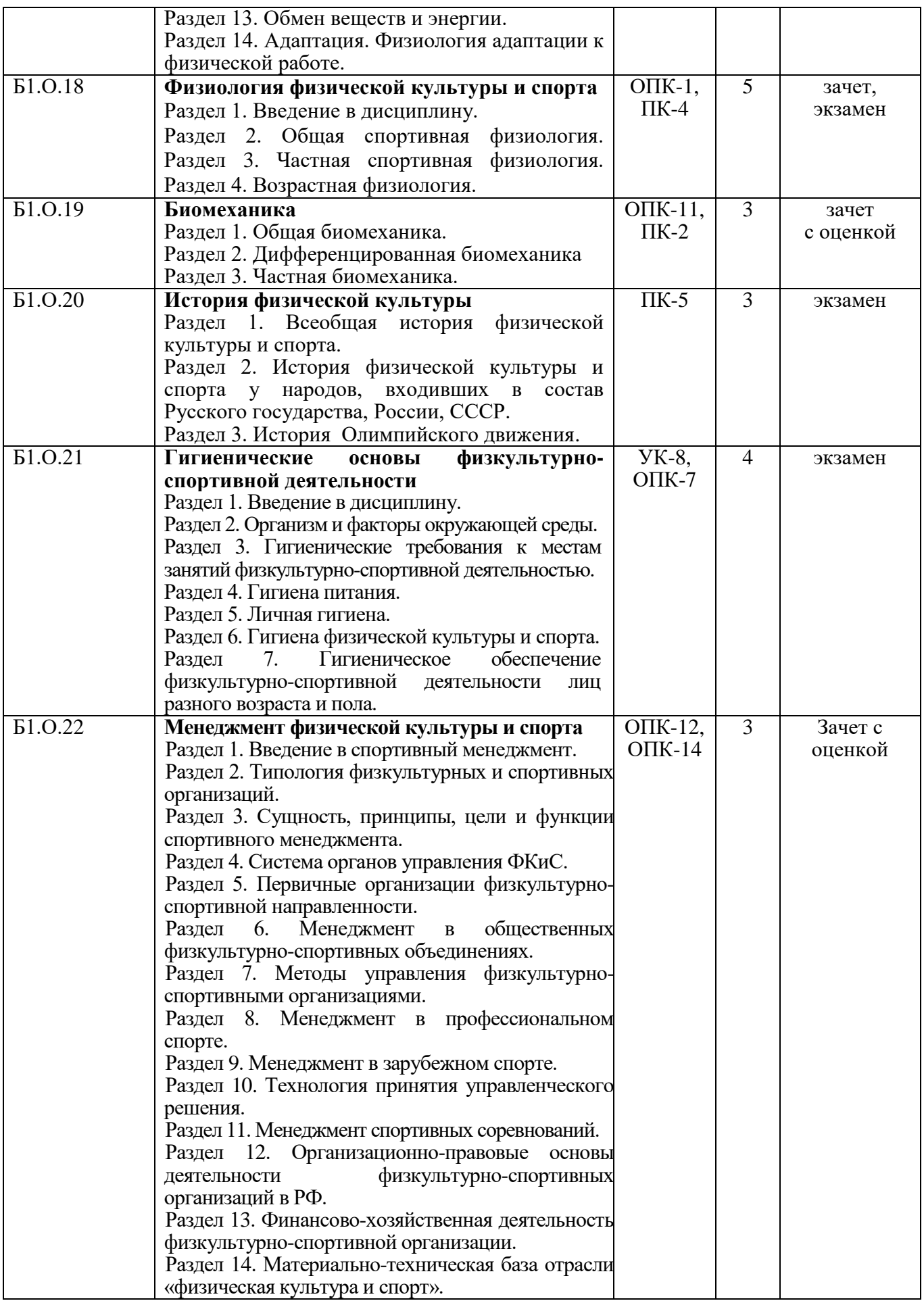

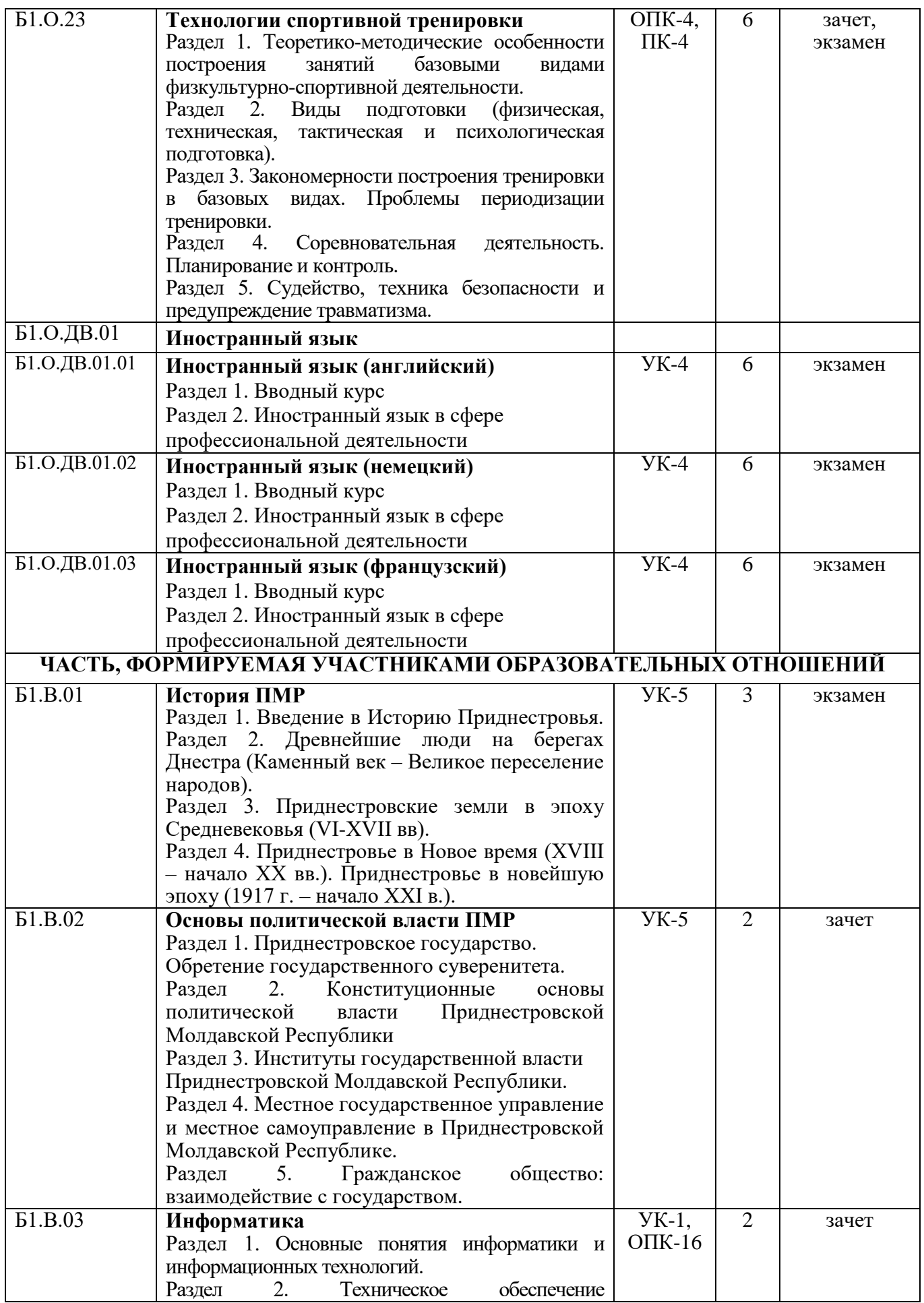

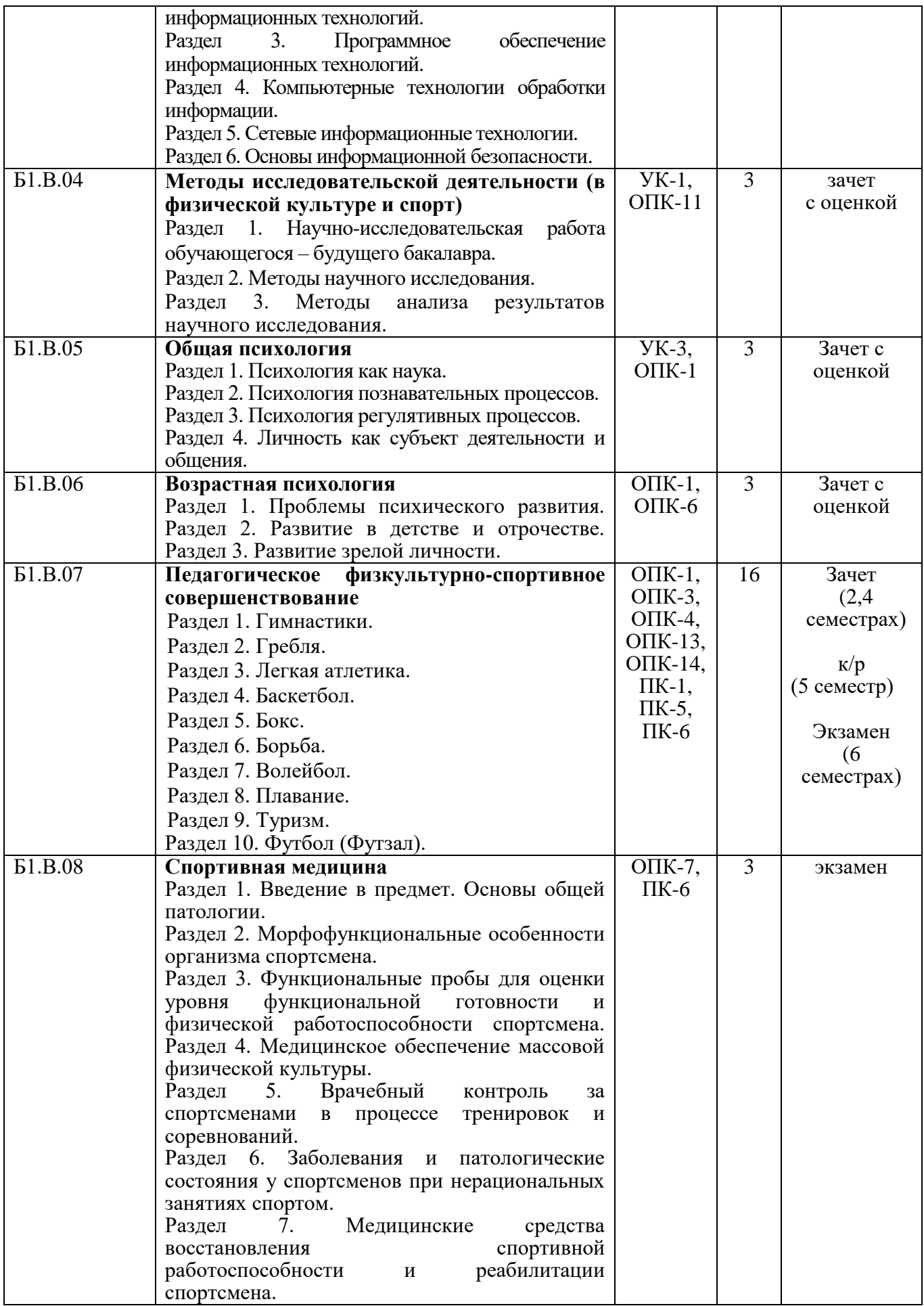

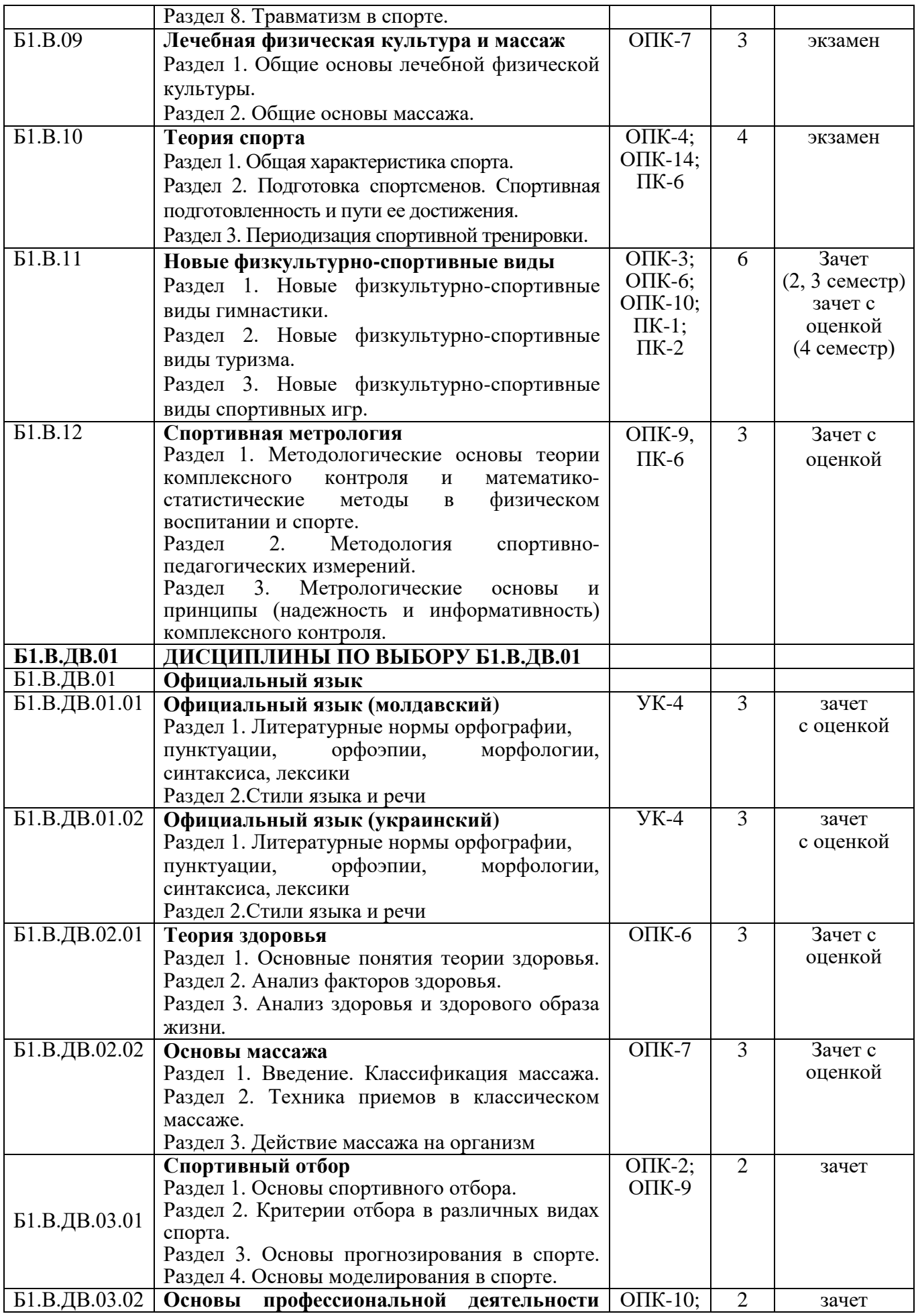

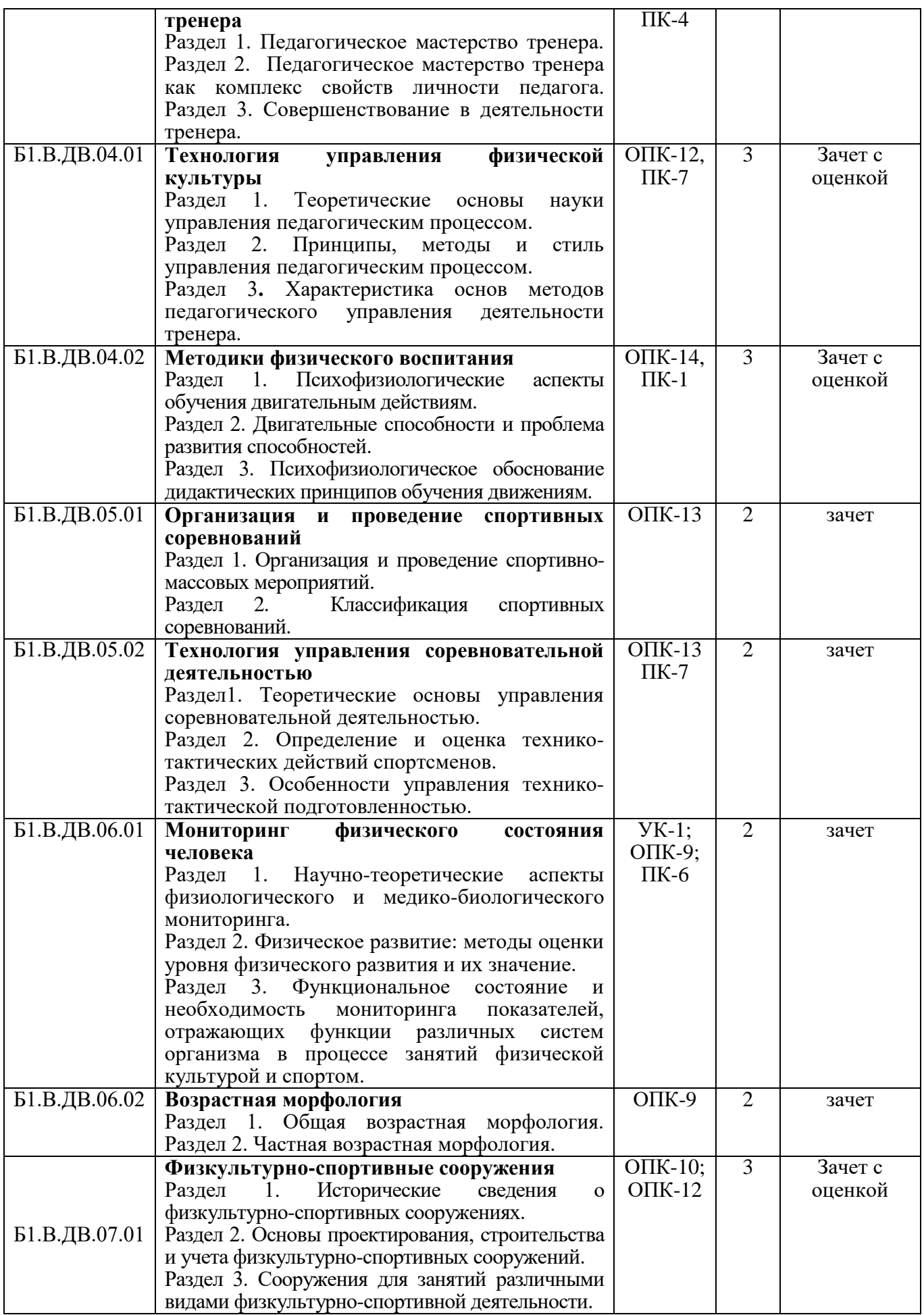

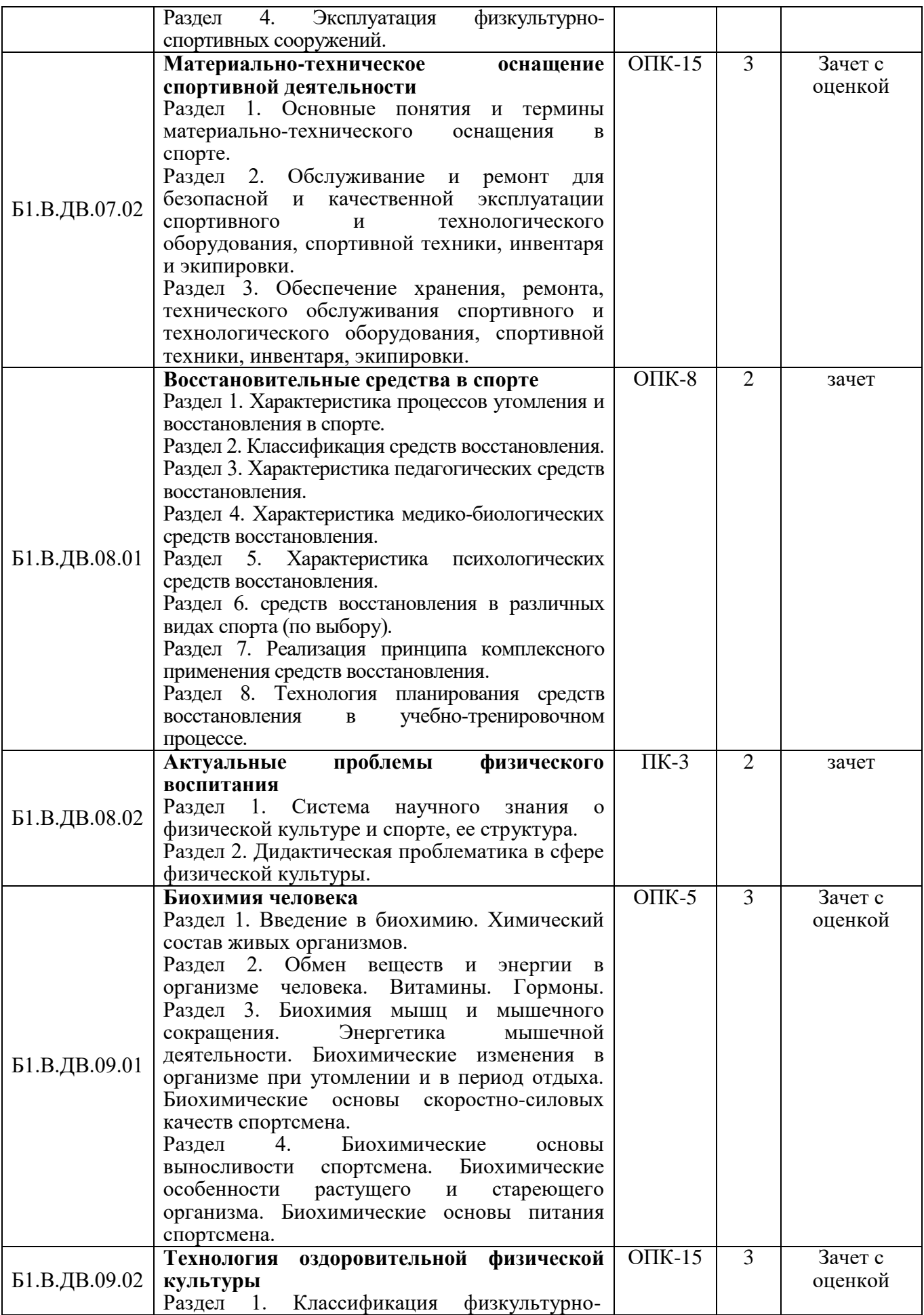

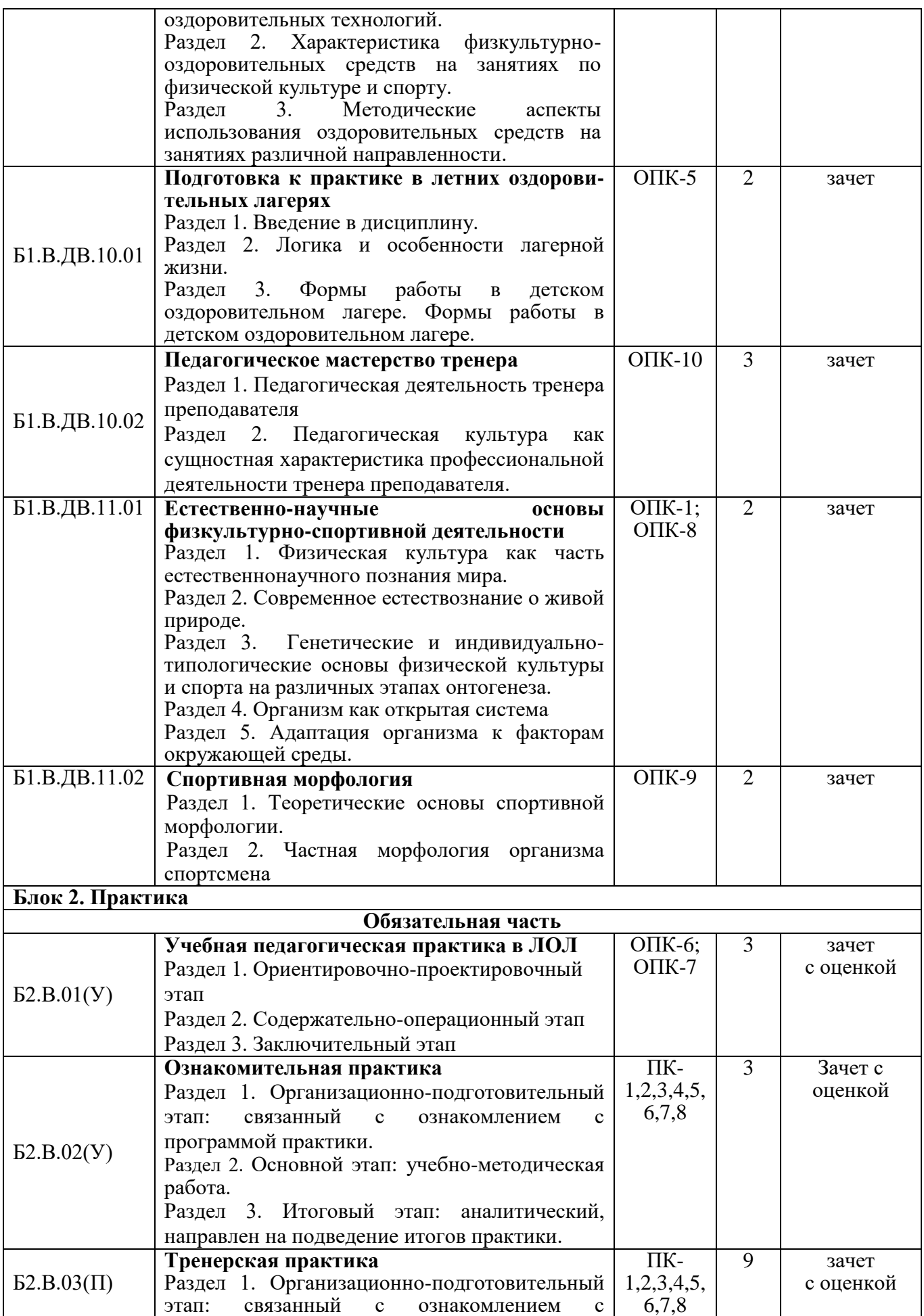

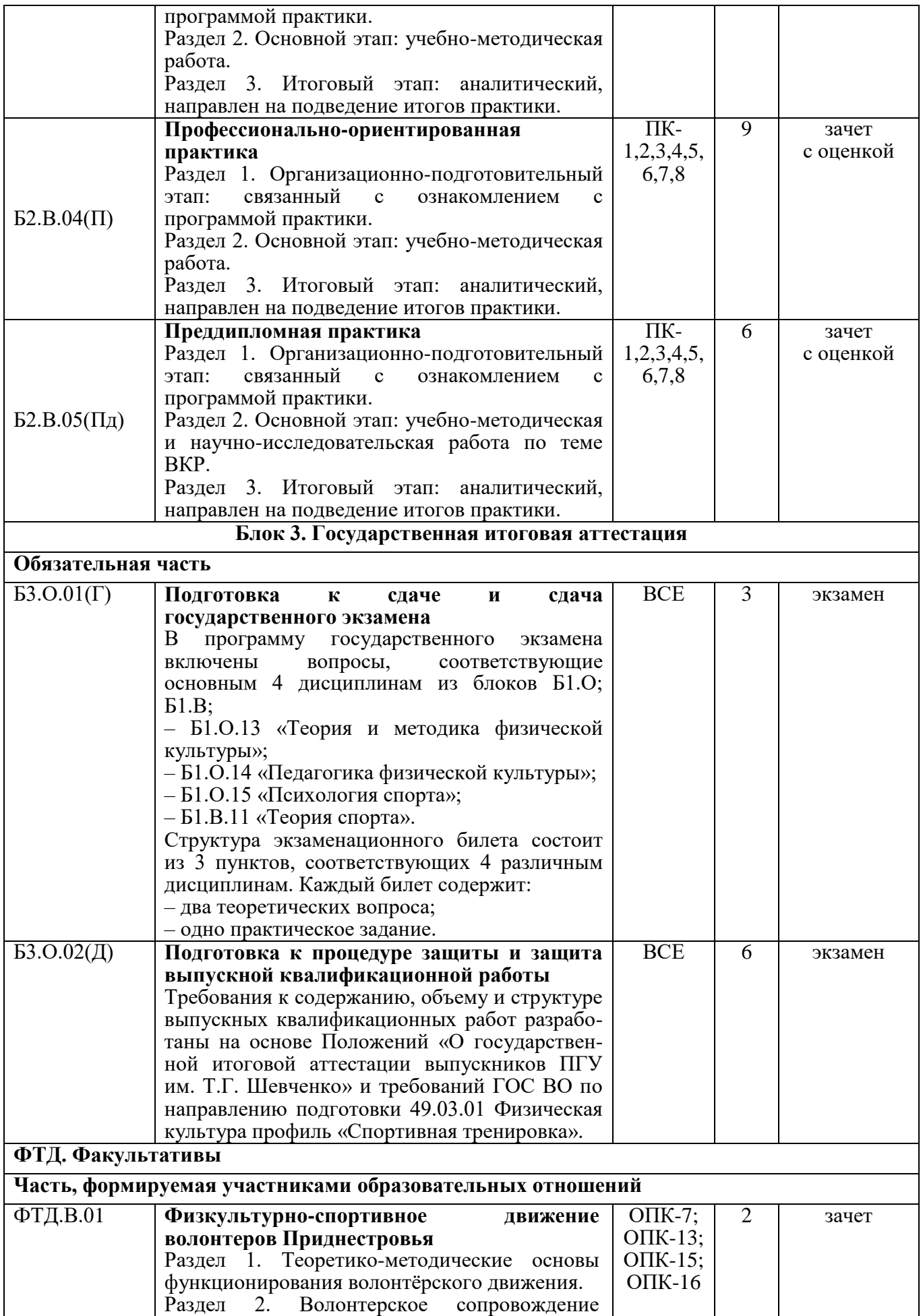

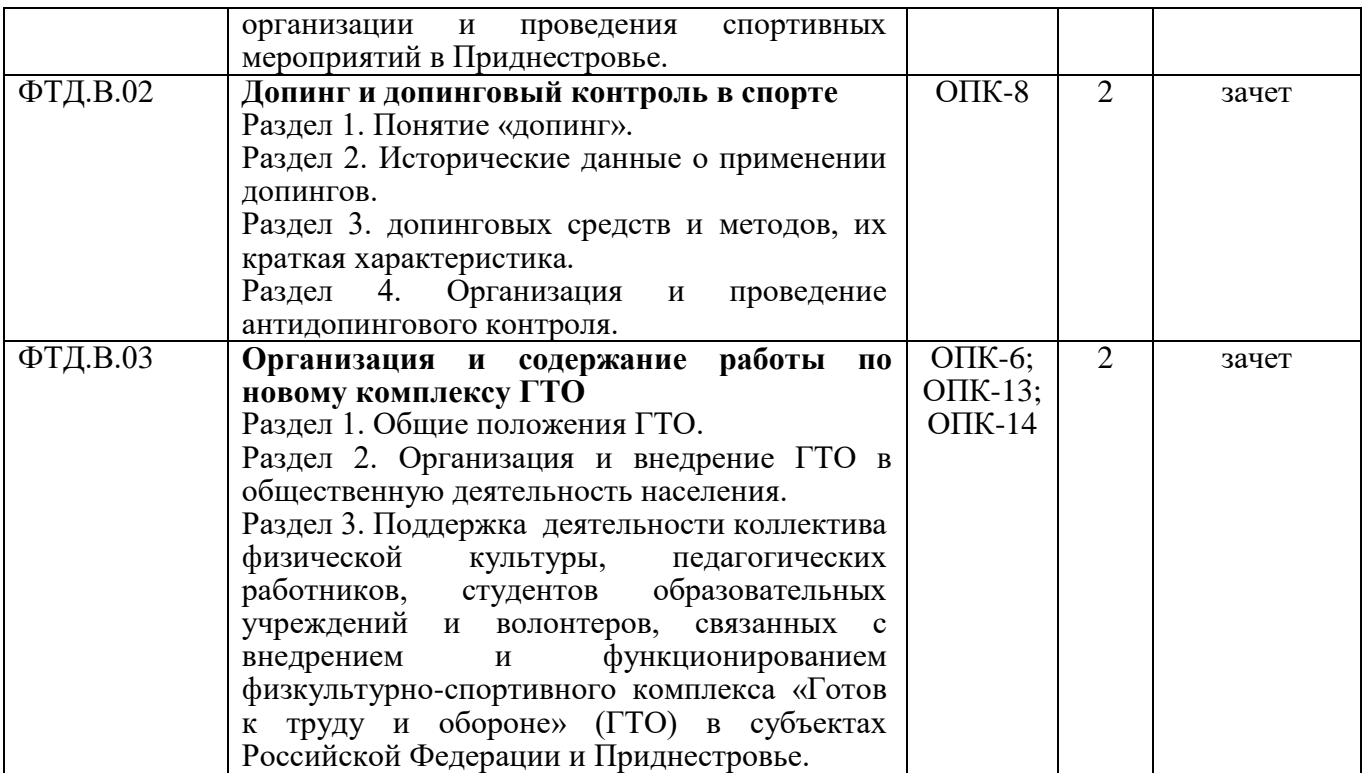

*Аннотации ПП и РПД размещаются на ЭИОС.* 

#### **5.4. Государственной итоговой аттестации**

Государственная итоговая аттестация понаправлению 7.49.03.01 Физическая культура профилю «Спортивная тренировка» включает *государственный экзамен и защиту выпускной квалификационной работы.*

Программа ГИА представлена в *Приложение 7.* 

#### **5.5. Фонды оценочных средств по дисциплинам и практикам**

Фонды оценочных средств (ФОС) являются накопительным материалом и приложением к ОПОП и *представлены в Приложении 6,8.*

**5.6. Рабочая программа воспитания и Календарный план воспитательной работы** *представлены в Приложении 9.*

## **Раздел 6. ТРЕБОВАНИЯ К УСЛОВИЯМ РЕАЛИЗАЦИИ ОСНОВНОЙ ПРОФЕССИОНАЛЬНОЙ ОБРАЗОВАТЕЛЬНОЙ ПРОГРАММЫ**

Требования к условиям реализации программы бакалавриата включают в себя: общесистемные требования, требования к материально-техническому и учебно-методическому обеспечению, требования к кадровым и финансовым условиям реализации программы бакалавриата, требования к применяемым механизмам оценки качества образовательной деятельности и подготовки обучающихся по программе бакалавриата в соответствии с требованиями ГОС (пункт 4.) по направлению 49.03.01. ФИЗИЧЕСКАЯ КУЛЬТУРА.

#### **6.1. Общесистемные требования к реализации программы бакалавриата**

Университет располагает *материально-техническим обеспечением* соответствующей действующим противопожарным правилам и нормам для проведения всех видов аудиторных занятий, практической и научно-исследовательской работ обучающихся, предусмотренных учебным планом.

Каждый обучающийся в течение всего периода обучения обеспечен индивидуальным неограниченным *доступом к электронной информационно-образовательной среде (ЭИОС) ПГУ* из любой точки, в которой имеется доступ к информационно-телекоммуникационной сети «Интернет», как на территории ПГУ, таки вне ее.

#### *ЭИОС ПГУ обеспечивает*:

– доступ к учебным планам, рабочим программам дисциплин (модулей), программам практик, электронным учебным изданиям и электронным образовательным ресурсам, указанным в рабочих программах дисциплин (модулей), практик;

– формирование электронного портфолио обучающегося, в том числе сохранение его работ и оценок за эти работы (при наличии);

– доступ к электронно-библиотечным системам (электронным библиотекам).

Для дисциплин, реализуемых с применением электронного обучения, дистанционных образовательных технологий ЭИОС Университета дополнительно обеспечивает:

– фиксацию хода образовательного процесса, результатов промежуточной аттестации и результатов освоения программы;

– проведение учебных занятий, процедур оценки результатов обучения, реализация которых предусмотрена с применением электронного обучения, дистанционных образовательных технологий;

– взаимодействие между участниками образовательного процесса, в том числе синхронное и (или) асинхронное взаимодействия посредством сети «Интернет» (в соответствии с разделом «Требования к условиям реализации программы» ГОС ВО).

#### **6.2.Материально-техническое обеспечение программы бакалавриата**

6.2.1. Помещения представляют собой учебные аудитории для проведения учебных занятий, предусмотренных данной программой, оснащены оборудованием, техническими средствами обучения, программными продуктами, состав которых определяется в РПД и ПП. Помещения для самостоятельной работы оснащены компьютерной техникой с возможностью подключения к сети Интернет и обеспечением доступа в электронную информационнообразовательную среду Университета.

6.2.2. Университет обеспечен необходимым свободным программным обеспечением.

6.2.3. Используемые в образовательном процессе печатные издания представлены в библиотечном фонде Университета из расчета не менее 0,25 экземпляра каждого из изданий, указанных в рабочих программах дисциплин (модулей), практик, на одного обучающихся из числа лиц, одновременно осваивающих соответствующую дисциплину (модуль), проходящих соответствующую практику.

6.2.4. Обучающимся обеспечен доступ (удаленный доступ), в том числе в случае применения электронного обучения, дистанционных образовательных технологий, к современным профессиональным базам данных и информационным справочным системам.

## **6.3. Особенности организации реализации ОПОП для лиц с ограниченными возможностями здоровья**

При наличии среди обучающихся контингента из числа лиц с ограниченными возможностями здоровья, в силу вступают нижеизложенные особенности.

6.3.1. Обучение осуществляется на основе образовательной программы, адаптированной при необходимости для данной категории обучающихся с учетом их особенностей психофизиологического развития, индивидуальных возможностей и состояния здоровья (в том числе, в соответствие с индивидуальной программой реабилитации).

6.3.2. Обучающиеся из числа лиц с ограниченными возможностями здоровья обеспечиваются печатными и электронными образовательными ресурсами в формах, адаптированных к ограничениям их здоровья.

6.3.3. При обучении лиц с ограниченными возможностями здоровья электронное обучение и дистанционные образовательные технологии предусматривают возможность приемапередачи информации в доступных для них формах.

6.3.4. Для инвалидов и лиц с ограниченными возможностями здоровья установлен особый порядок освоения дисциплины по физической культуре и спорту с учетом состояния их здоровья.

6.3.5 При обучении лиц с ограниченными возможностями здоровья по индивидуальному плану, срок освоения ОПОП может быть увеличен, но чем на 1 год по сравнению со сроком получения образования для соответствующей формы обучения.

6.3.6. Выбор мест прохождения практик для лиц с ограниченными возможностями здоровья производится с учетом состояния здоровья обучающихся и требований по доступности.

#### **6.4. Требования к кадровым условиям реализации программы бакалавриата**

Реализация программы бакалавриата обеспечивается педагогическими работниками Университета, а также лицами, привлекаемыми к ее реализации.

Квалификация педагогических работников Университета отвечает квалифицированным требованиям, указанным в квалифицированных, и (или) профессиональных стандартах (при наличии).

Реализация ОПОП по направлению 7.49.03.01 Физическая культура, обеспечивается научно-педагогическими кадрами, имеющими базовое образование, соответствующее профилю преподаваемой дисциплины, и систематически занимающимися научной и научнометодической деятельностью.

## **Преподаватели профессионального цикла имеют базовое образование и (или) ученую степень, соответствующие профилю преподаваемой дисциплины**

100 процентов численности педагогических работников Университета, участвующих в реализации программы, и лиц, привлекаемых к реализации программы бакалавриата на иных условиях (исходя из количества замещаемых ставок, приведенного к целочисленным значениям), ведут научную, учебно-методическую и (или) практическую работу, соответствующую профилю преподаваемой дисциплины (модуля), что соответствует п. 4.4.3. ГОС ВО.

6,5 процентов численности педагогических работников Университета, участвующих в реализации программы, и лиц, привлекаемых к реализации программы бакалавриата на иных условиях (исходя из количества замещаемых ставок, приведенного к целочисленным значениям), являются руководителями и (или) работниками иных организаций, осуществляющими трудовую деятельность в профессиональной сфере, соответствующей профессиональной деятельности, к которой готовятся выпускники (имеют стаж работы в данной профессиональной сфере не менее 3 лет), что соответствует п. 4.4.4. ГОС ВО.

62 процент численности педагогических работников Университета и лиц, привлекаемых к образовательной деятельности Организации на иных условиях (исходя из количества замещаемых ставок, приведенного к целочисленным значениям), имеют ученую степень и (или) ученое звание, что соответствует п. 4.4.5. ГОС ВО.

К педагогическим работникам и лицам, привлекаемым к образовательной деятельности Университета на иных условиях, с учеными степенями и (или) учеными званиями приравниваются лица без ученых степеней и званий, имеющие *спортивные звания* «Мастер спорта СССР», «Мастер спорта России», «Мастер спорта РМ», «Мастер спорта ПМР», «Гроссмейстер СССР», «Гроссмейстер России», «Гроссмейстер РМ», «Гроссмейстер ПМР», «Мастер спорта СССР международного класса», «Мастер спорта России международного класса», «Мастер спорта международного класса», *Почетные спортивные звания* «Заслуженный мастер спорта СССР», «Заслуженный мастер спорта России», «Заслуженный мастер спорта РМ», «Заслуженный мастер спорта ПМР», «Заслуженный тренер СССР», «Заслуженный тренер России», «Заслуженный тренер РМ», «Заслуженный тренер ПМР», «Почетный спортивный судья России», «Почетный спортивный судья РМ», «Почетный спортивный судья ПМР», *почетные звания* «Заслуженный работник физической культуры и спорта Российской Федерации», «Заслуженный работник физической культуры и спорта РМ» «Заслуженный работник физической культуры и спорта ПМР» «Заслуженный работник физической культуры и спорта РСФСР», «Заслуженный деятель в области физической культуры и спорта ПМР», «Отличник физической культуры и спорта ПМР», а так же лица являющиеся лауреатами государственных премий в сфере физической культуры и спорта.

Качество образовательной деятельности и подготовки обучающихся по программе бакалавриата определяется в рамках системы внутренней оценки ПГУ, а также системы внешней оценки Министерства просвещения ПМР, Министерства образования и науки РФ.

#### **6.5 Требования к финансовым условиям реализации программы бакалавриата**

Финансовое обеспечение реализации программы осуществляется в объеме базовых нормативов затрат на оказание государственных услуг реализации образовательных программ высшего образования – программ бакалавриата и значений корректирующих коэффициентов к базовым нормативам затрат, определяемых законодательством Приднестровской Молдавской Республики.

#### **6.6 Оценки качества образовательной деятельности и подготовки обучающихся**

Качество образовательной деятельности и подготовке обучающихся по программе бакалавриата определяется в рамках системы внутренней оценки, а также системы внешней оценки качества образования.

В целях совершенствования программы при проведении регулярной внутренней оценки качества образовательной деятельности и подготовки обучающихся по программе, как правило привлекаются работодатели и (или) их объединения, иные юридические и (или) физические лица, включая педагогических работников Университета.

*Внутренняя оценка качества образовательной деятельности* проводится в рамках текущей, промежуточной и ГИА

В рамках внутренней системы оценки качества образовательной деятельности по программе обучающимся предоставляется возможность оценивания условий, содержания, организации и качества образовательного процесса в целом и отдельных дисциплин (модулей) и практик.
*Внешняя оценка качества образовательной деятельности* по программе в рамках процедуры государственной аккредитации осуществляется с целью подтверждения соответствия образовательной деятельности по программе требованиям ГОС ВО с учетом соответствующей ОПОП.

Внешняя оценка качества образовательной деятельности и подготовки обучающихся по программе осуществлялась в рамках аккредитации, проводимой Министерством просвещения Приднестровской Молдавской Республики, с целью признания качества и уровня подготовки выпускников, отвечающими требованиям профессиональных стандартов (при наличии), требованиям рынка труда к специалистам соответствующего профиля.

## **Раздел 7. СПИСОК РАЗРАБОТЧИКОВ**

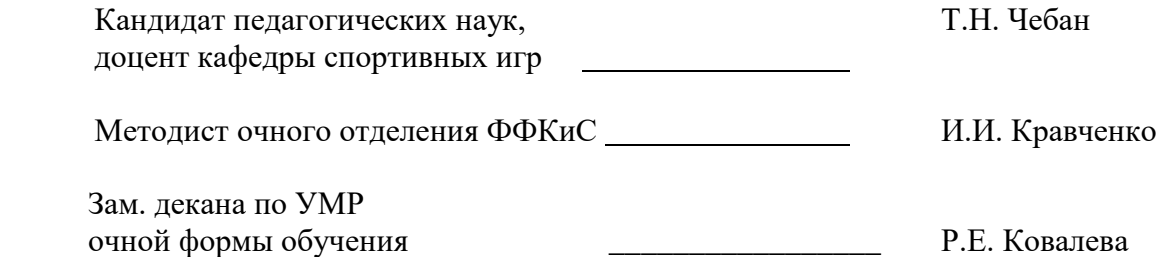

# **ПРИЛОЖЕНИЯ**

*Приложение 1.* Перечень профессиональных стандартов и Перечень обобщенных трудовых функций

*Приложение 2.* Учебные планы (очная, заочная формы обучения)

*Приложение 3.*Календарный график учебного процесса

*Приложение 4*. Рабочие программы учебных дисциплин

*Приложение 5.* Программы практик

*Приложение 6.* Фонды оценочных средств ПП и РПД

*Приложение 7.* Программа государственной итоговой аттестации (оформляется в соответствии с Положением «О порядке проведения и организации государственной итоговой аттестации по образовательным программам высшего образования (программам бакалавриата, специалитета или магистратуры) в Государственном образовательном учреждении «ПГУ им. Т.Г. Шевченко»).

*Приложение 8.* Рабочая программа воспитания и Календарный план воспитательной работы(оформляется в соответствии с Положением «О порядке разработки рабочей программы воспитания по образовательным программам высшего образования в соответствии с актуализированным ГОС ВО в ГОУ «Приднестровский государственный университете им. Т.Г. Шевченко»

*Приложение 9.* Материально-техническое обеспечение

## **ПРИЛОЖЕНИЕ 1**

### *Перечень профессиональных стандартов и обобщенных трудовых функций*

**Перечень профессиональных стандартов, соотнесенных с ГОС,** соотнесенных с Государственным образовательным стандартом по направлению подготовки 49.03.01. ФИЗИЧЕСКАЯ КУЛЬТУРА

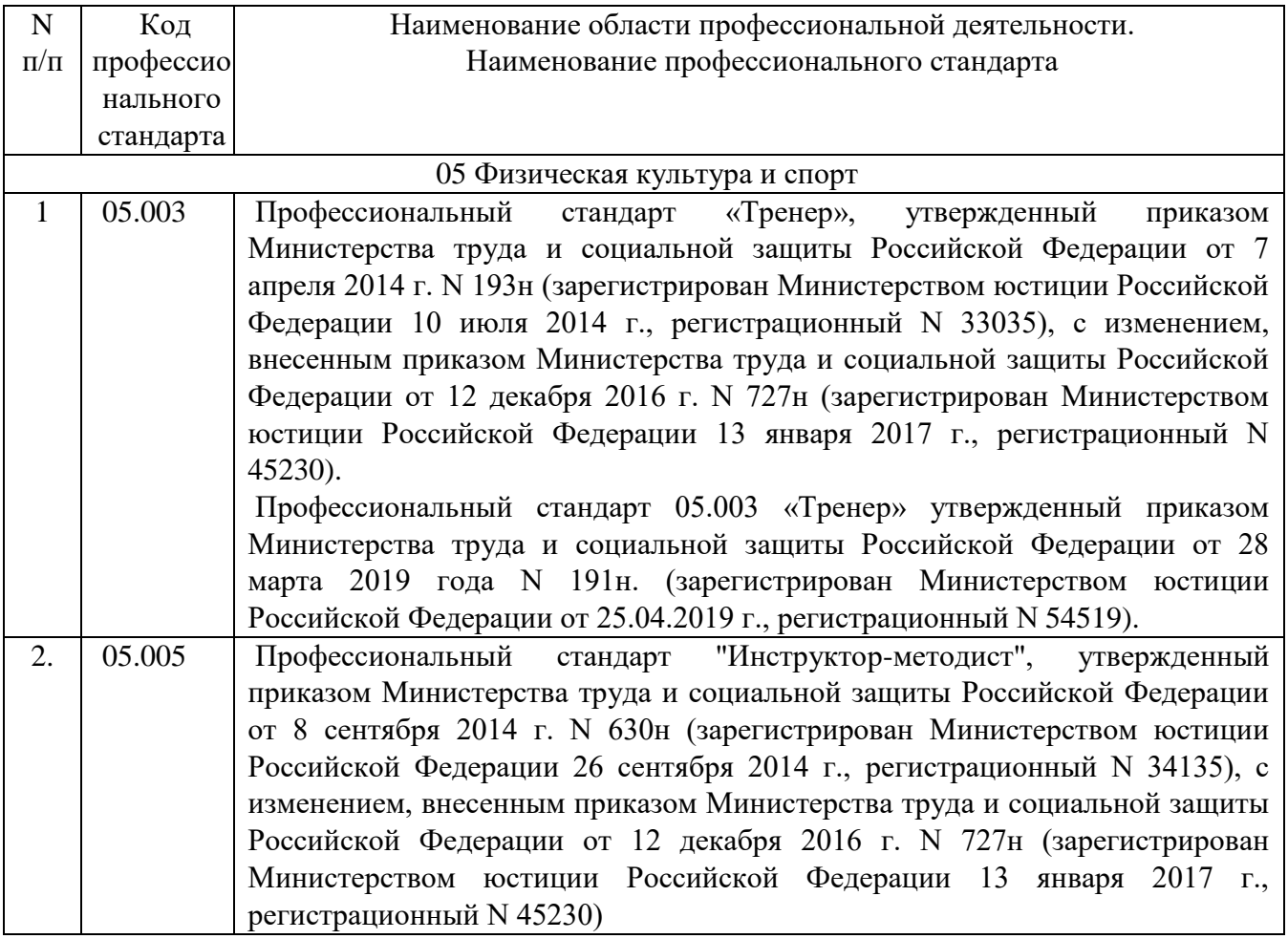

# *Приложение 10 Материально-техническое обеспечение ОПОП*

# **Материально-техническое обеспечение**

# Материально-техническое обеспечение основной образовательной программы высшего образования – программы магистратуры

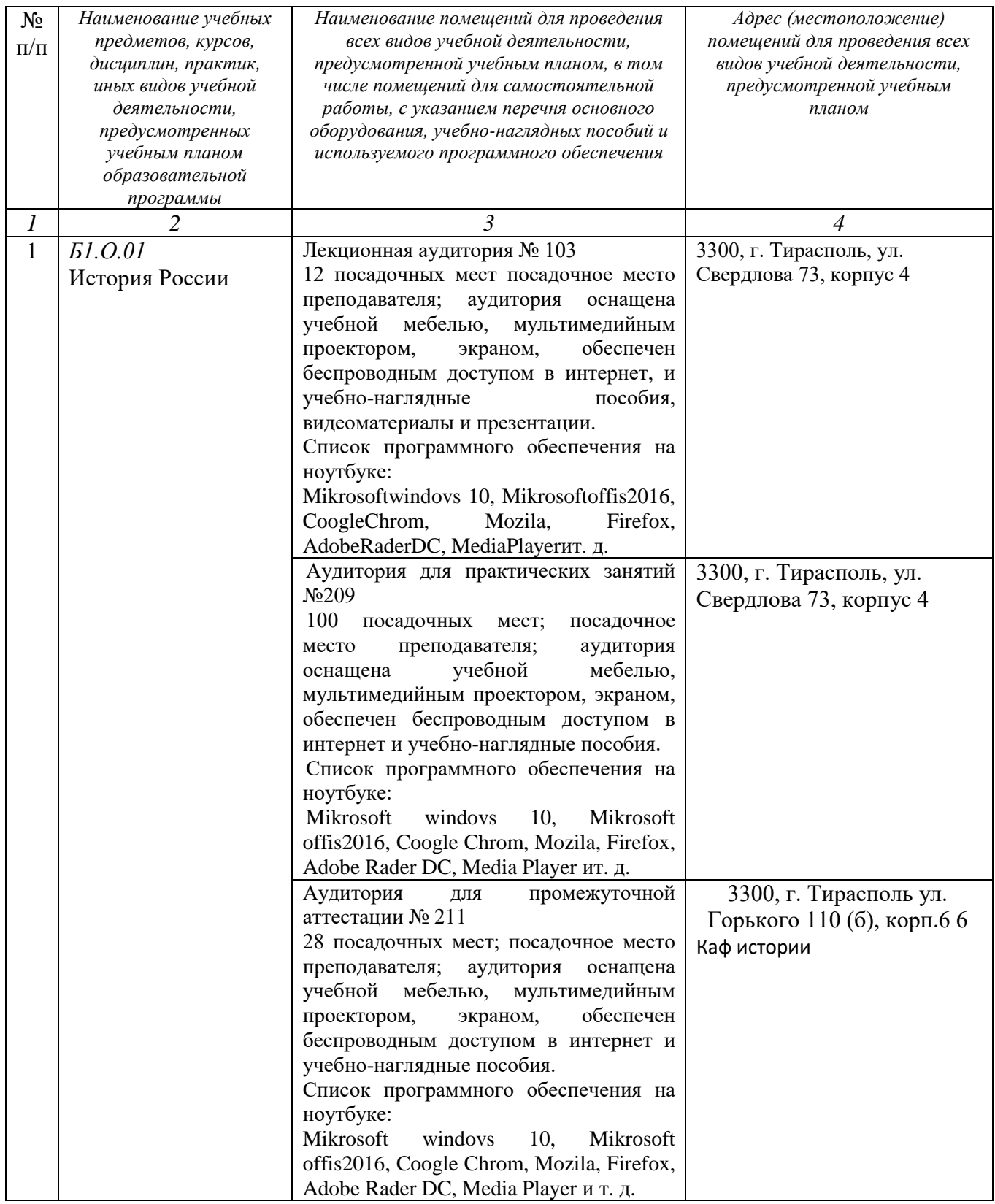

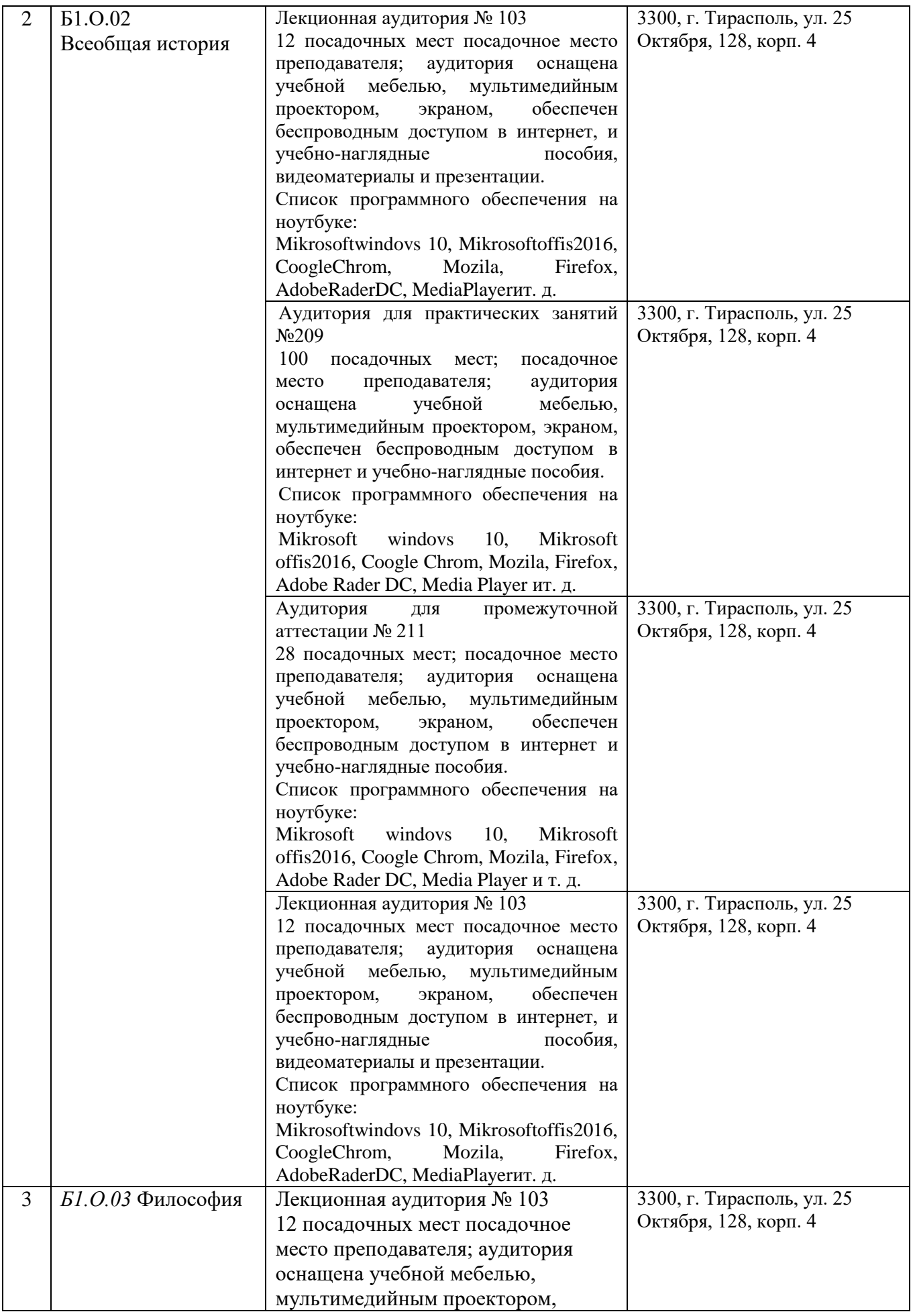

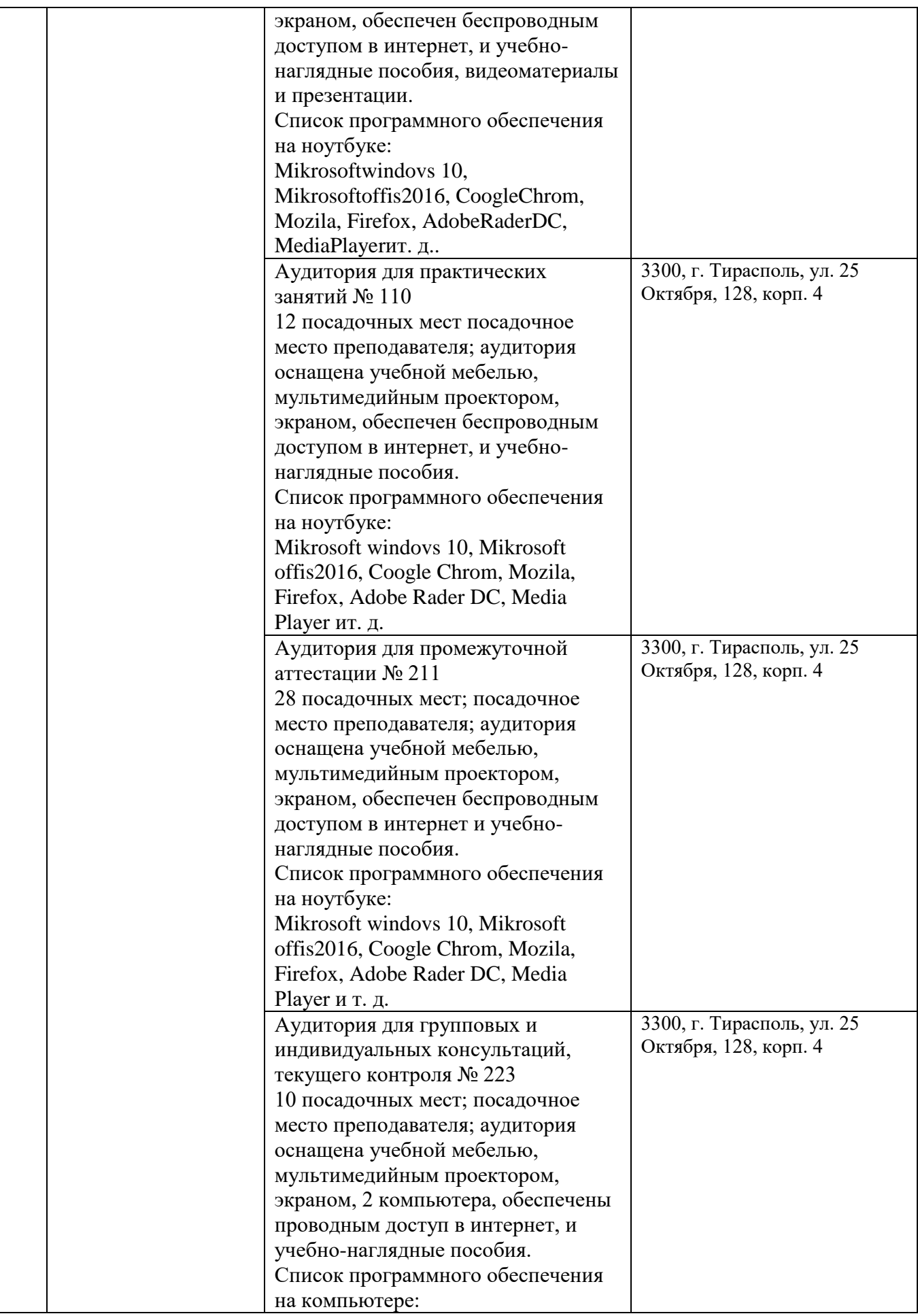

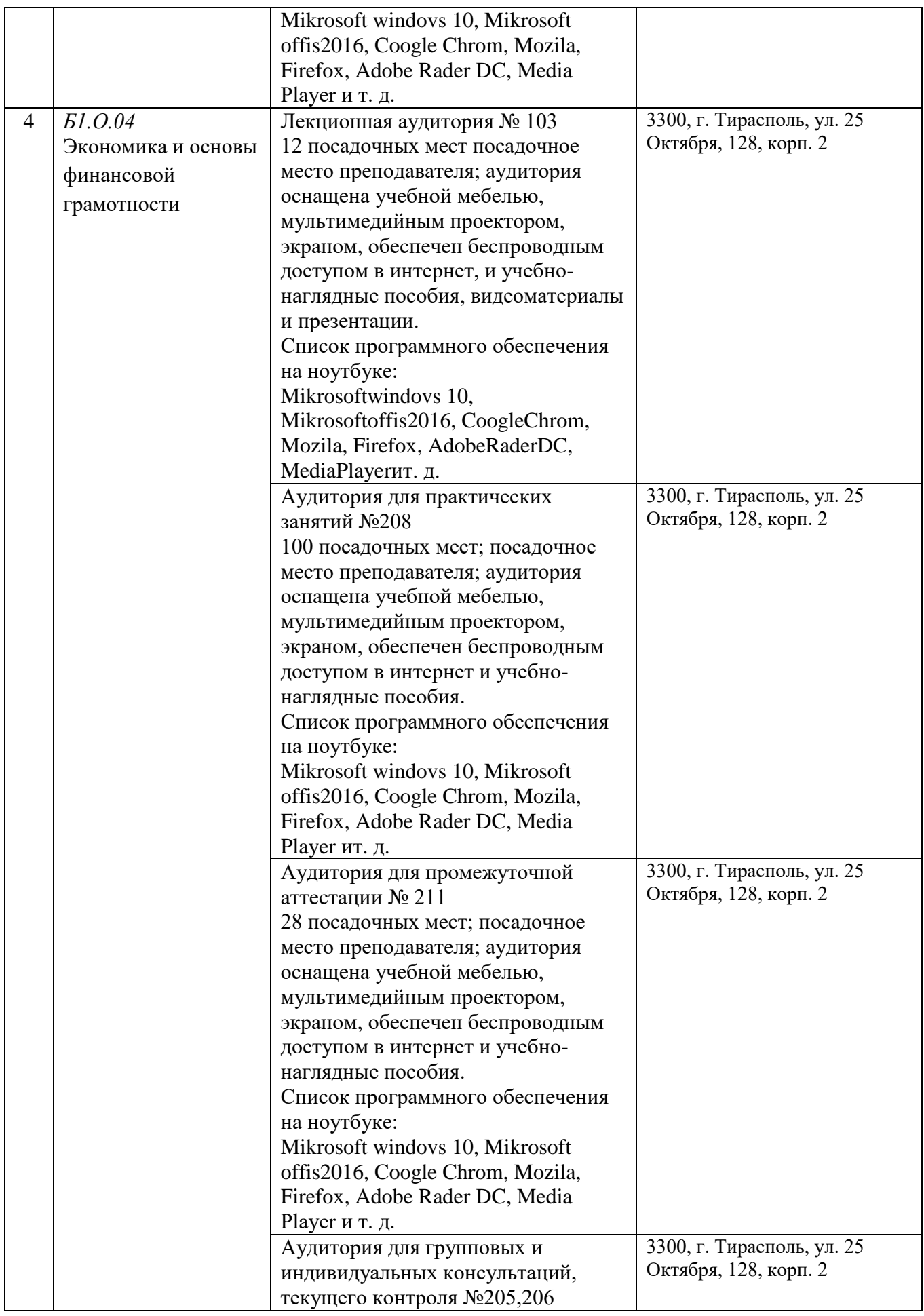

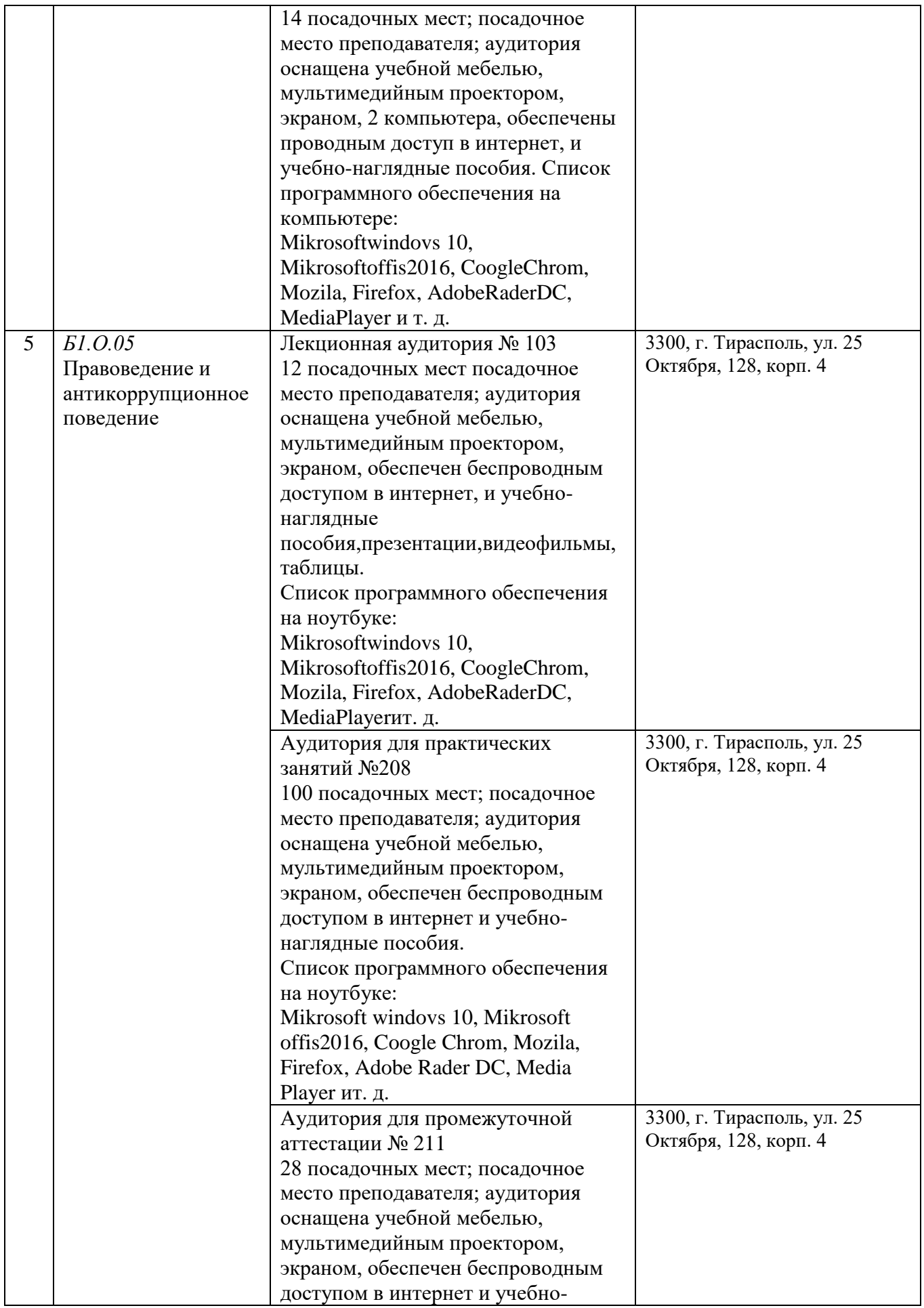

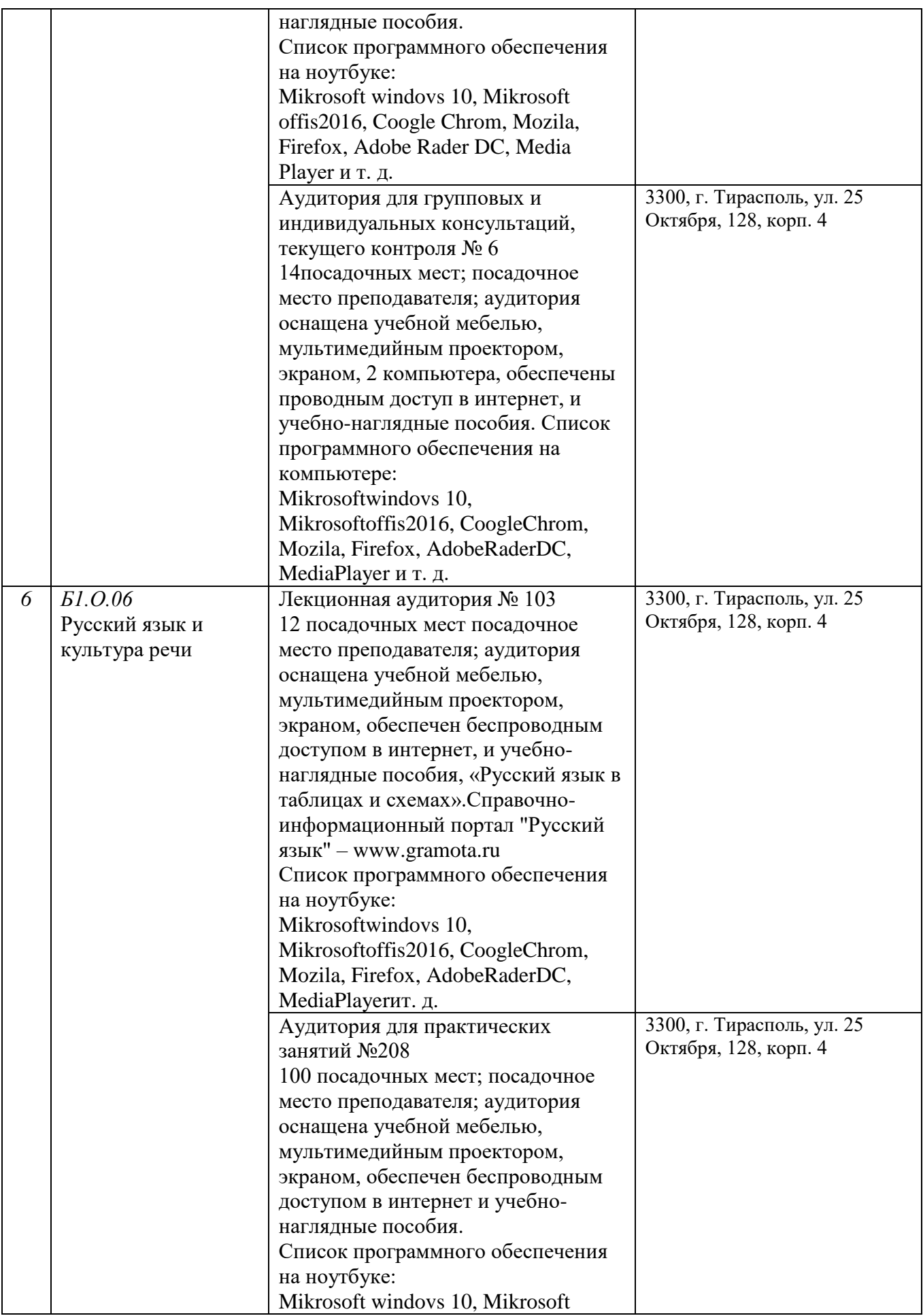

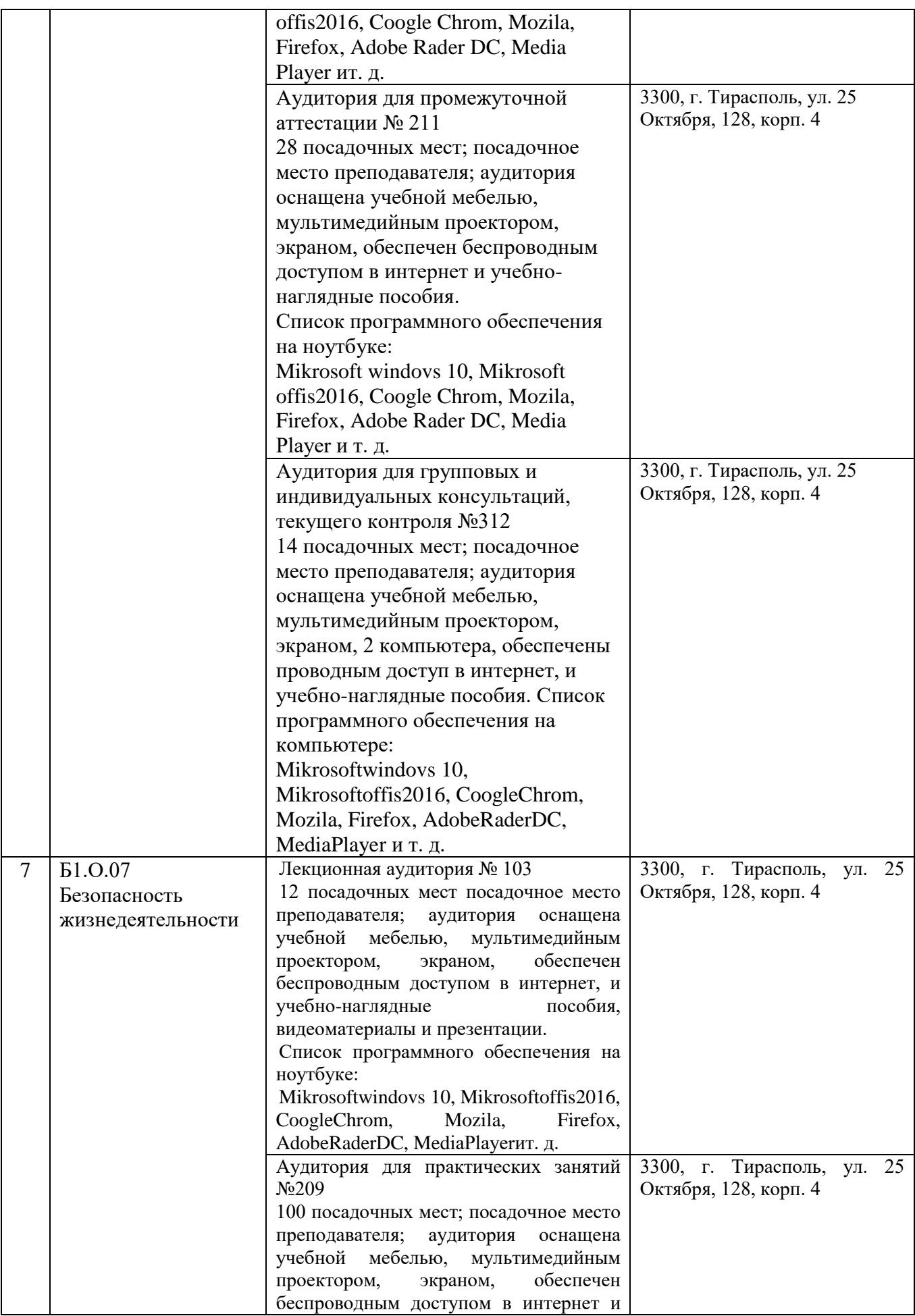

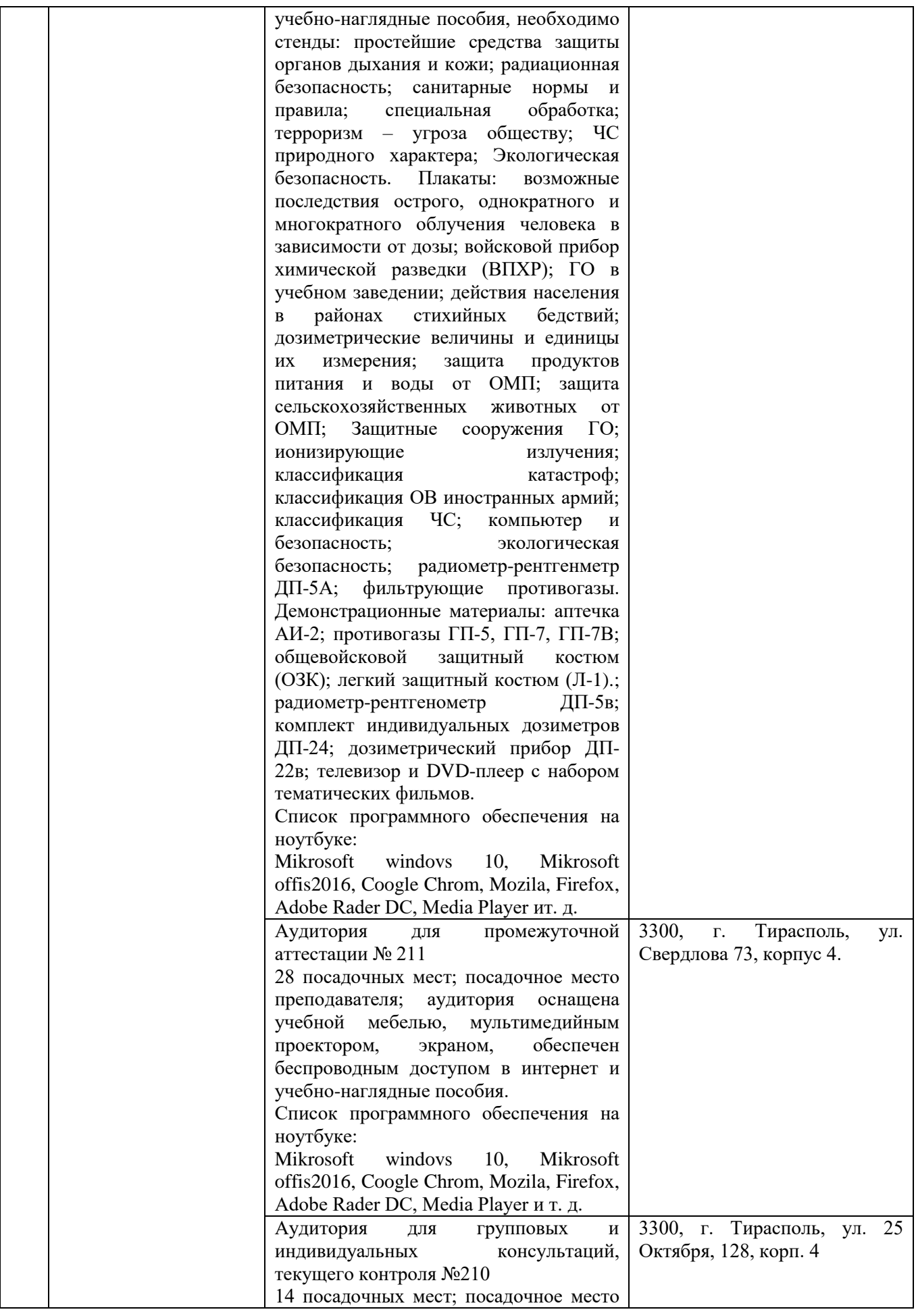

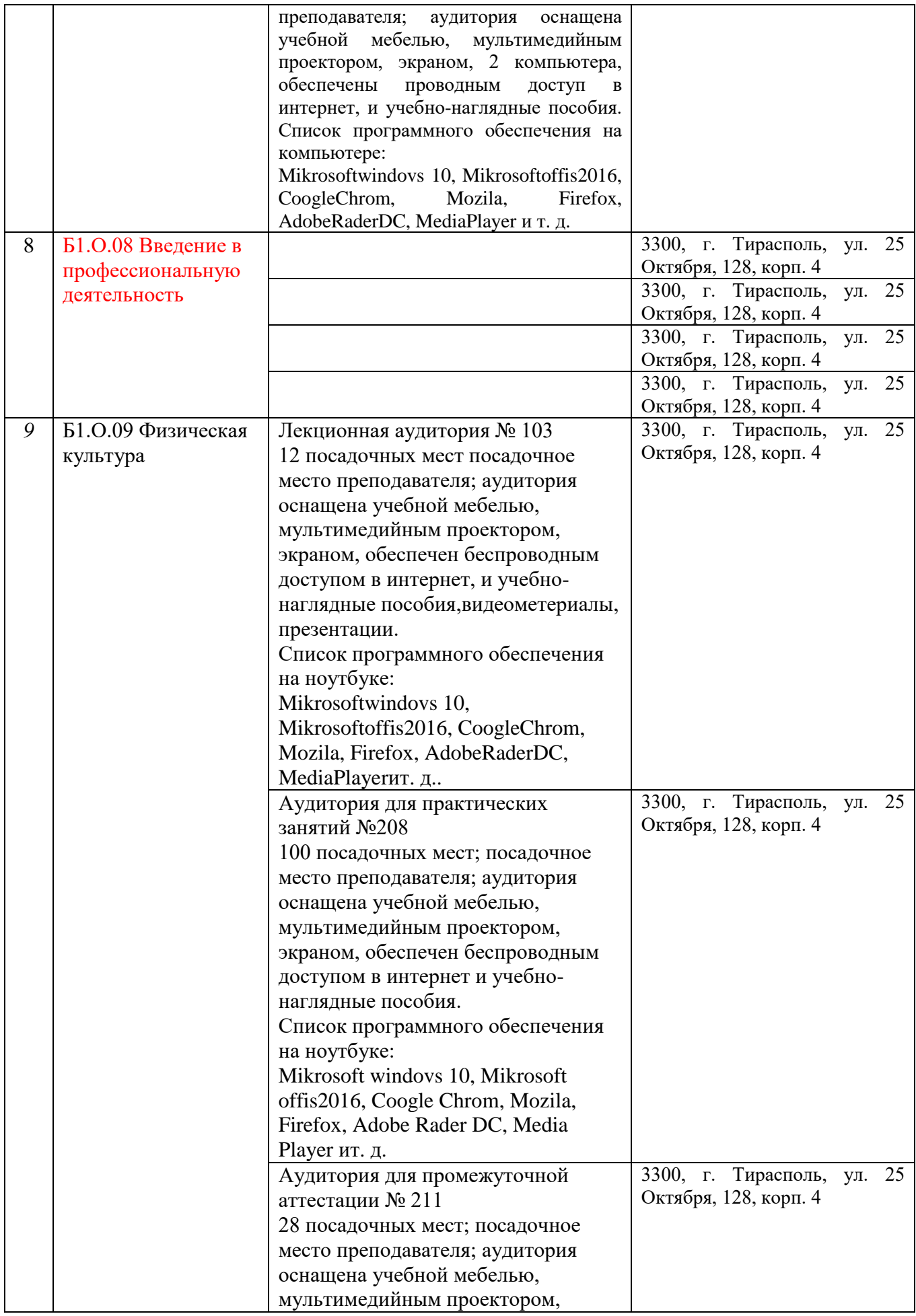

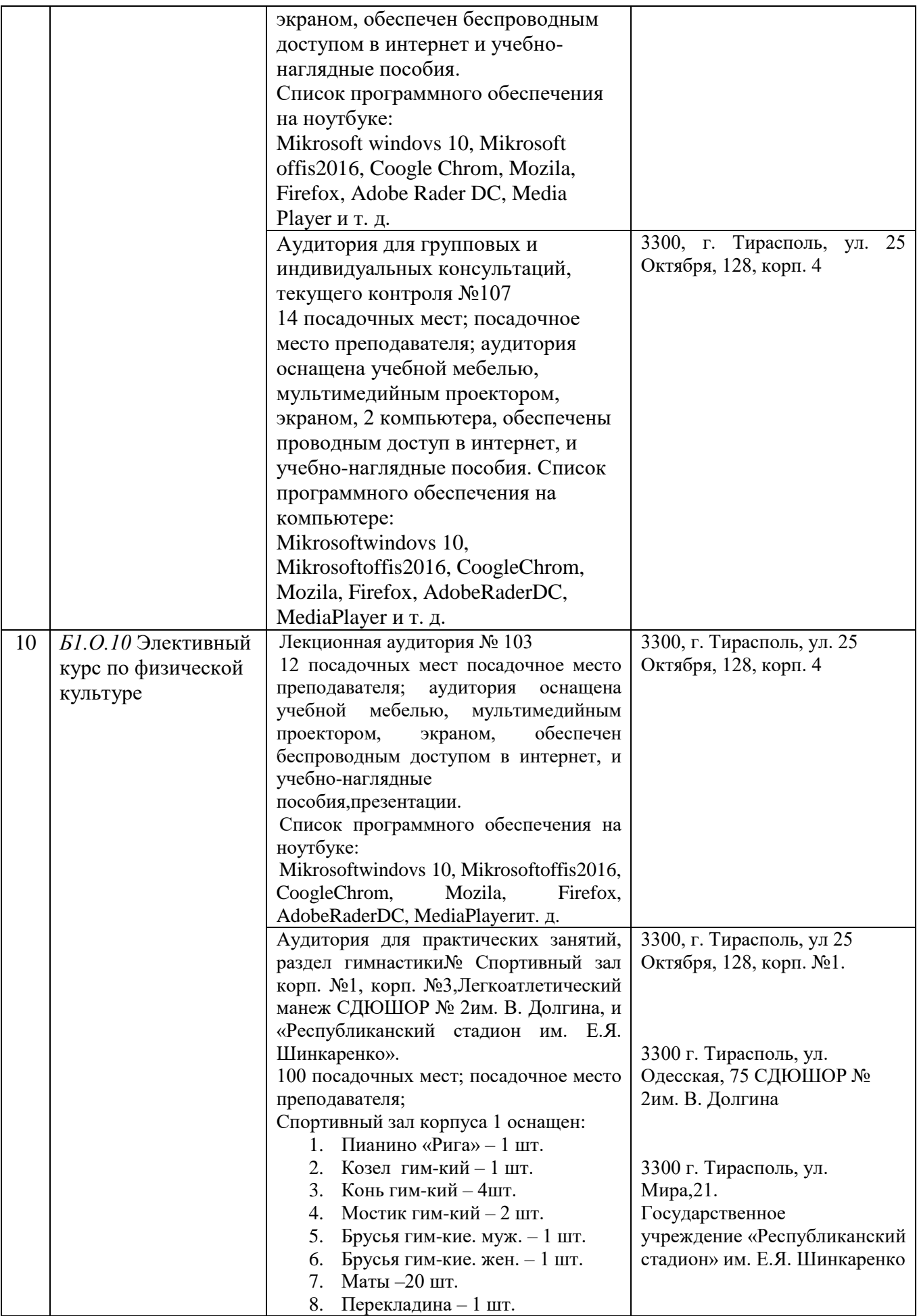

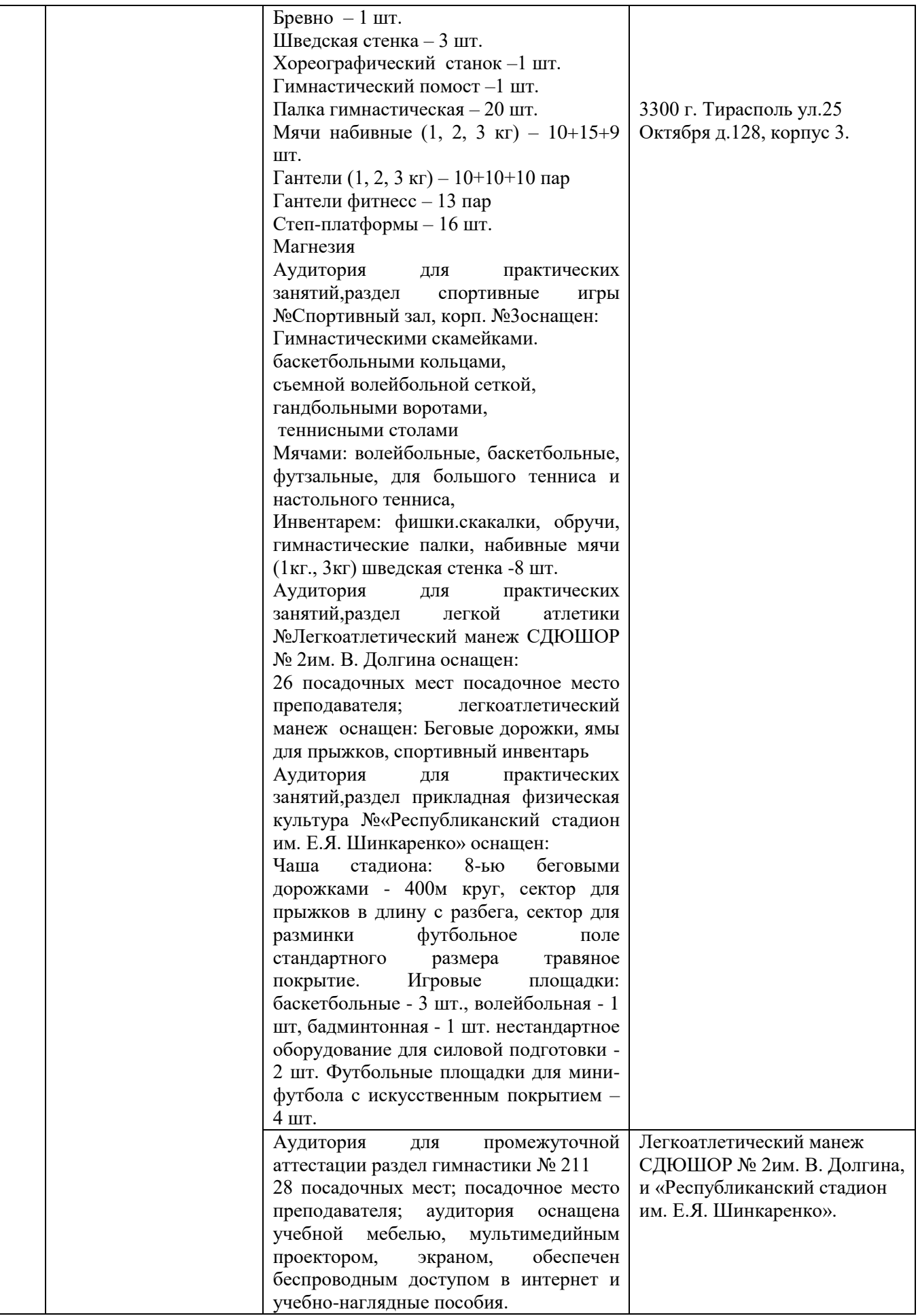

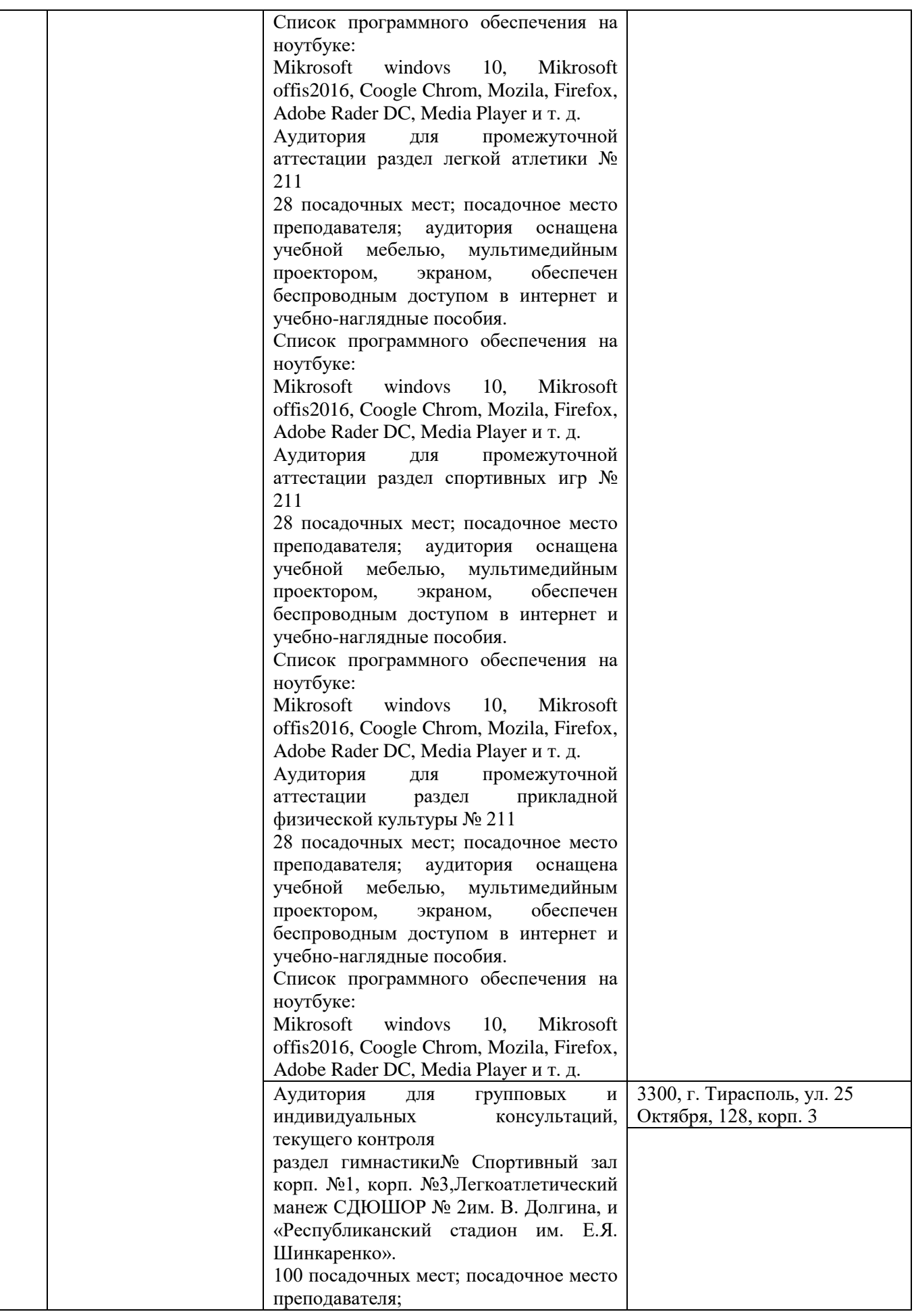

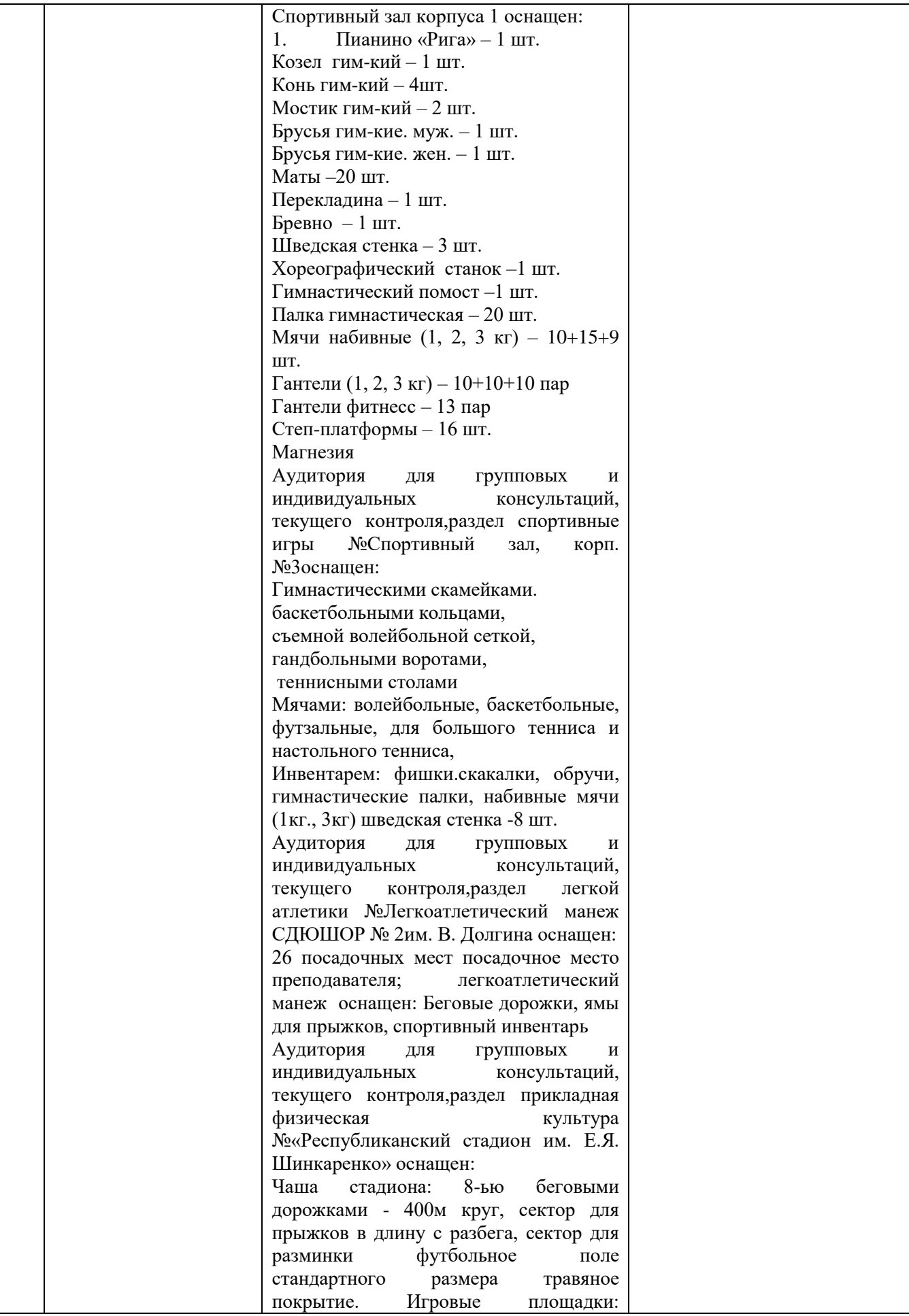

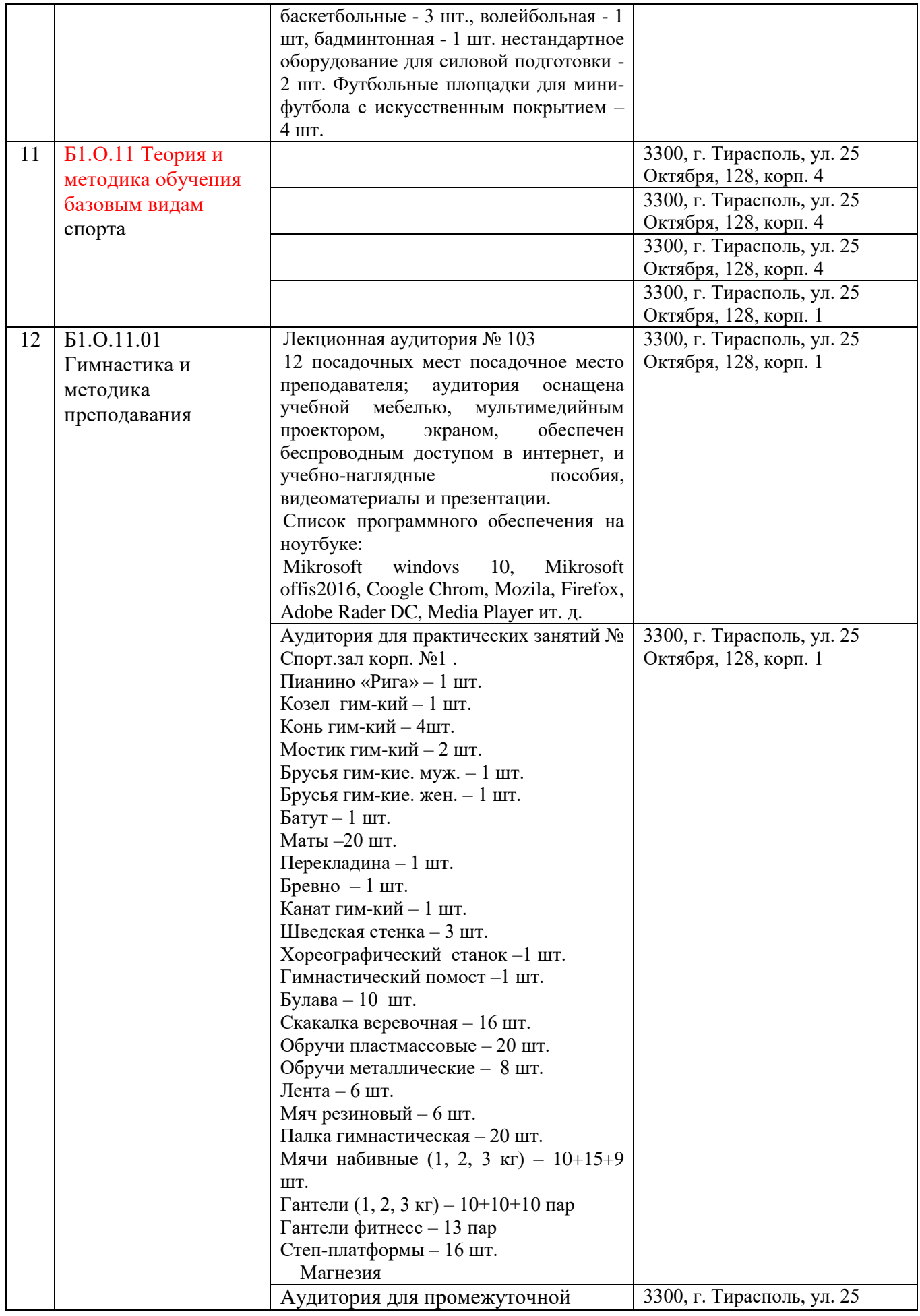

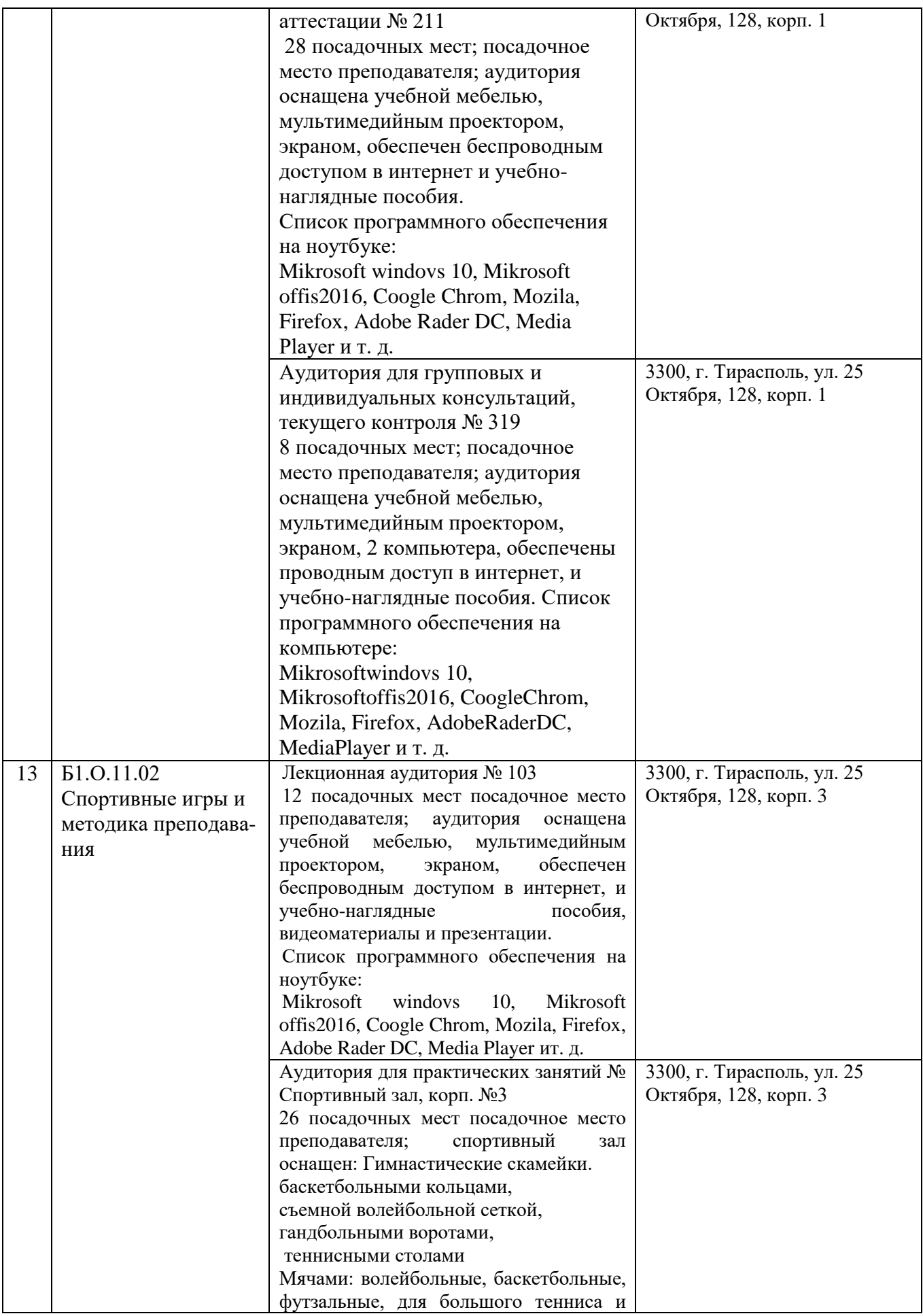

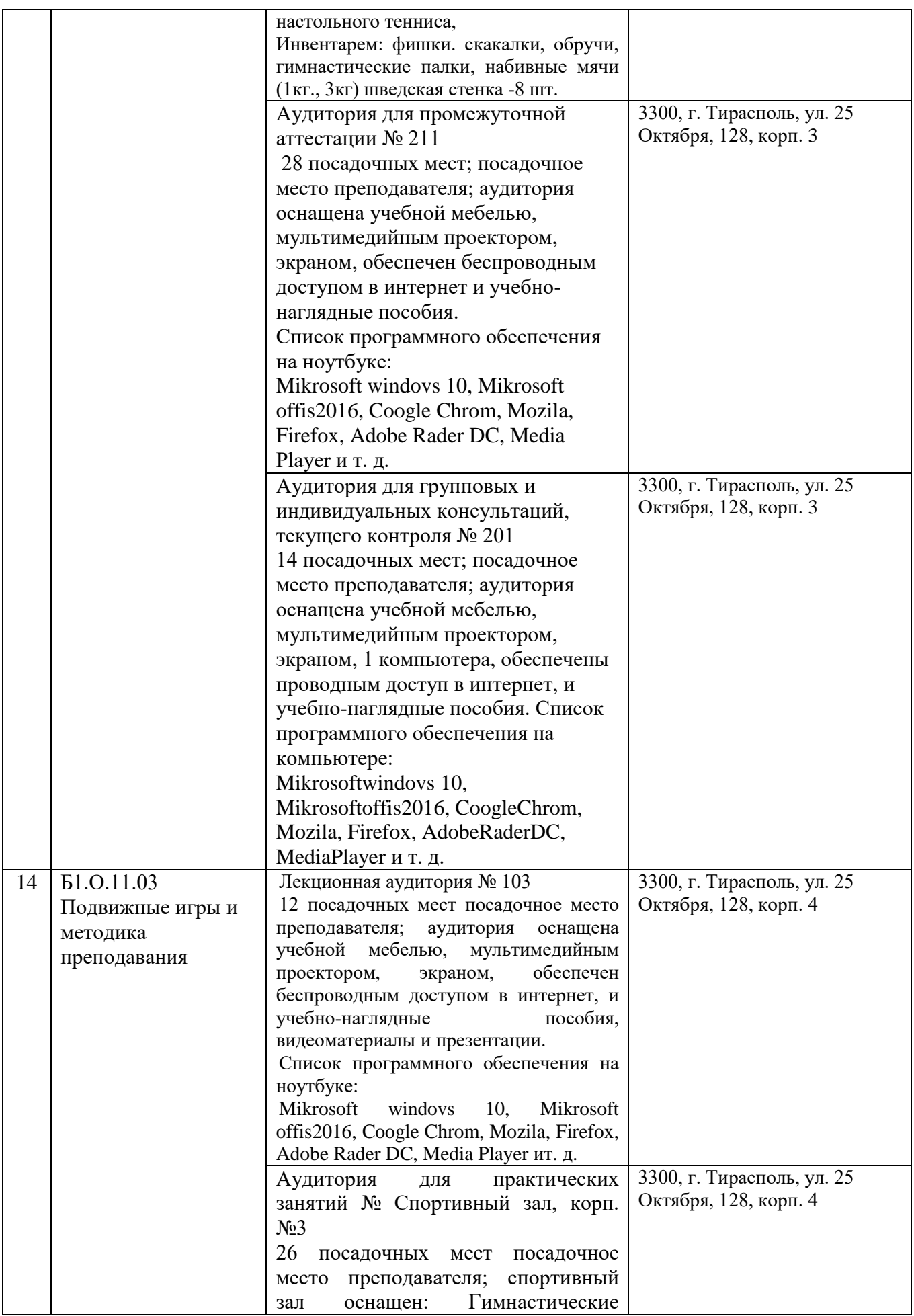

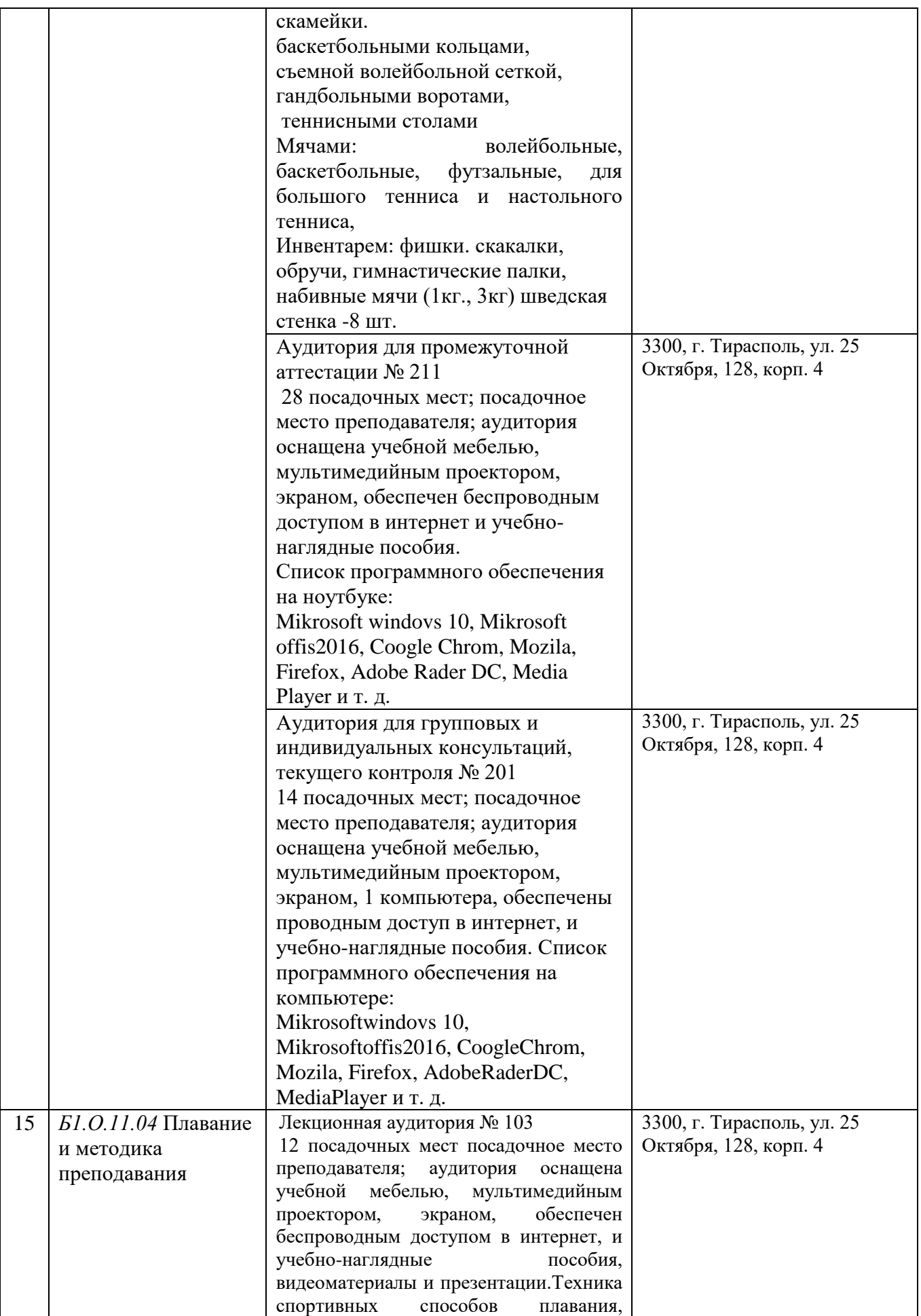

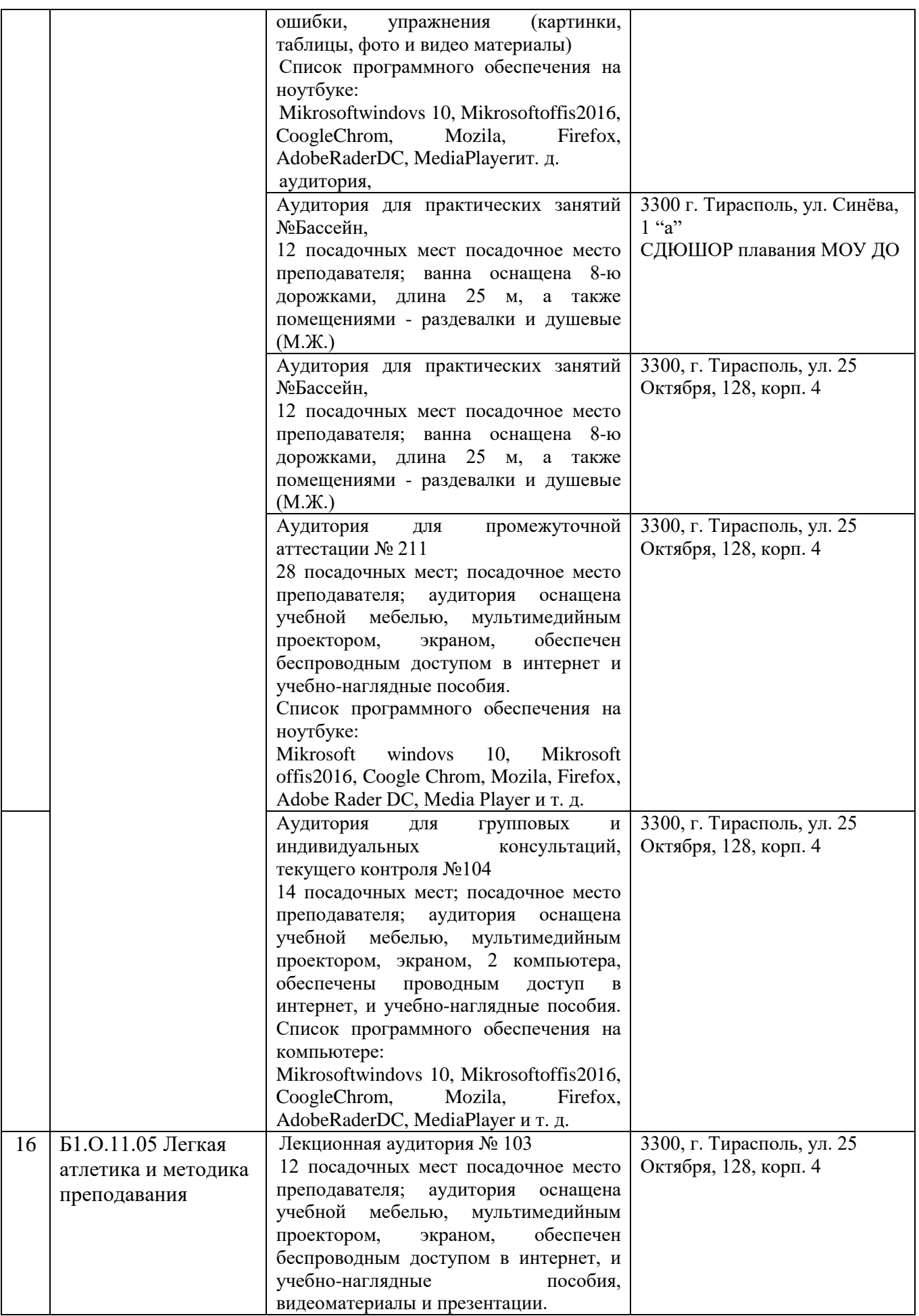

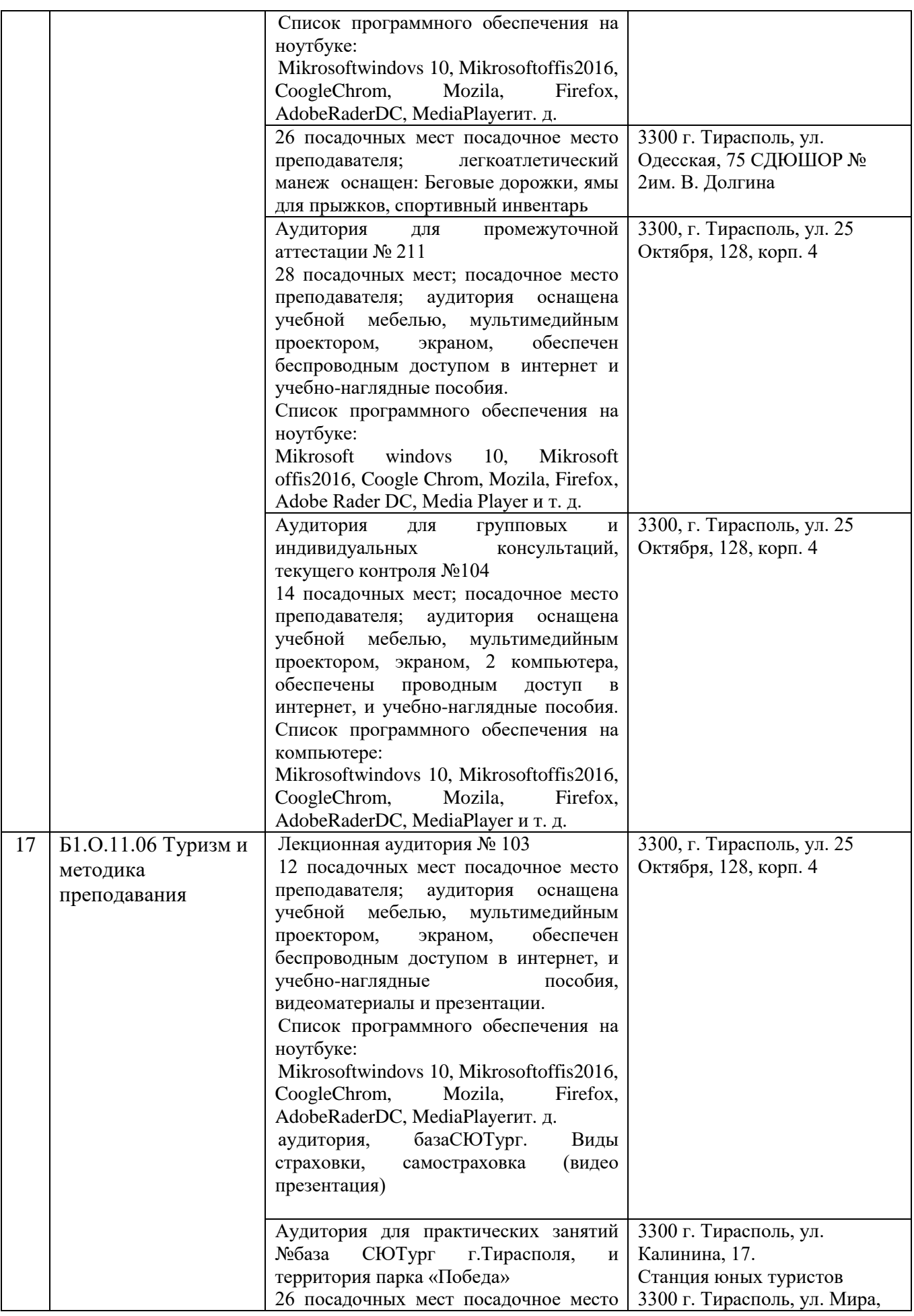

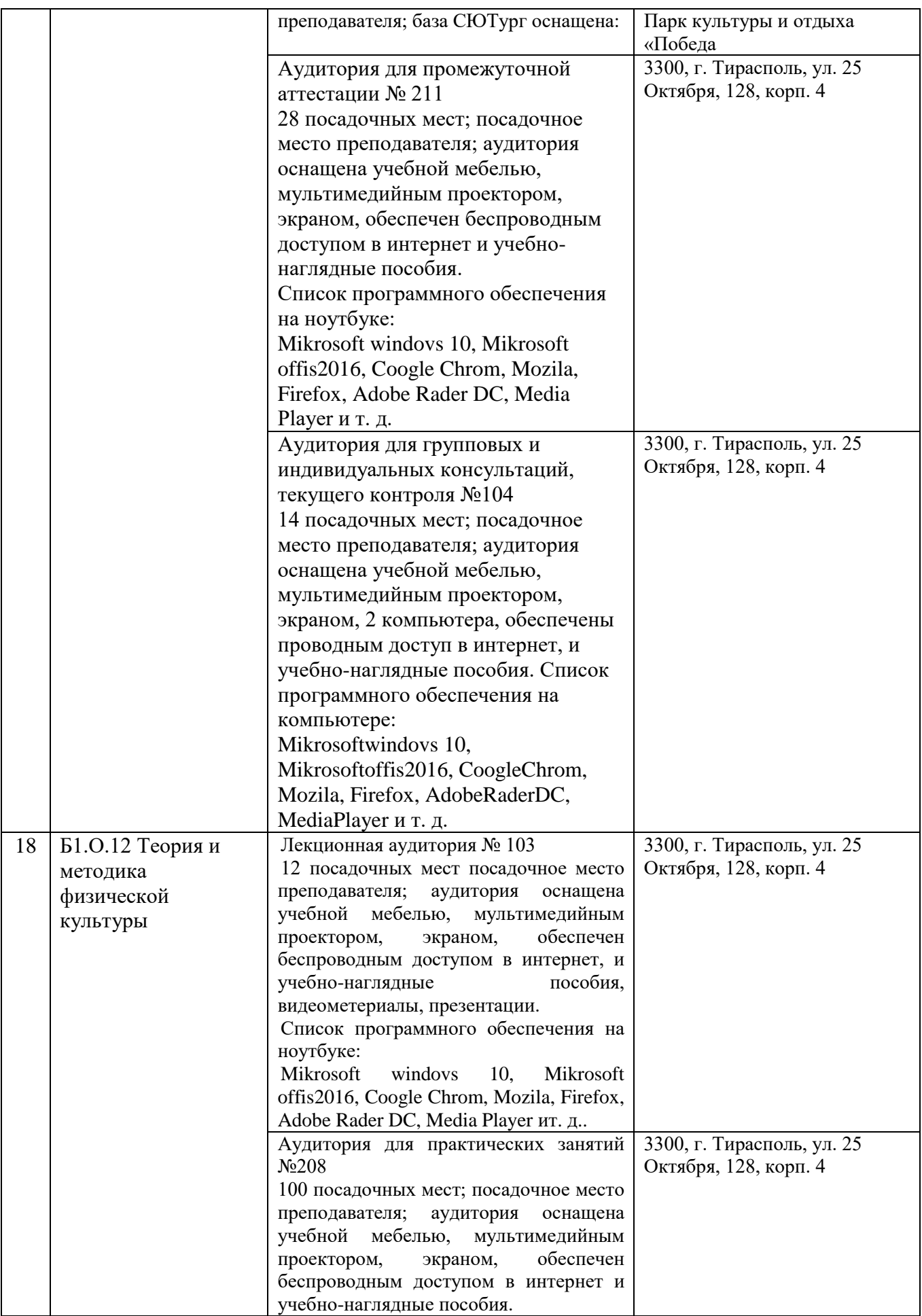

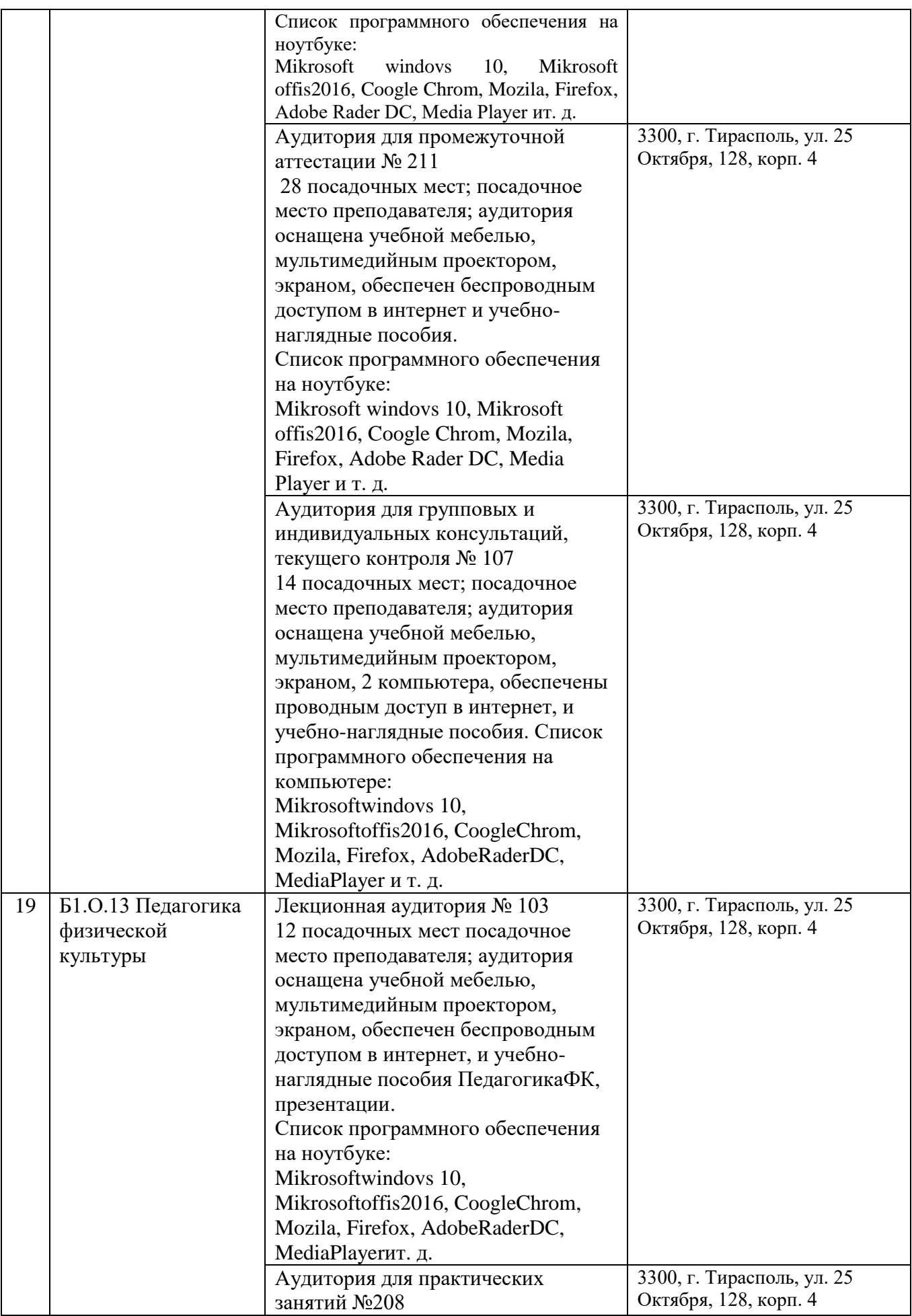

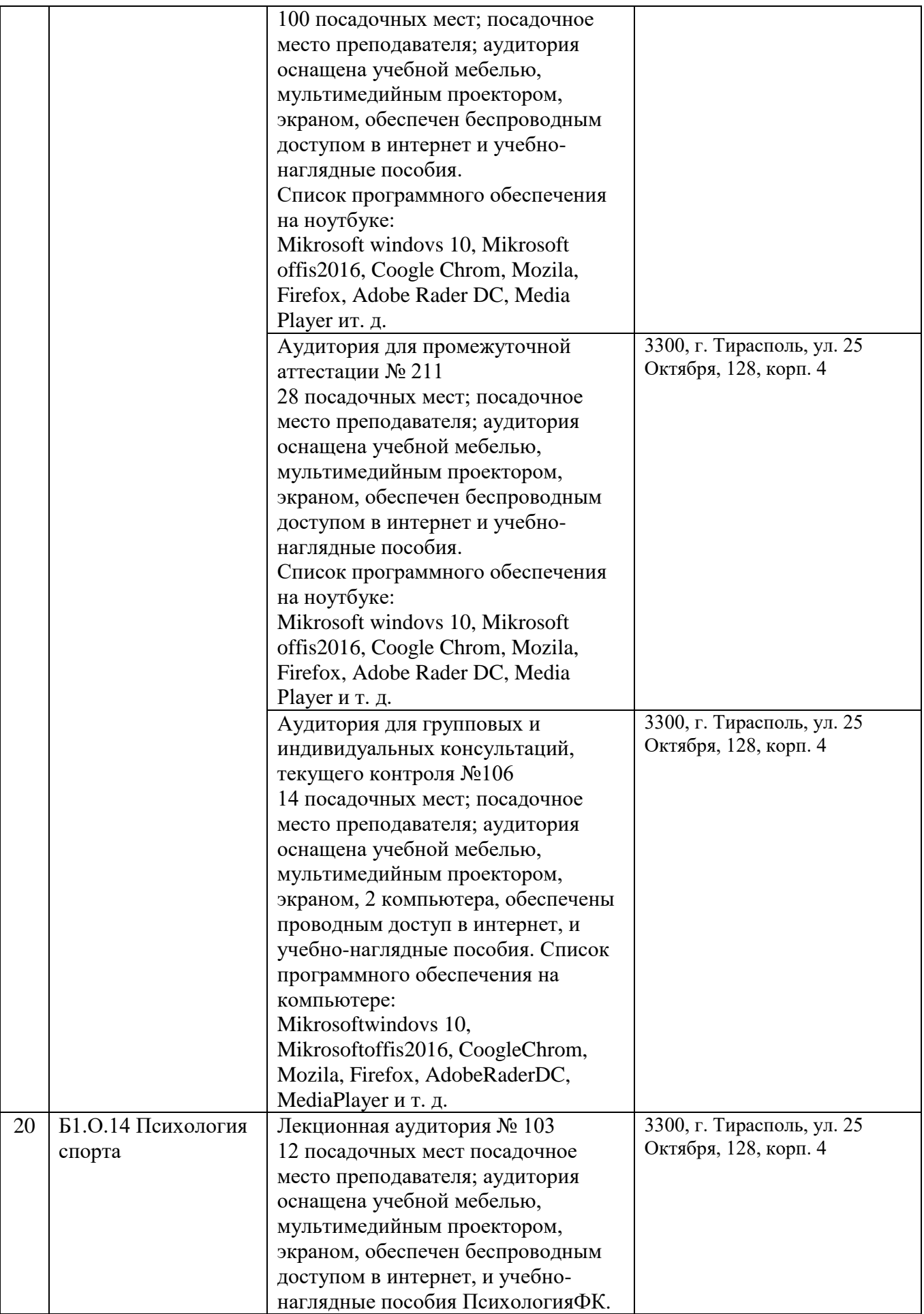

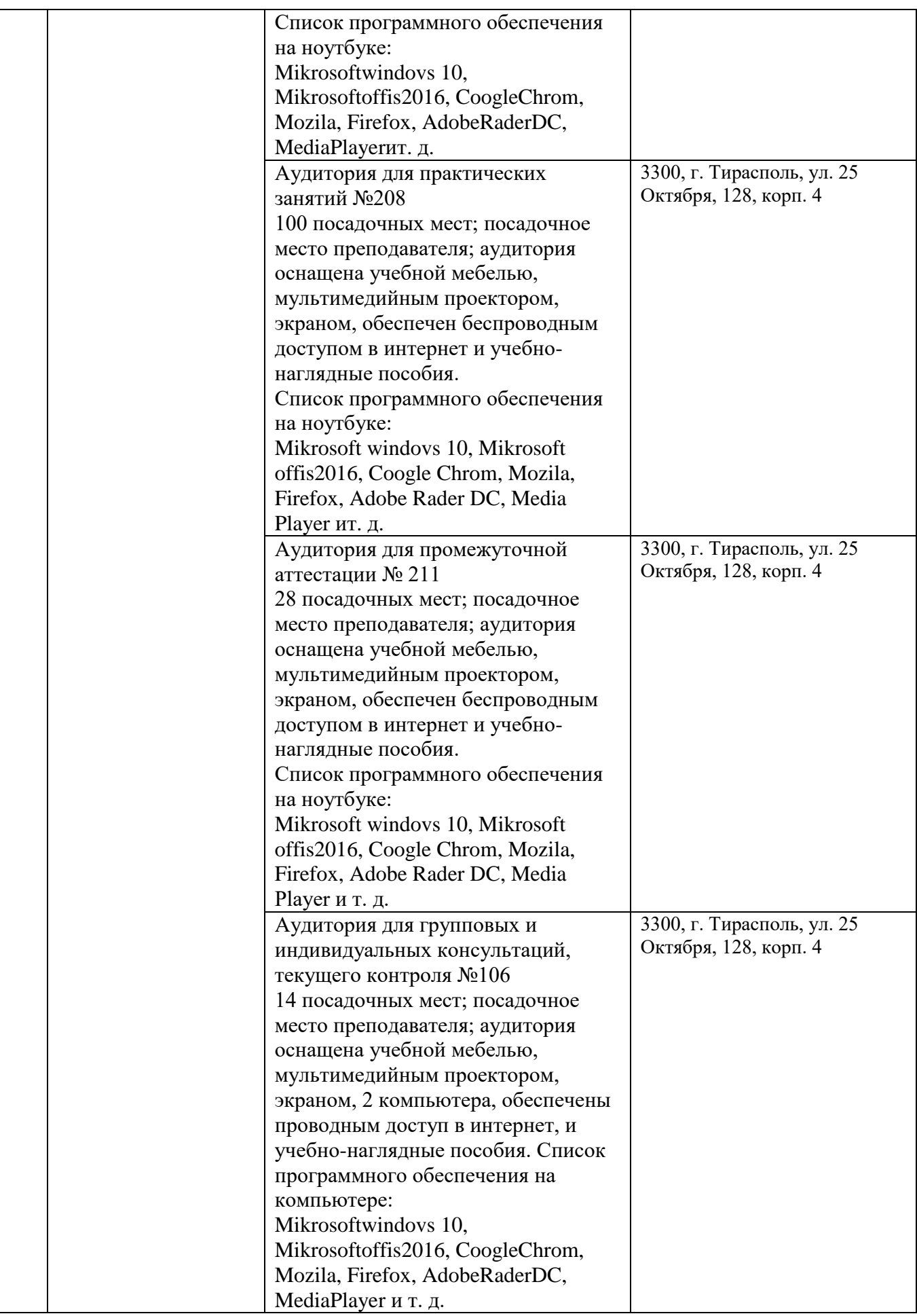

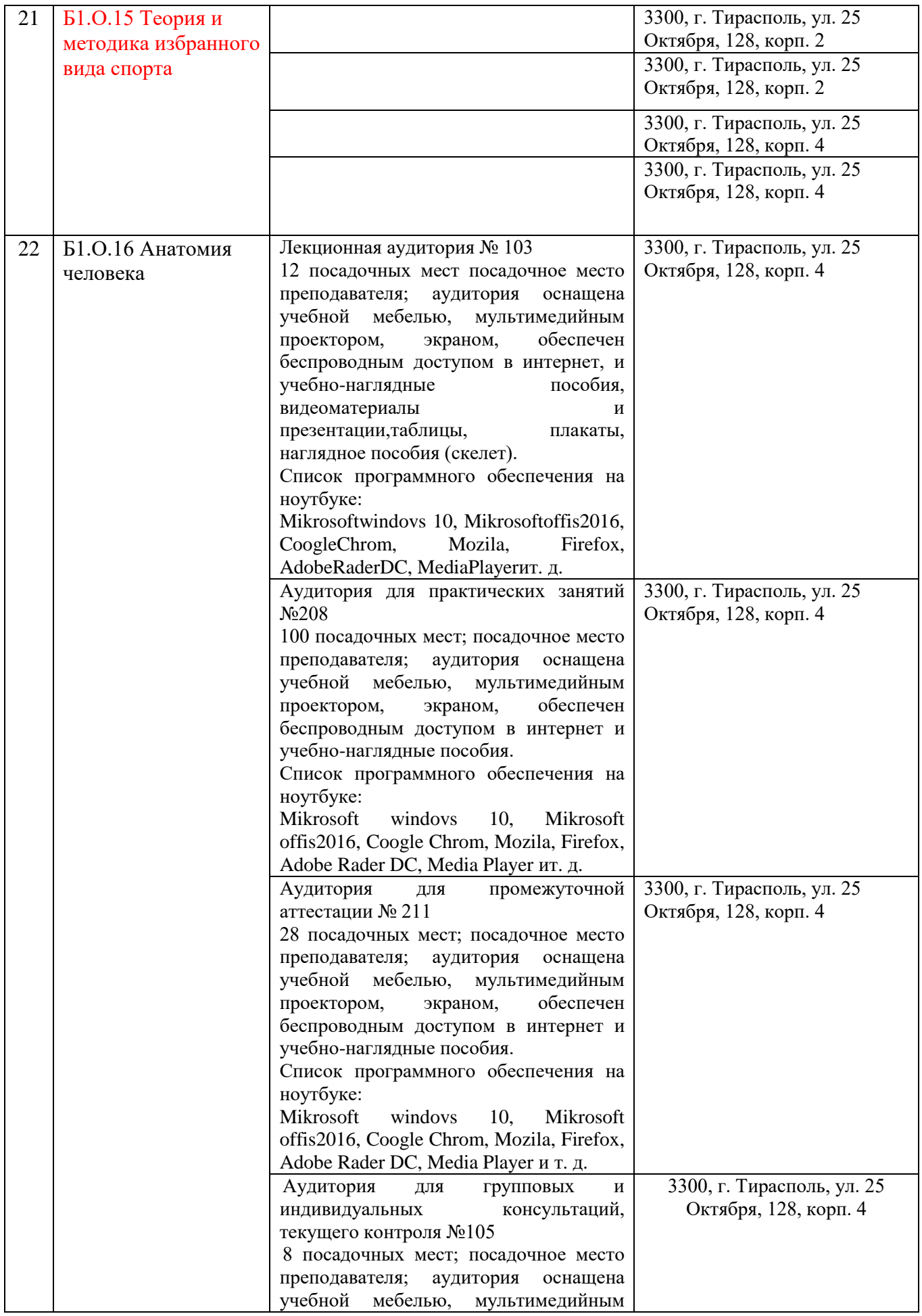

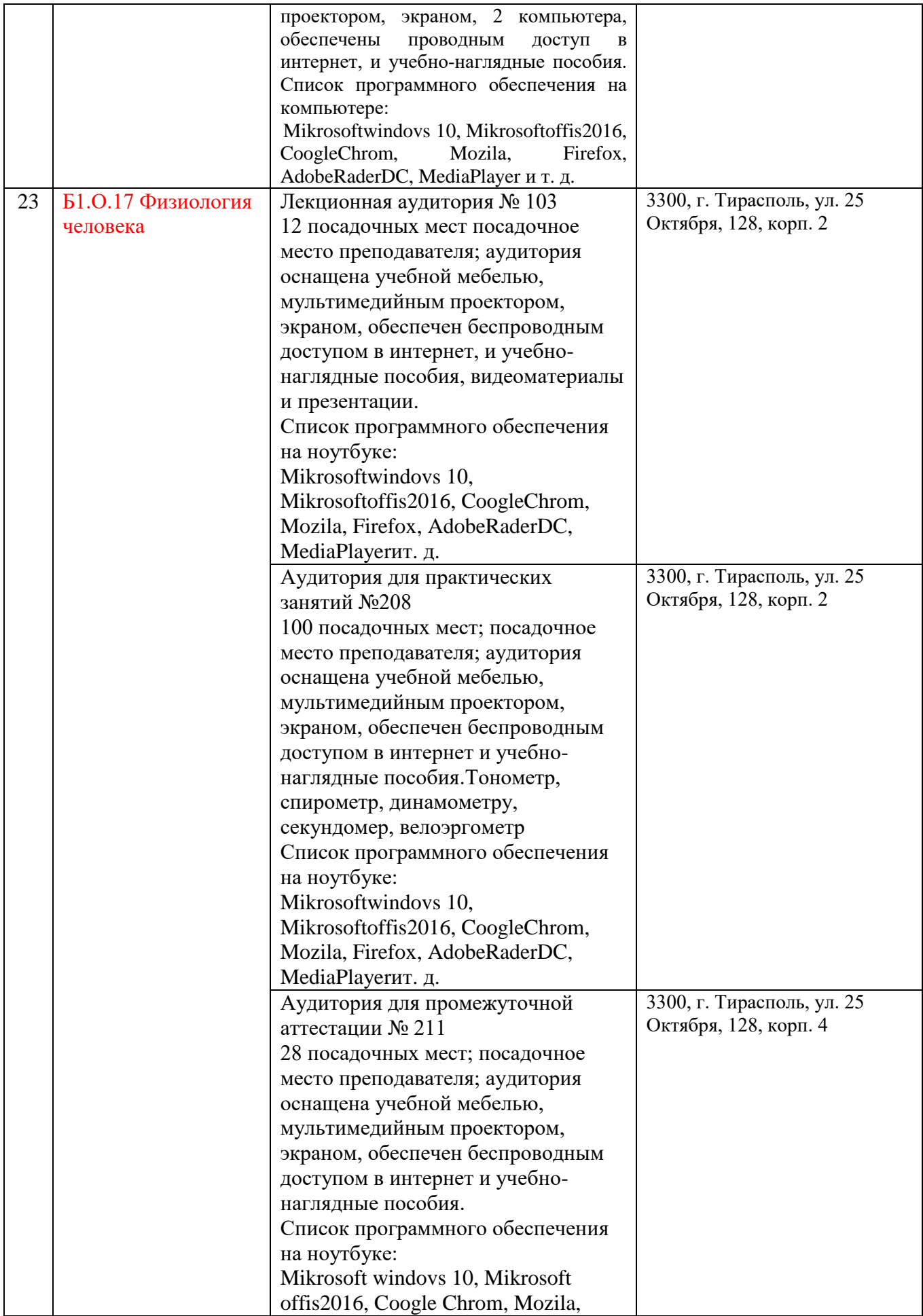

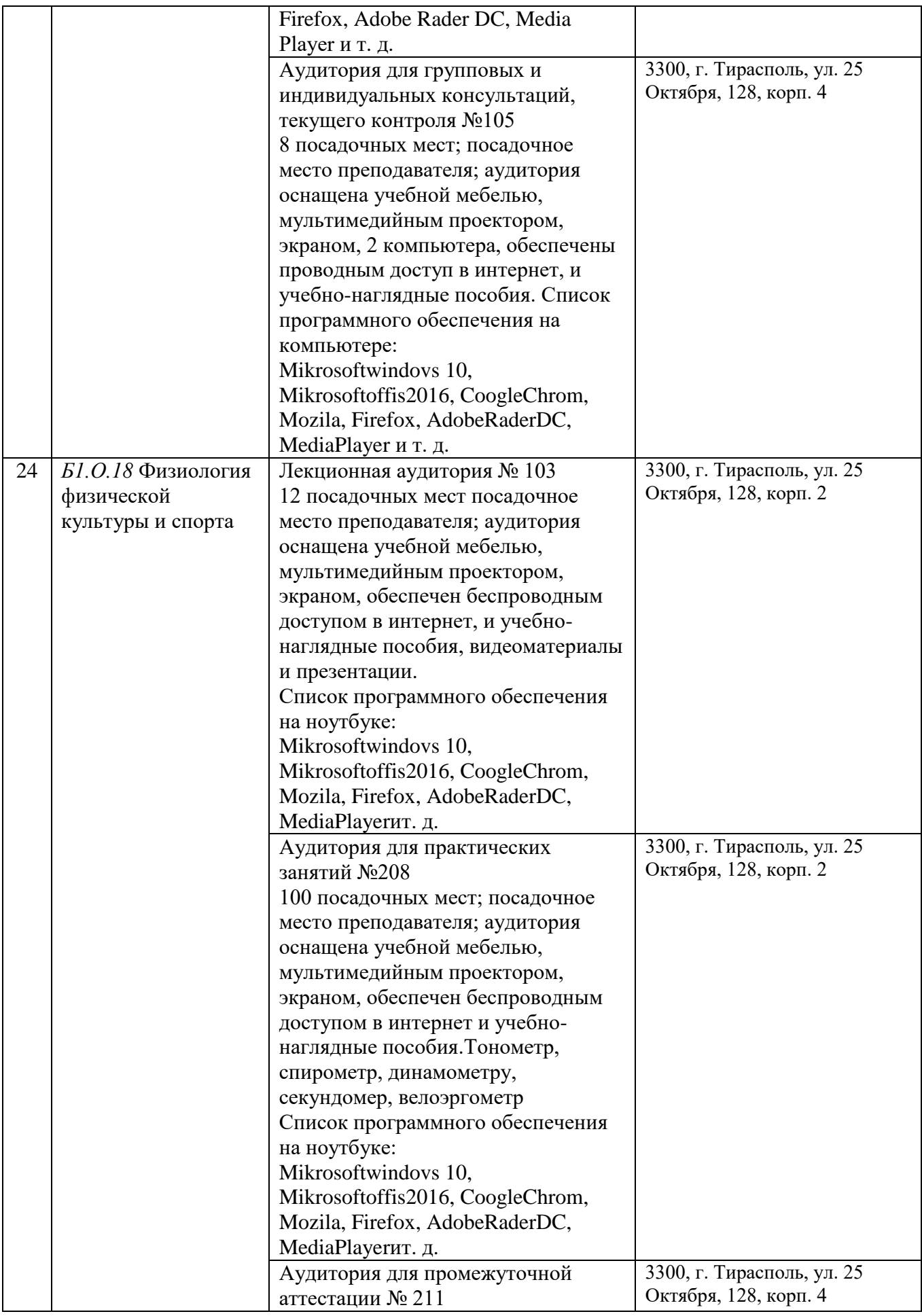

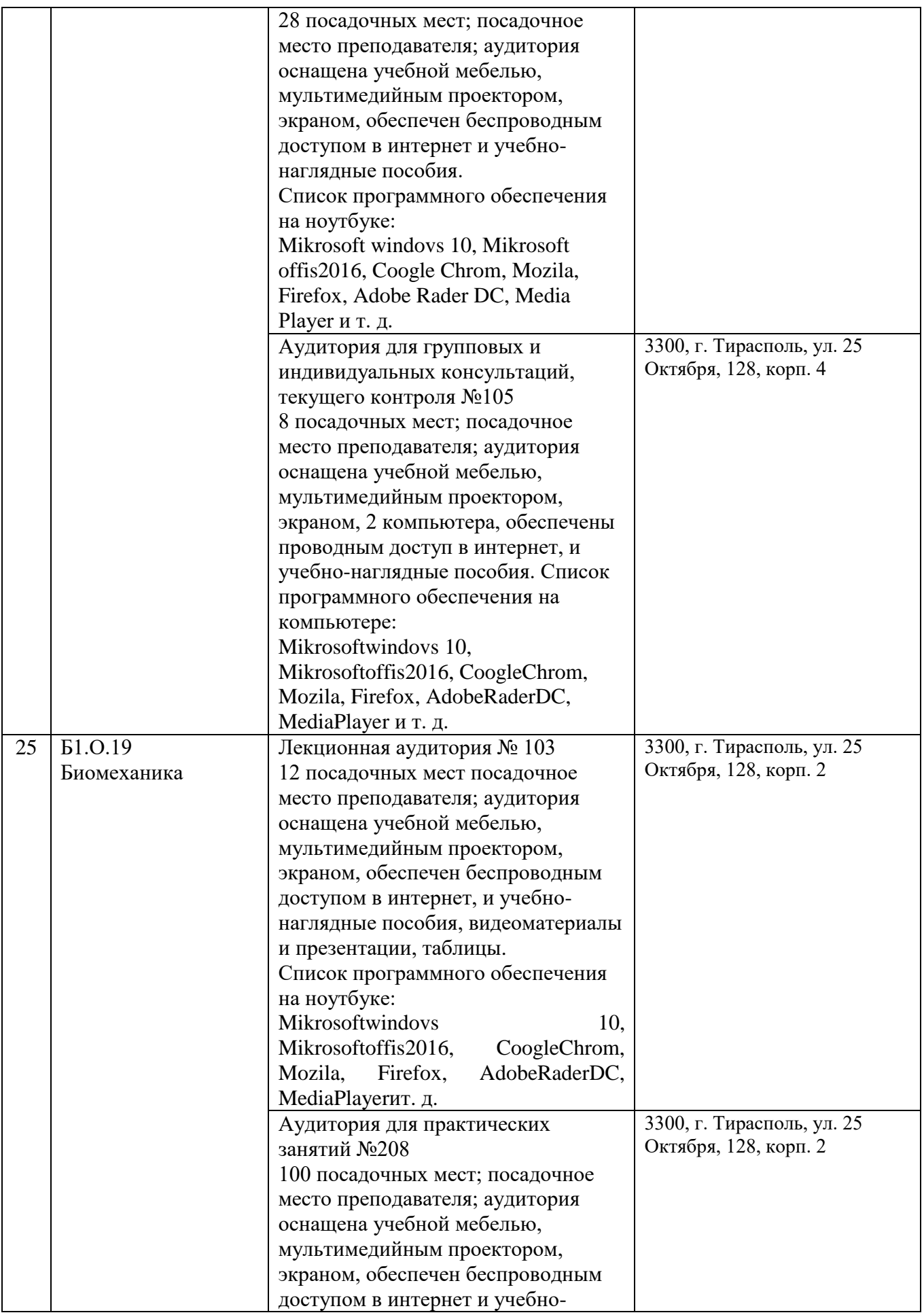

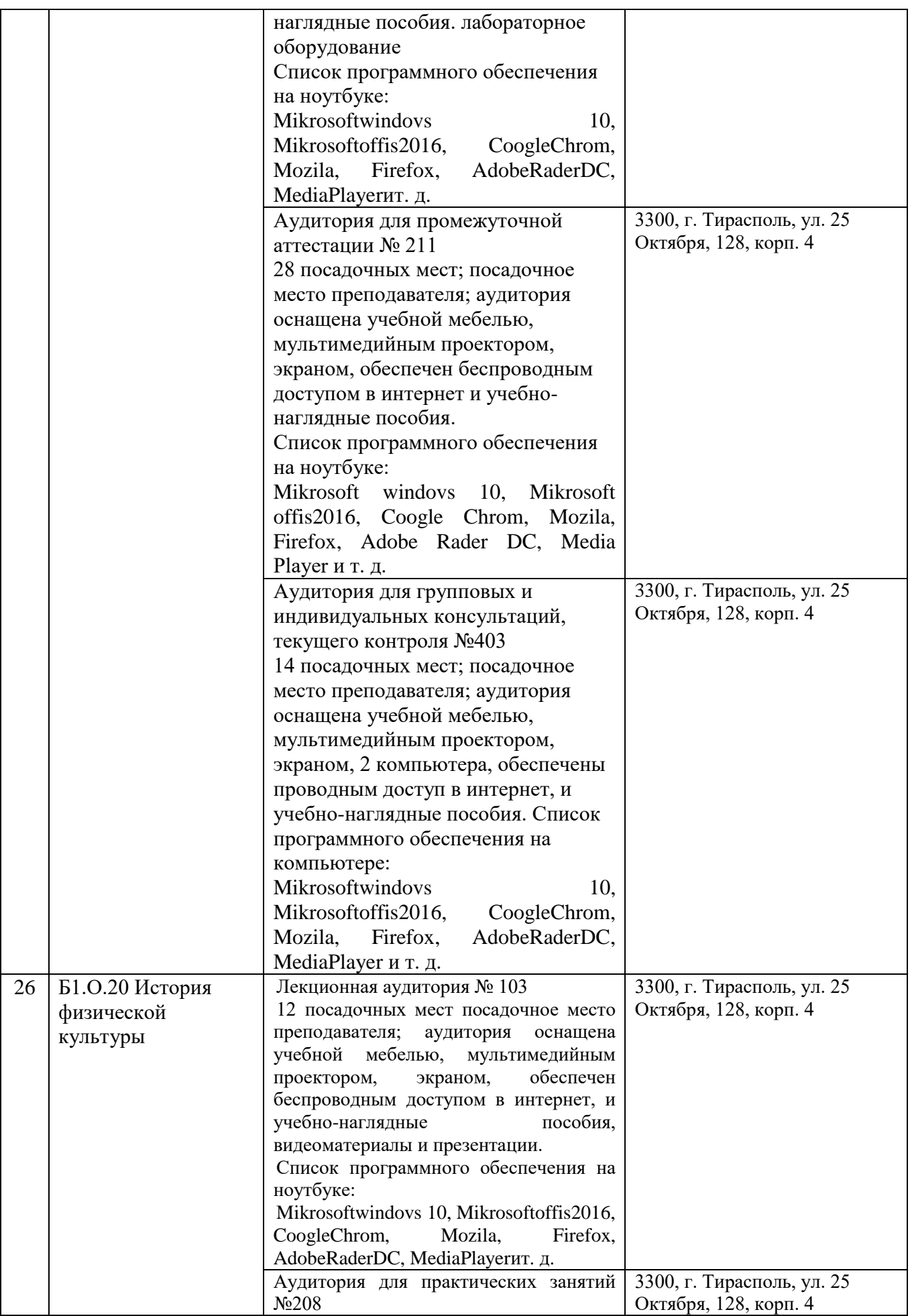

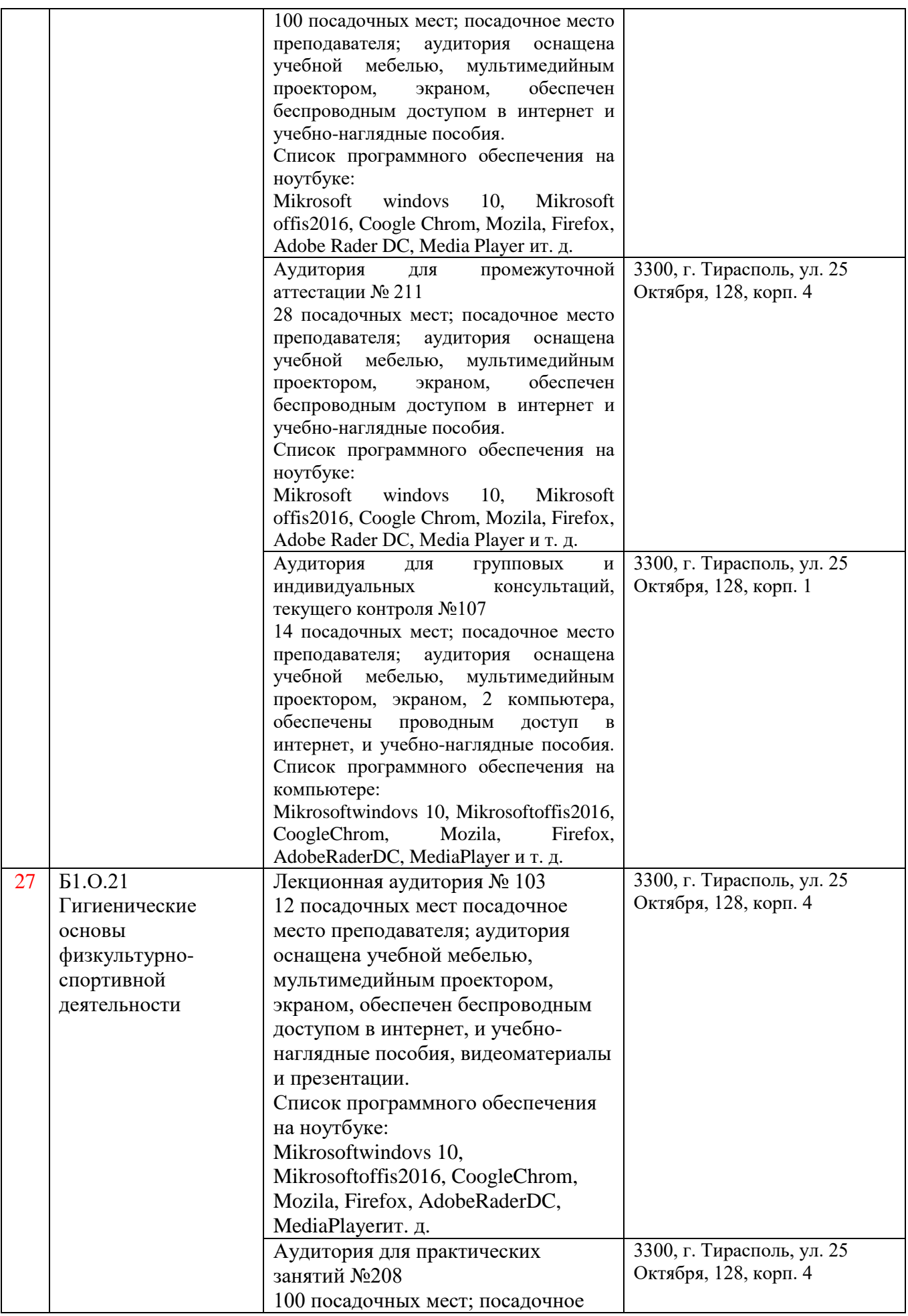

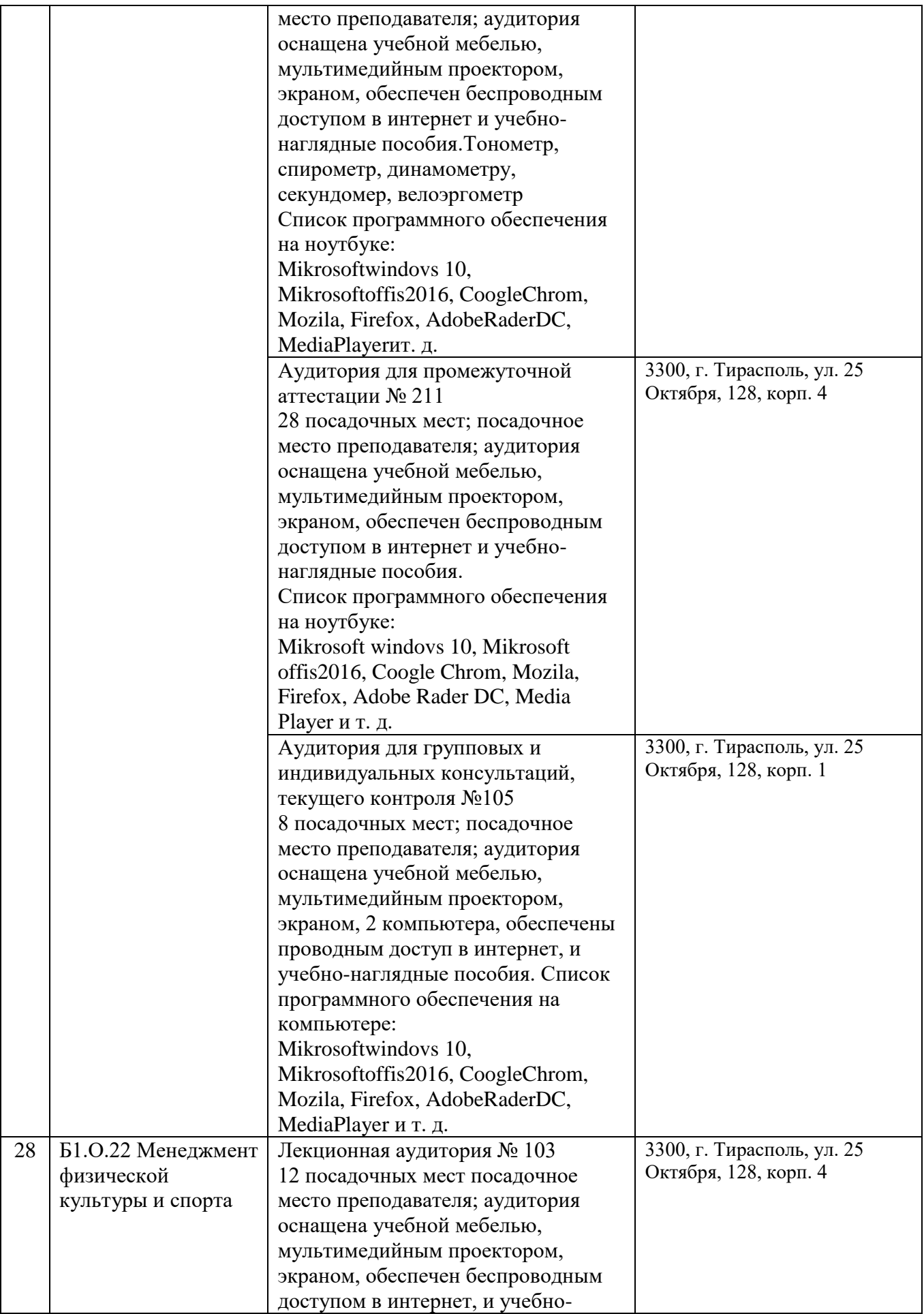

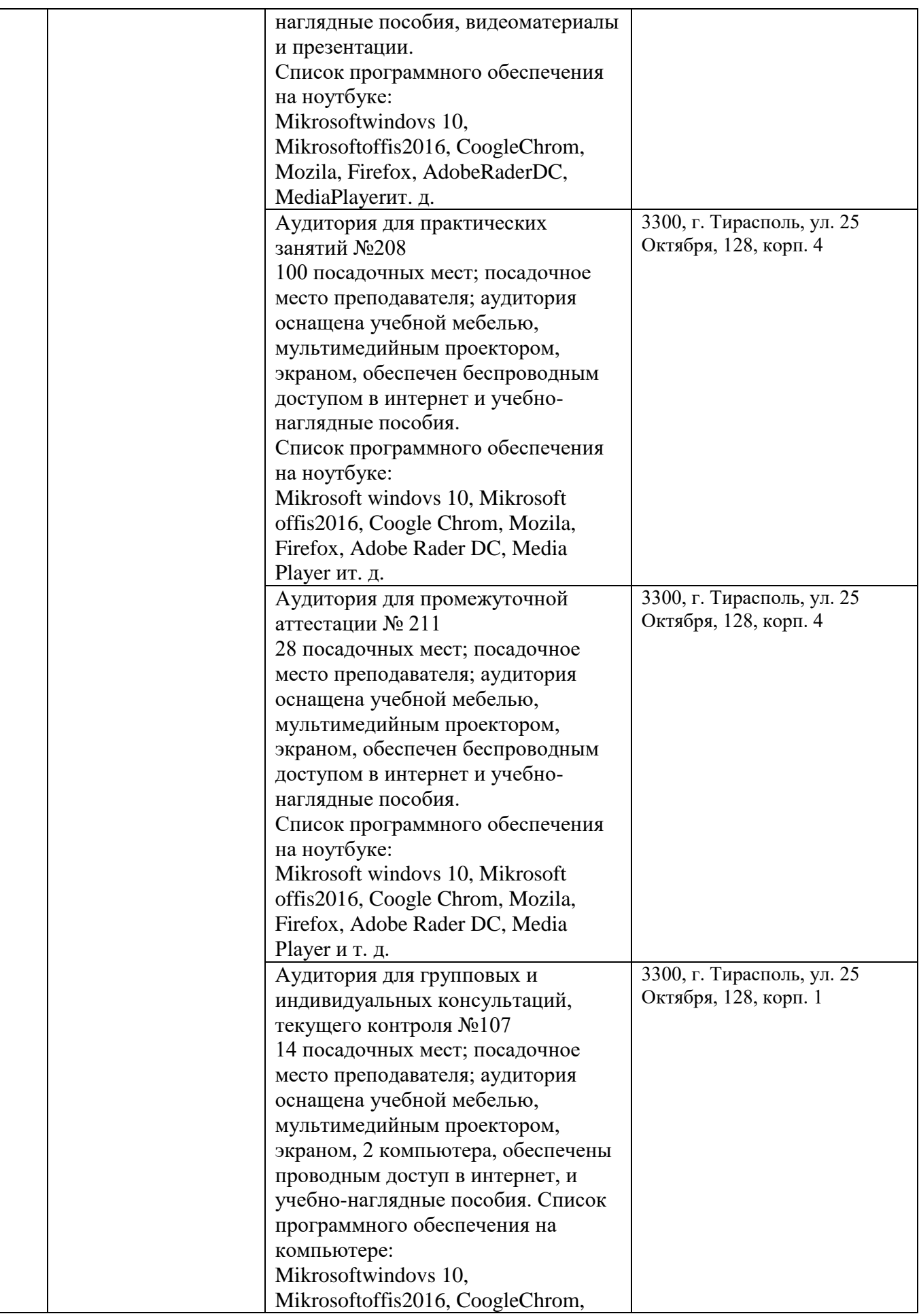

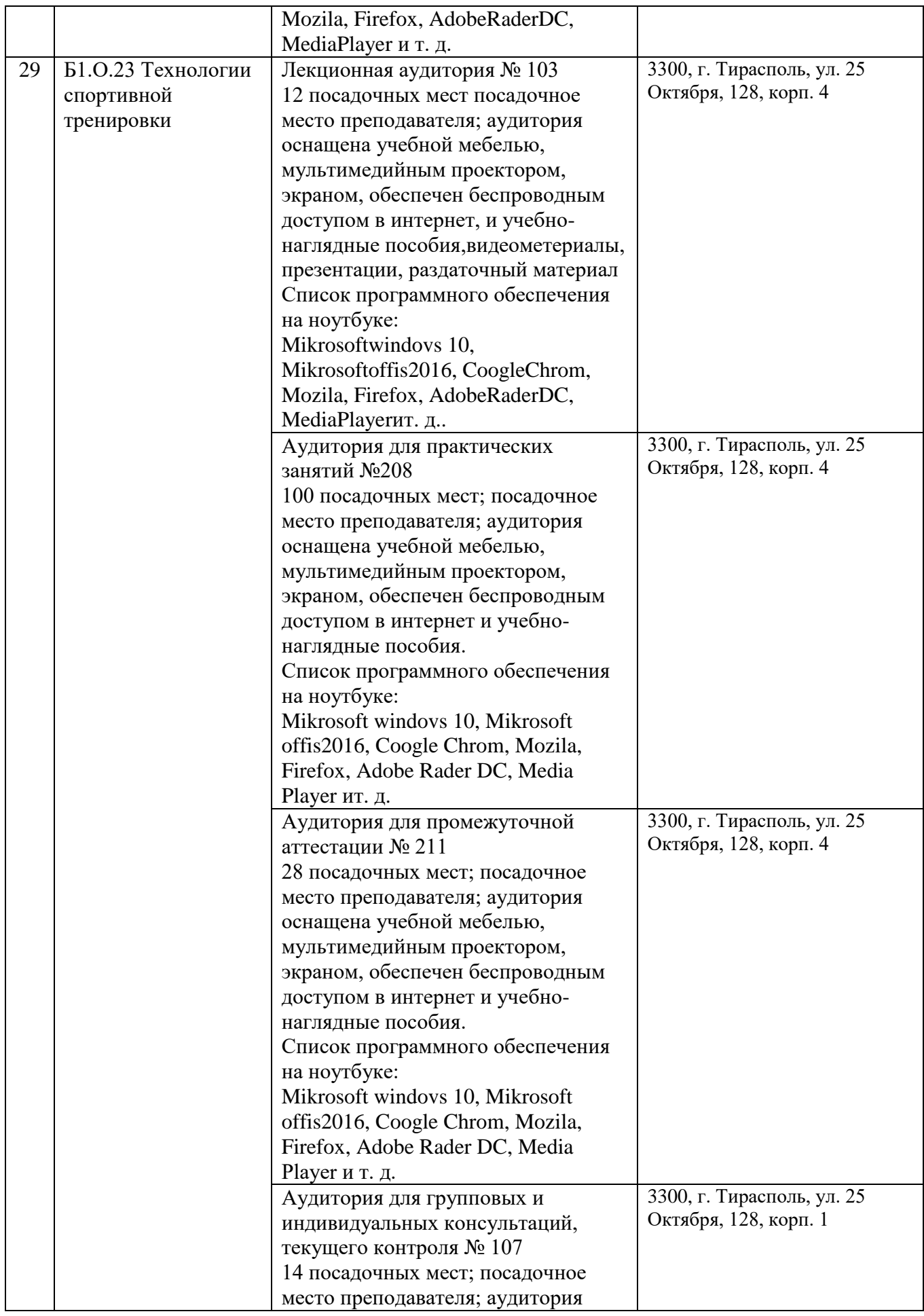

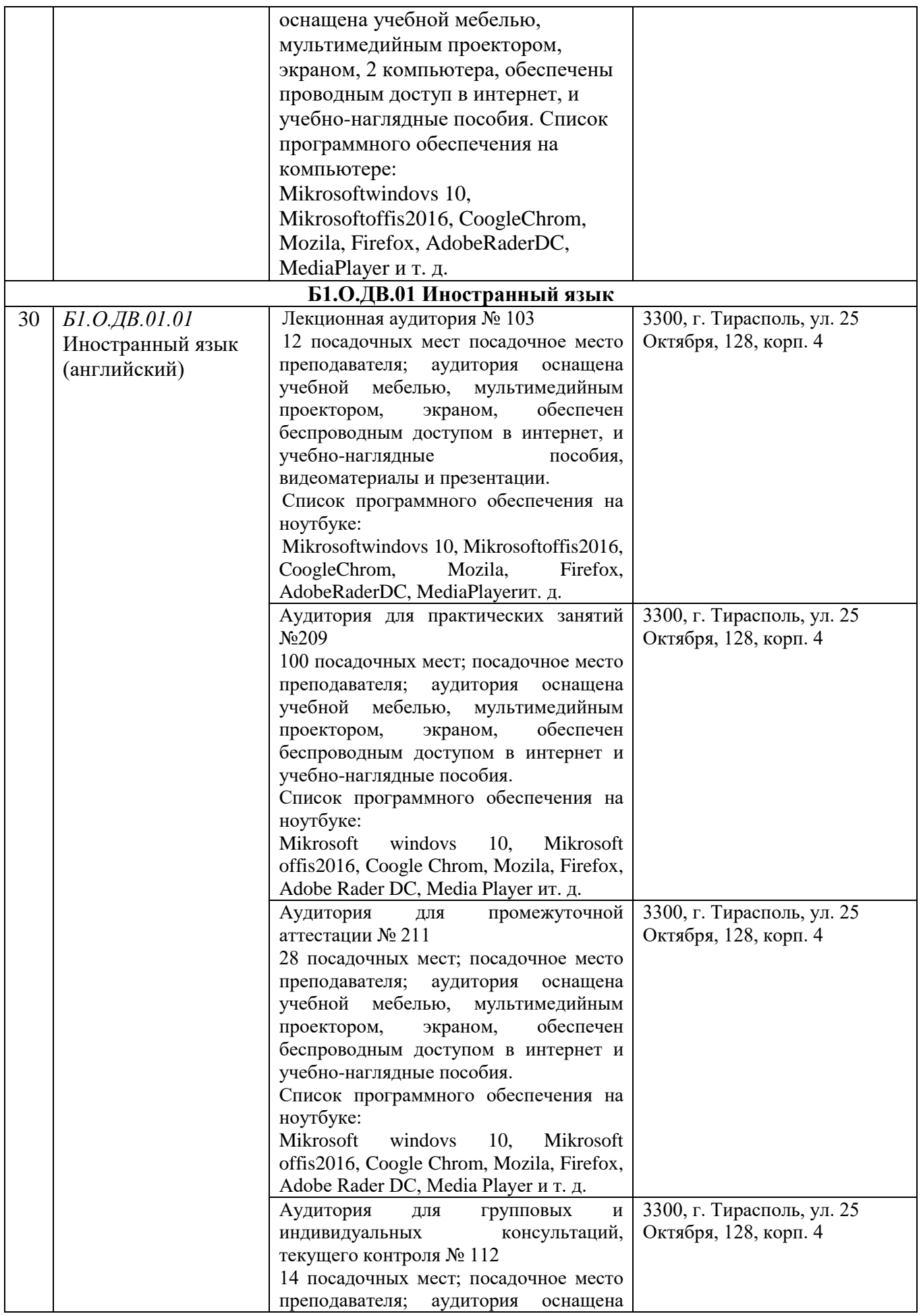
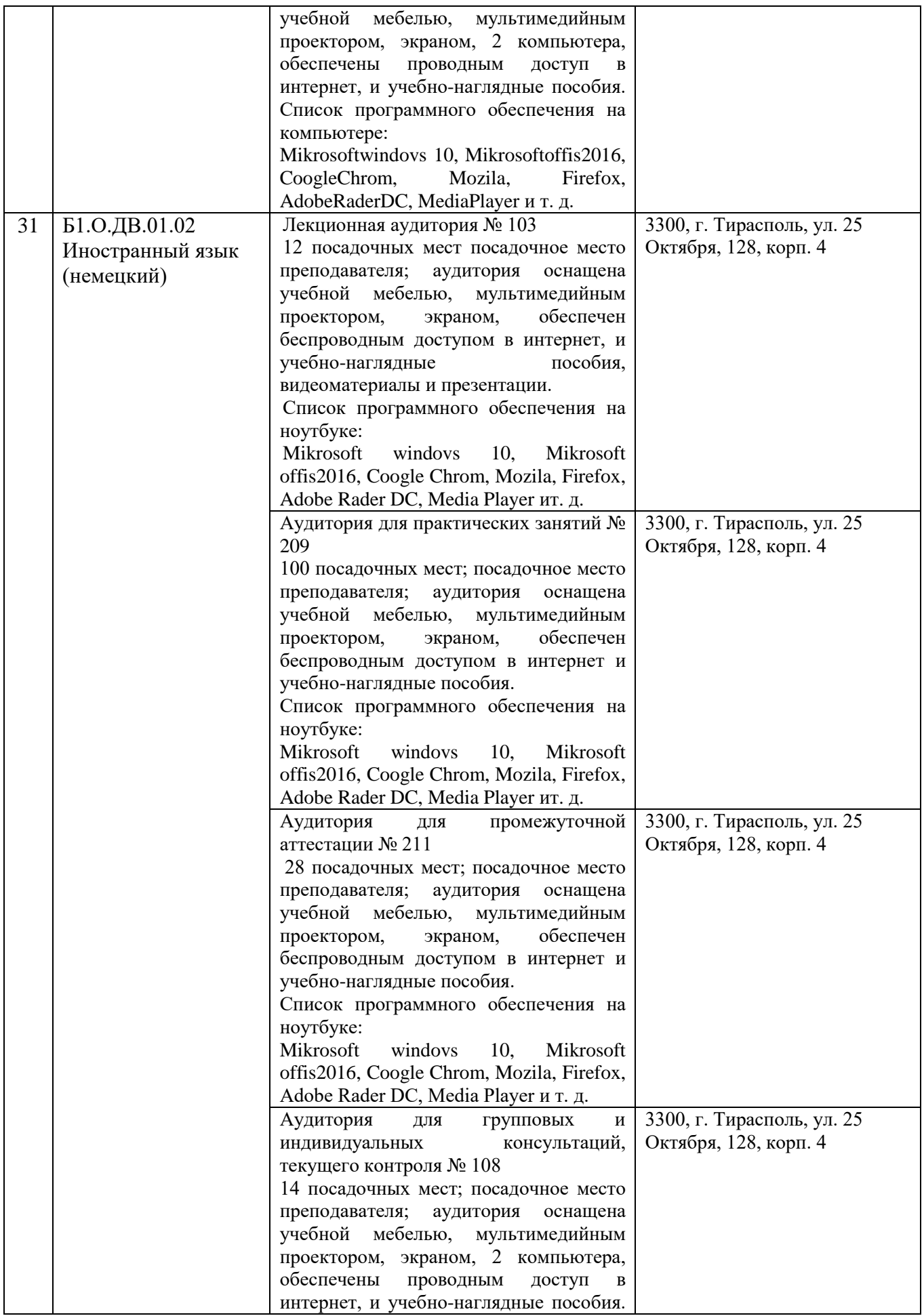

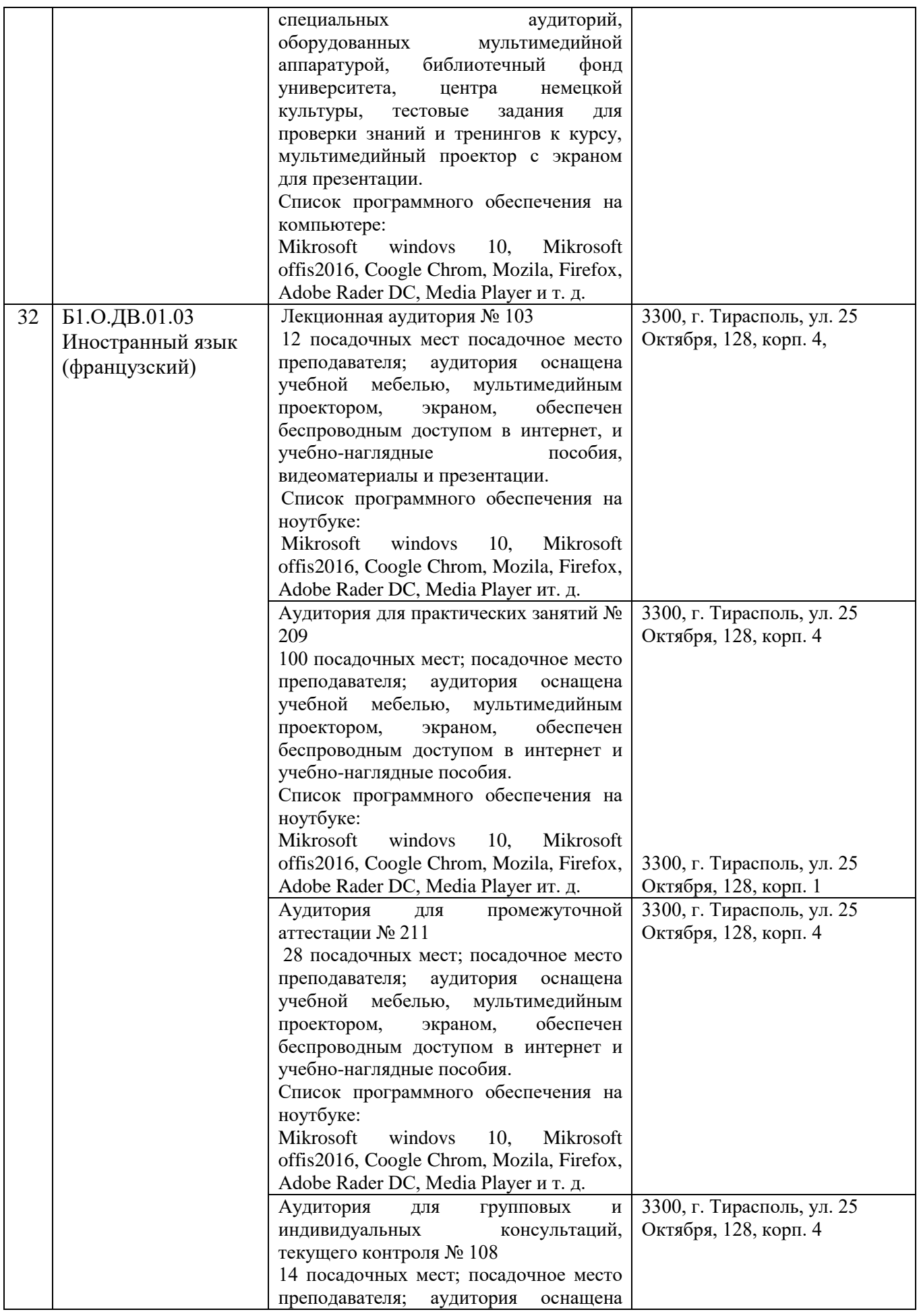

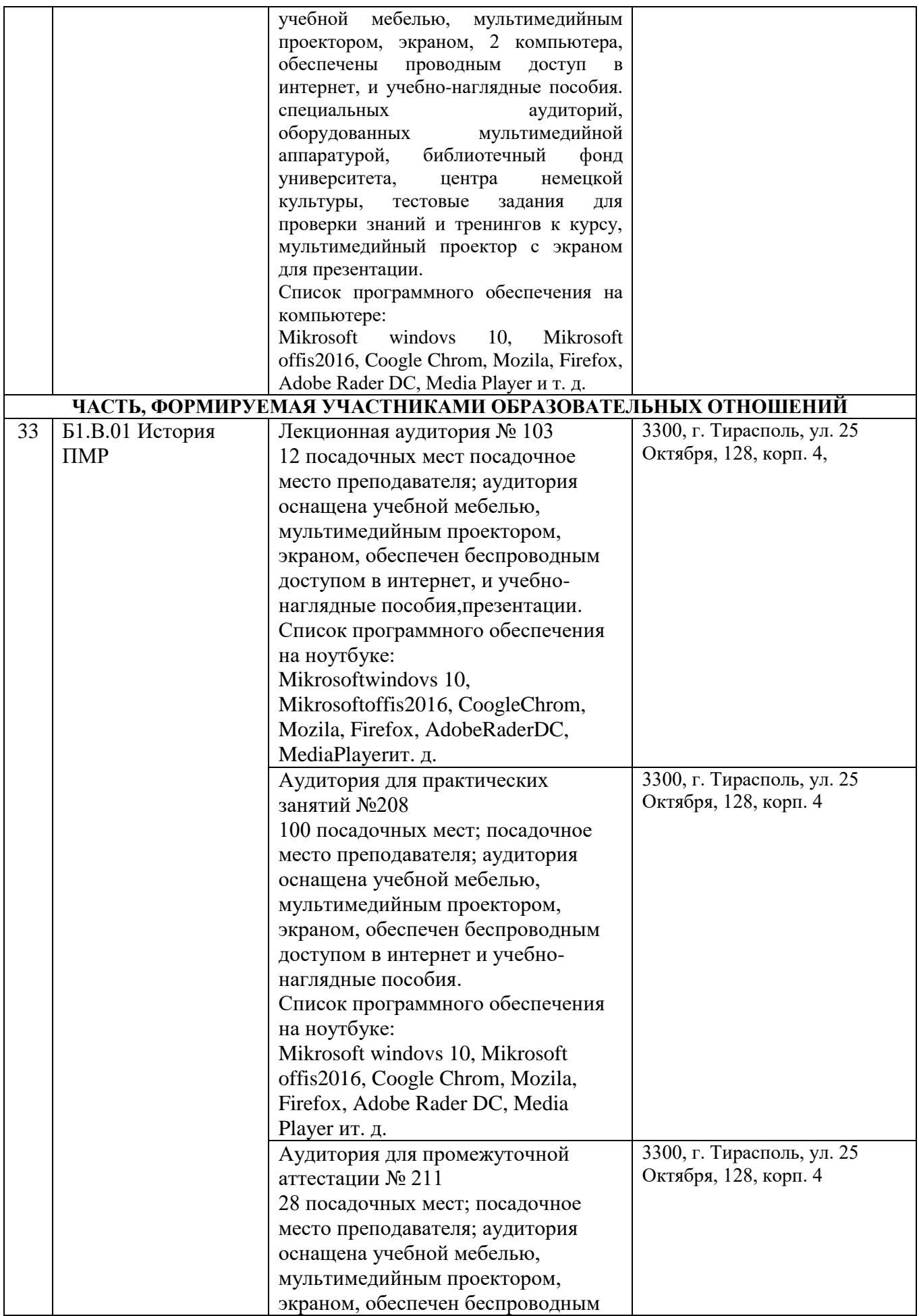

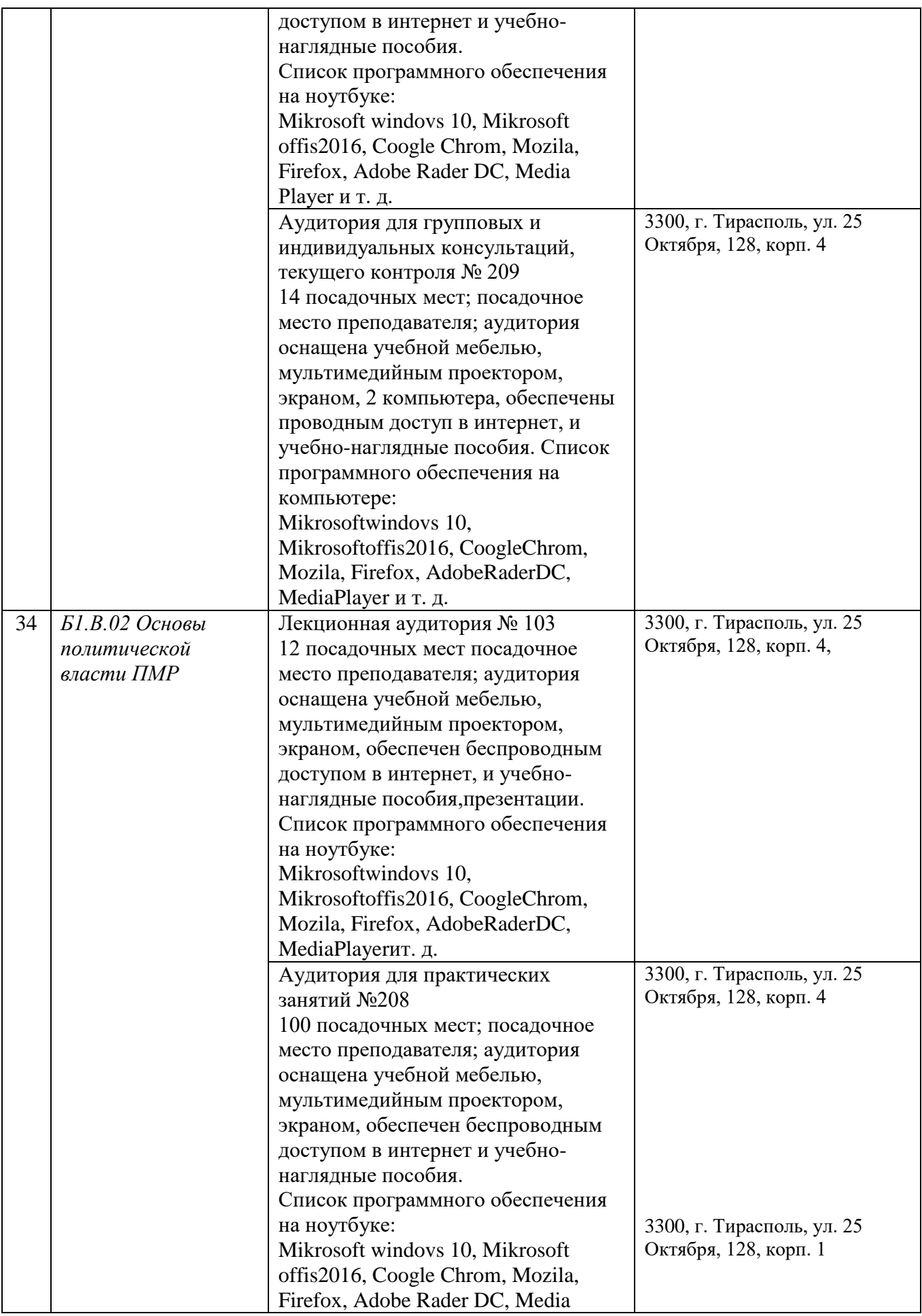

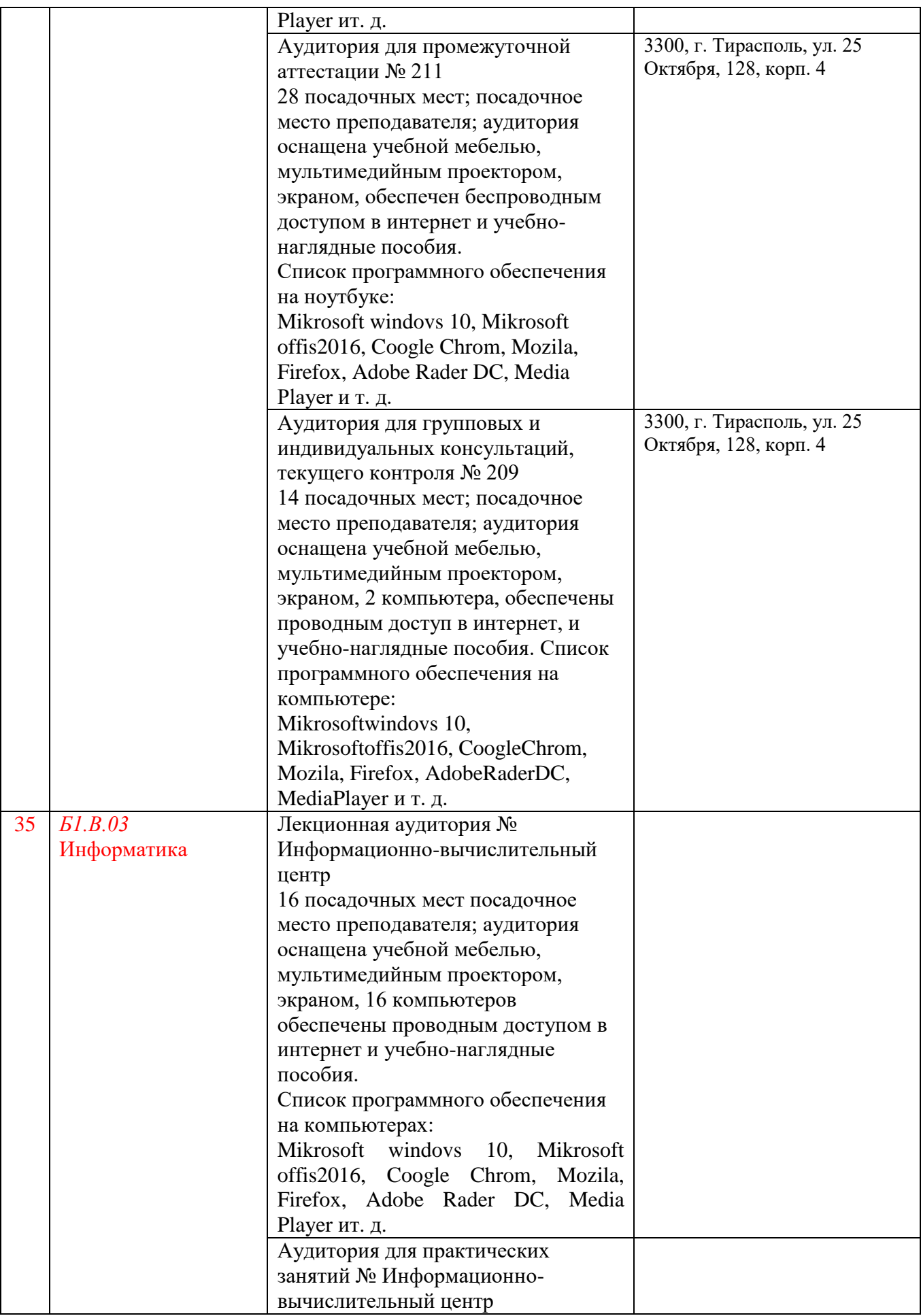

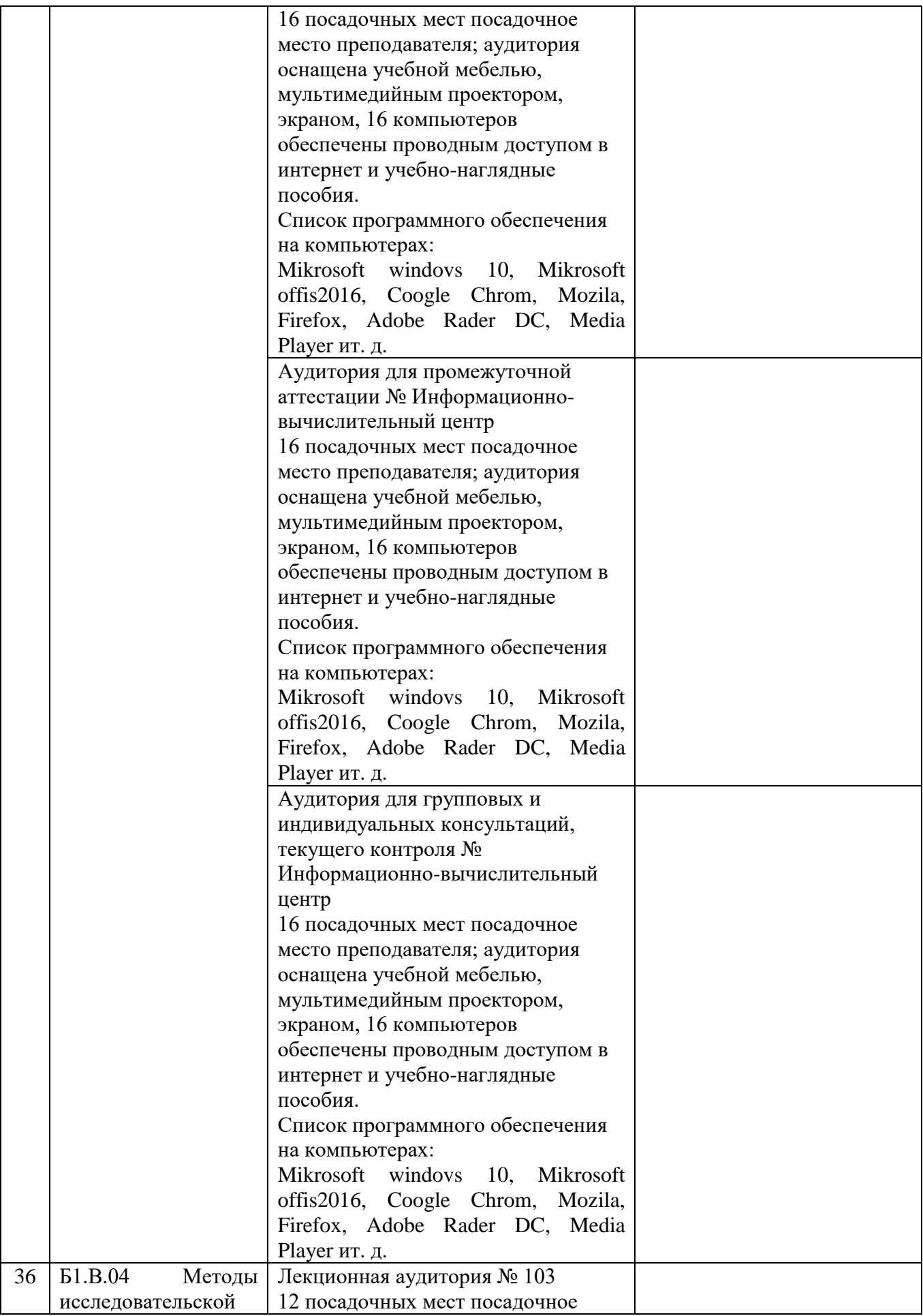

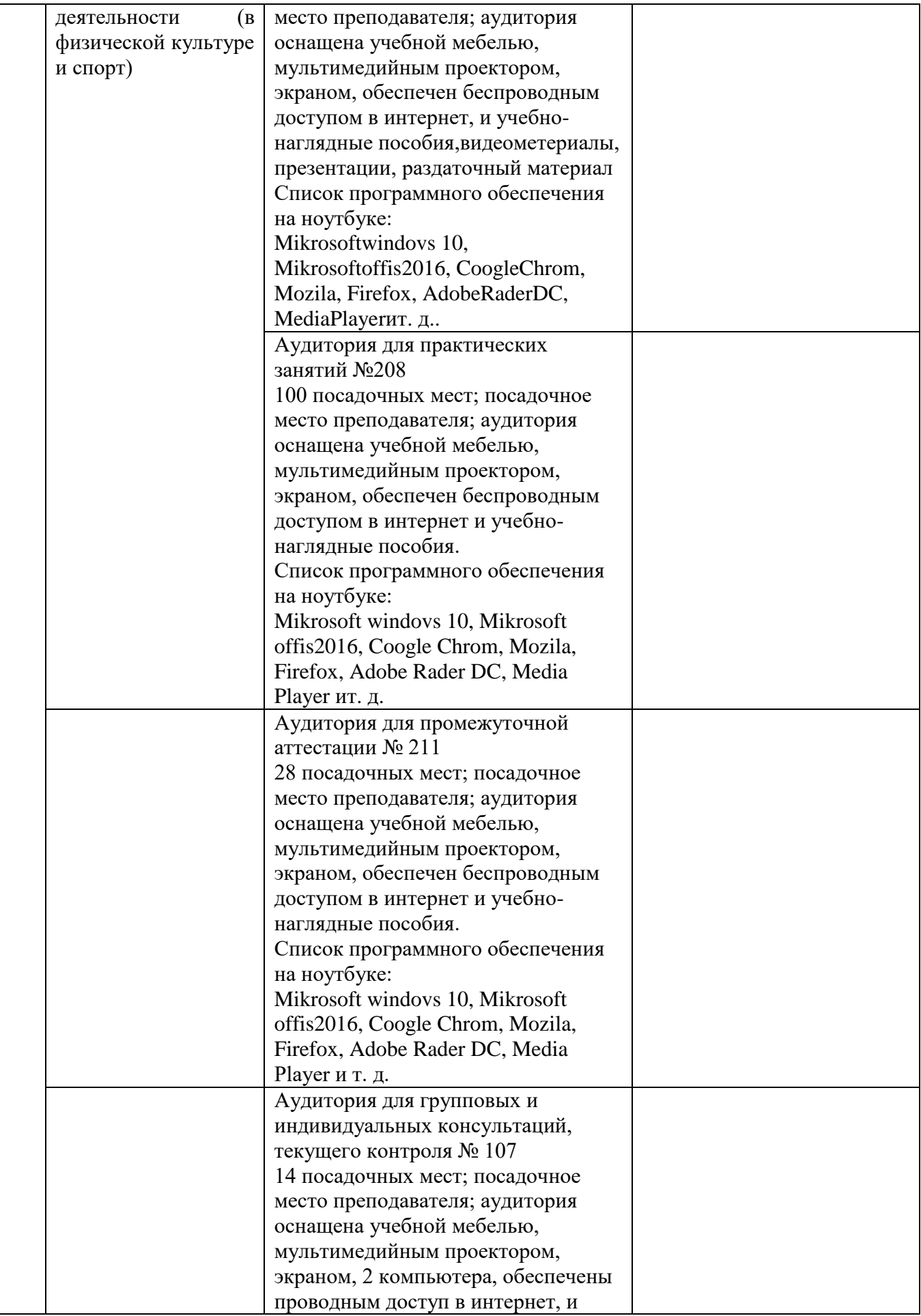

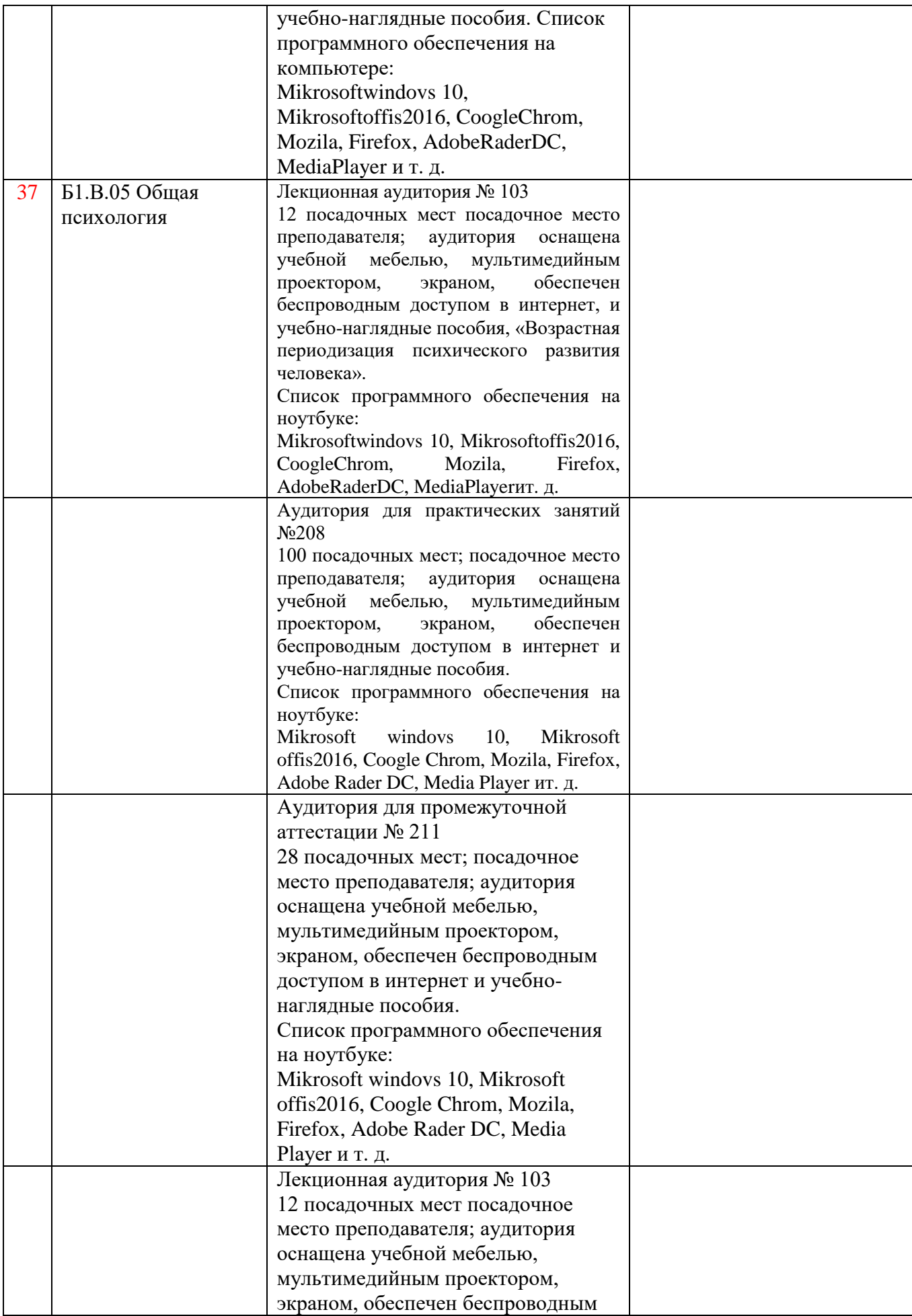

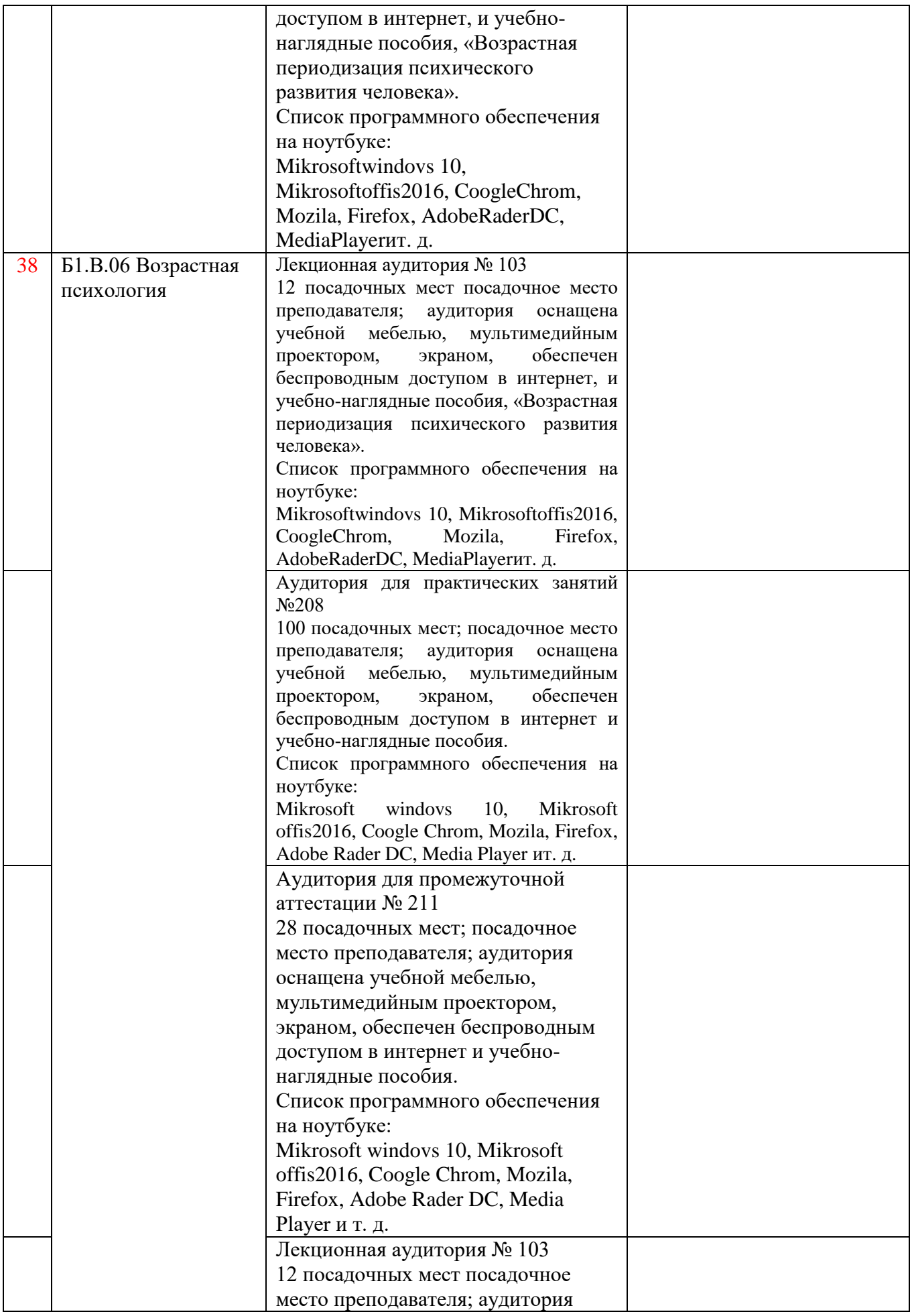

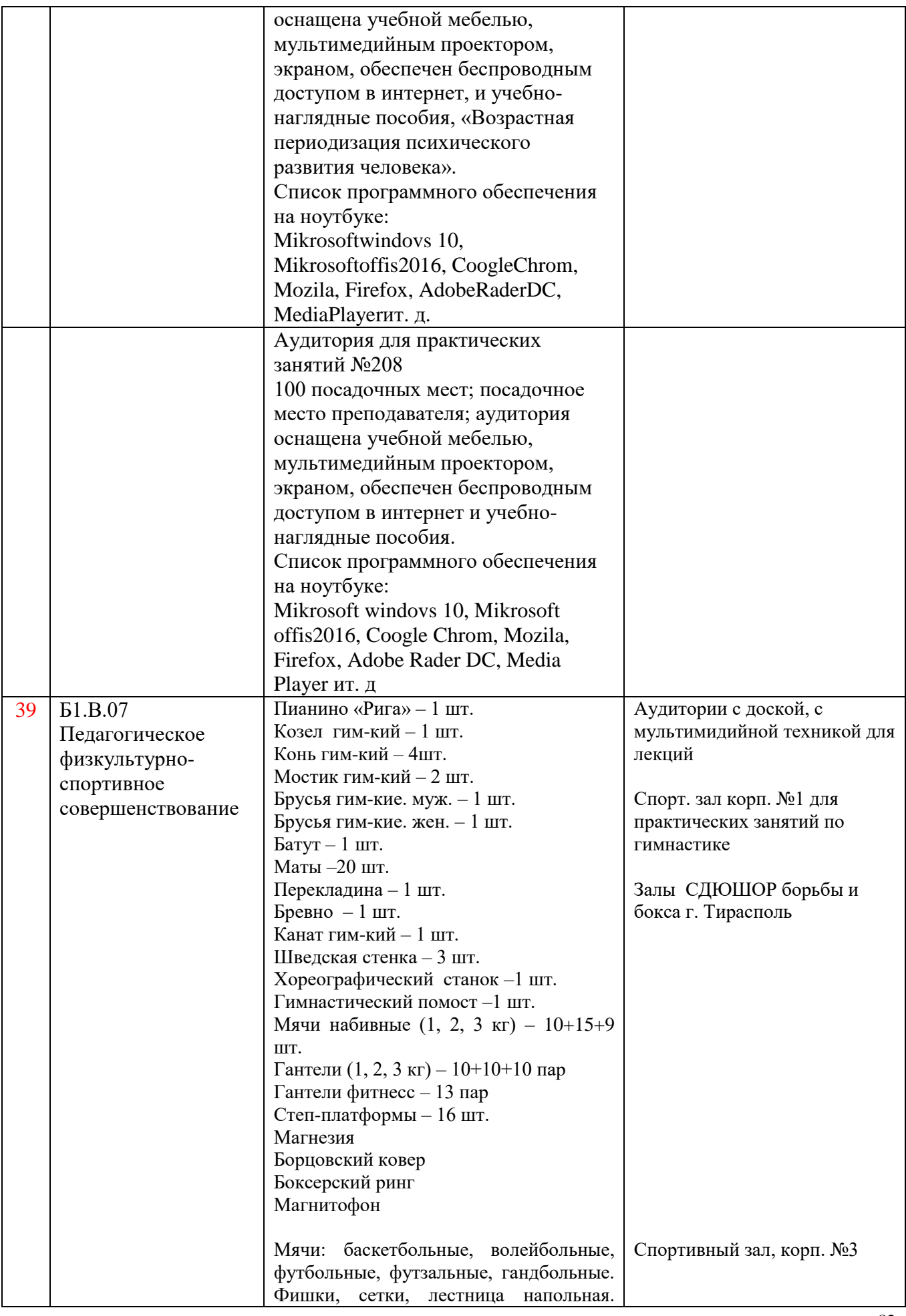

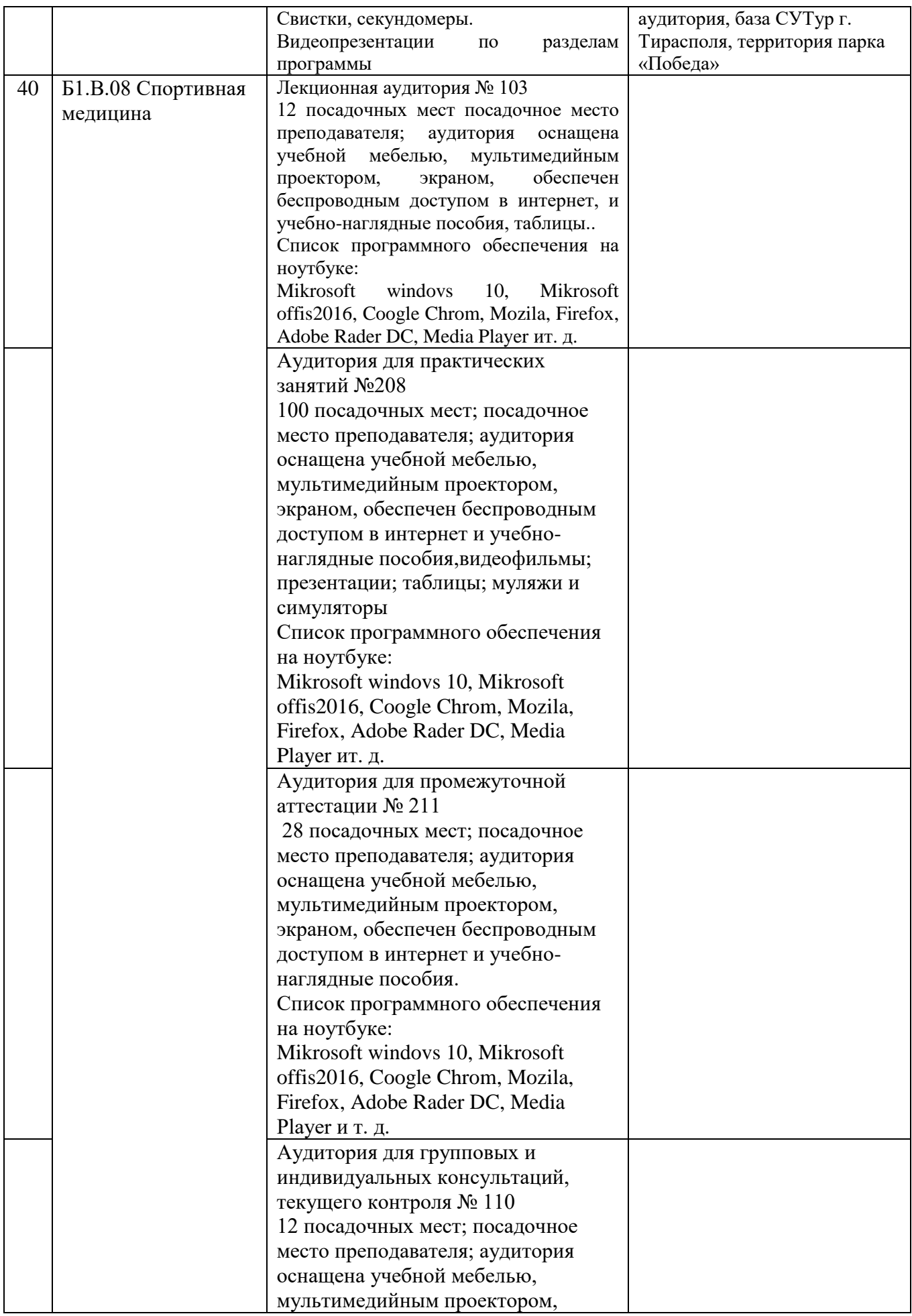

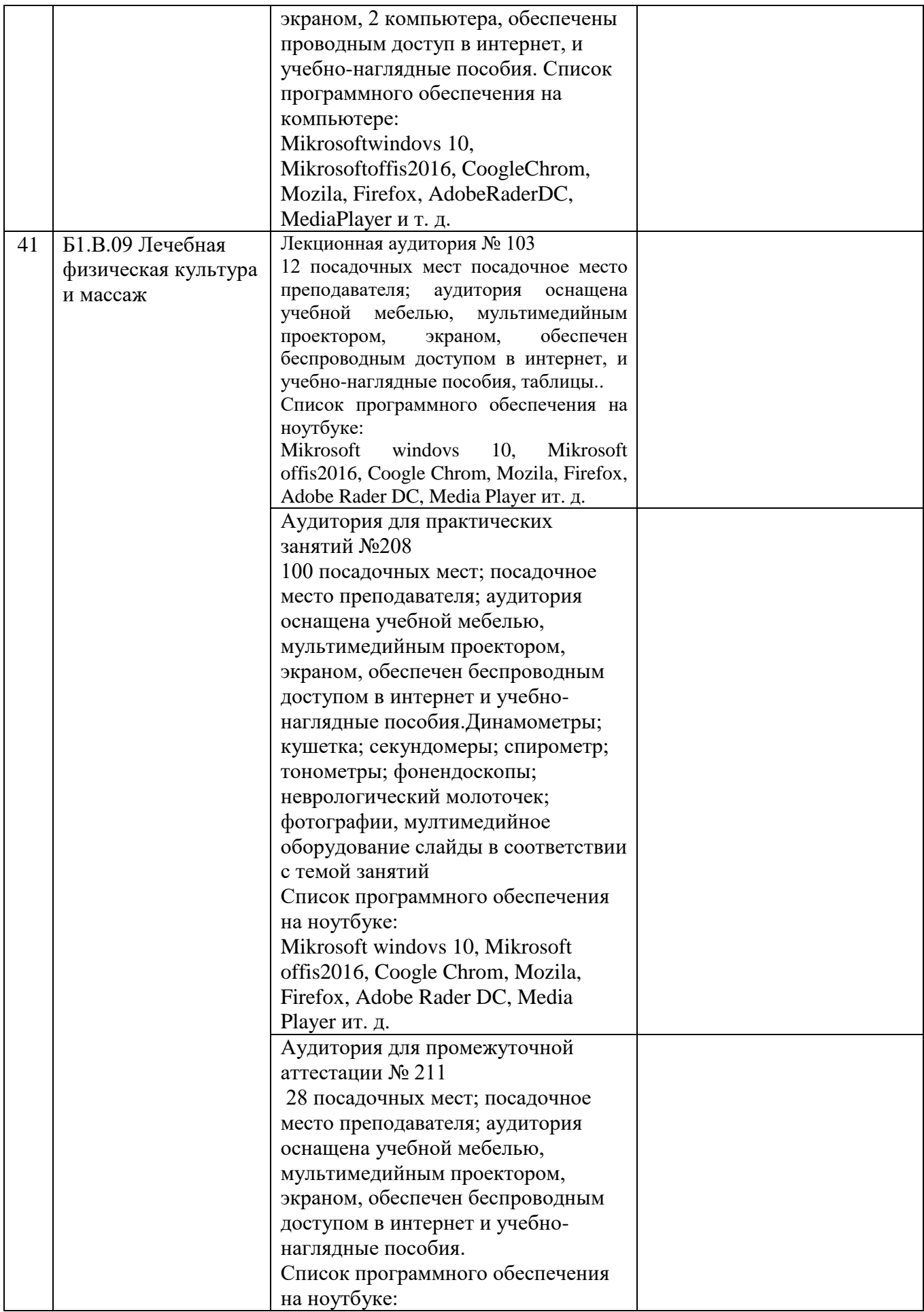

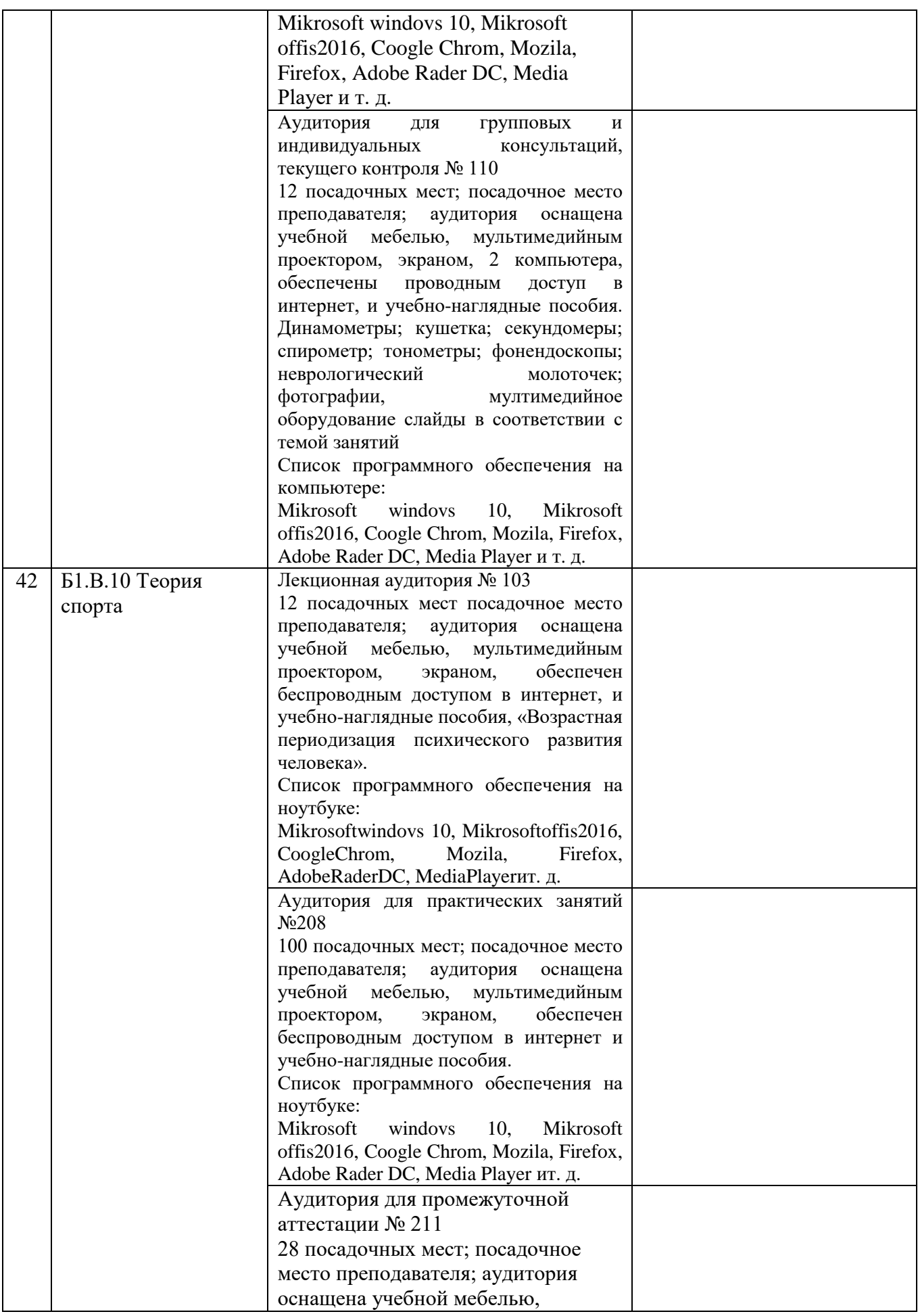

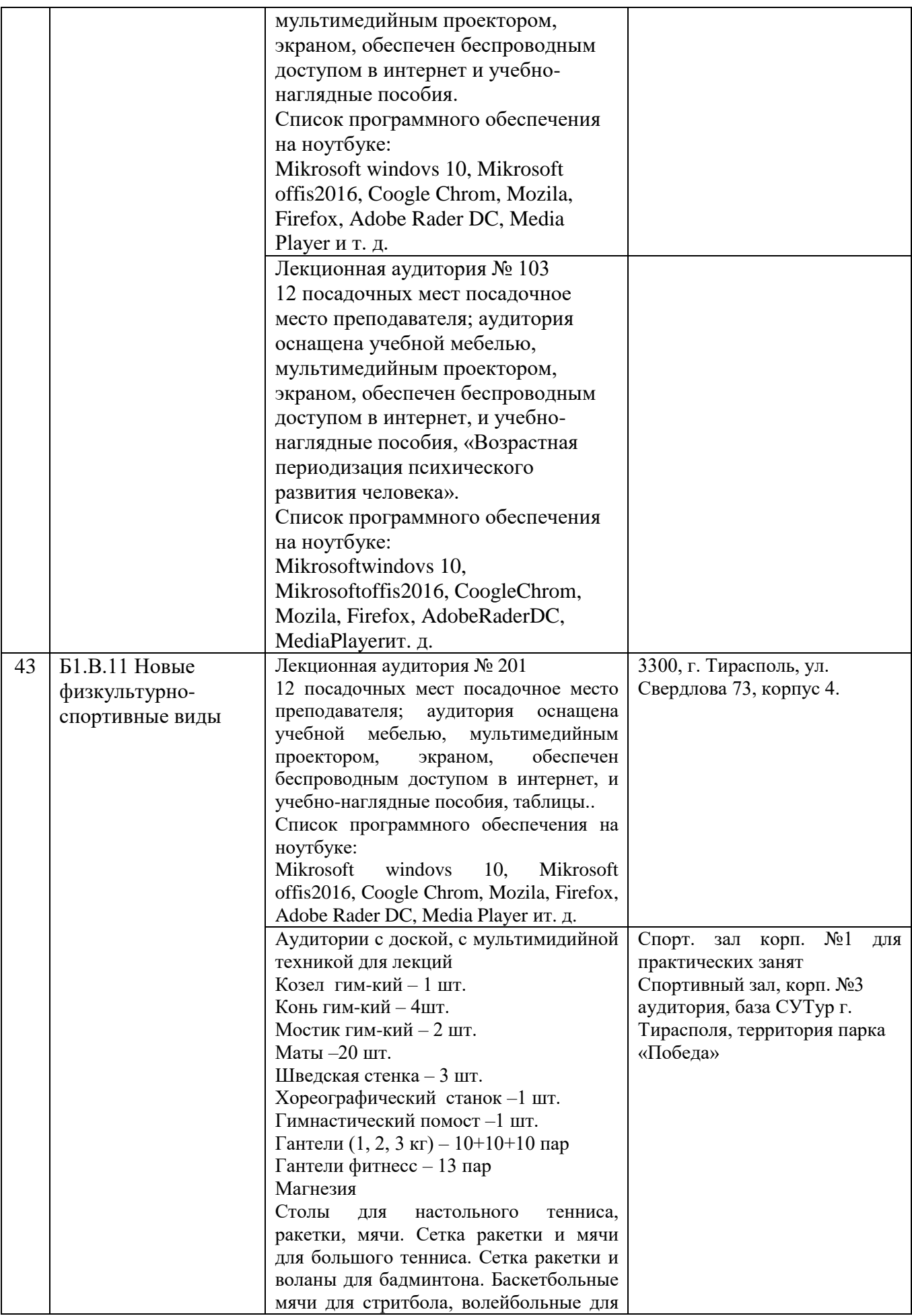

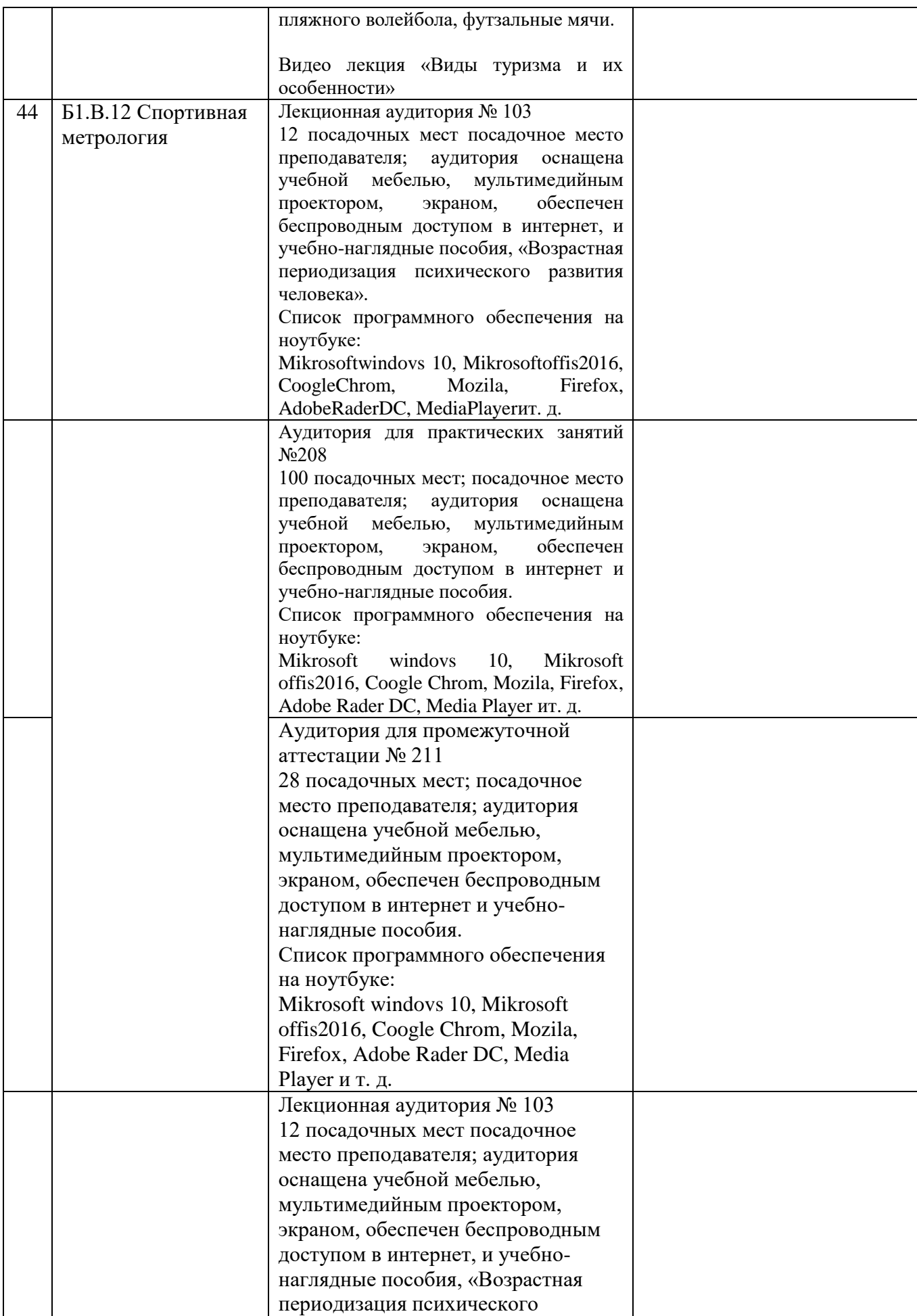

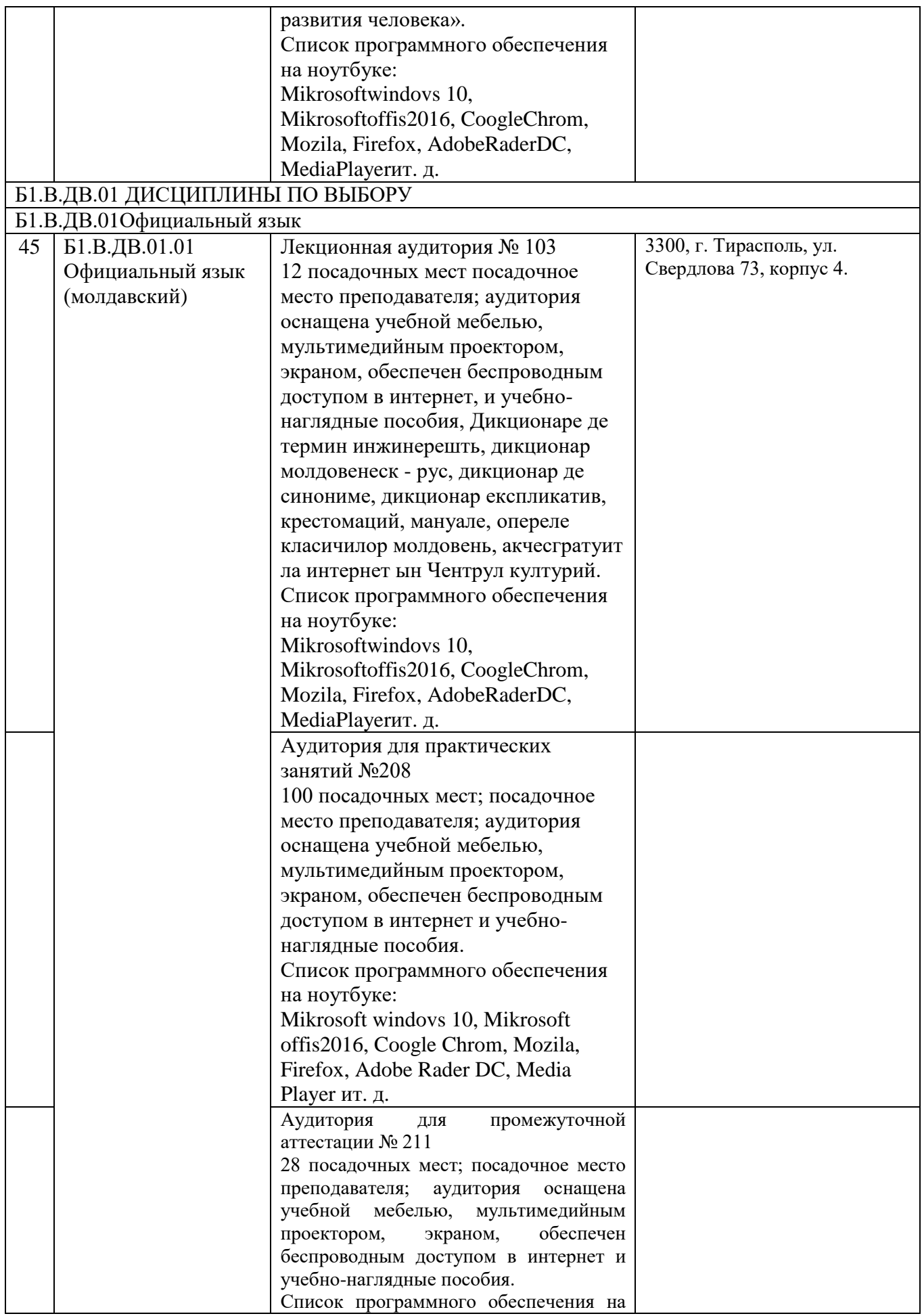

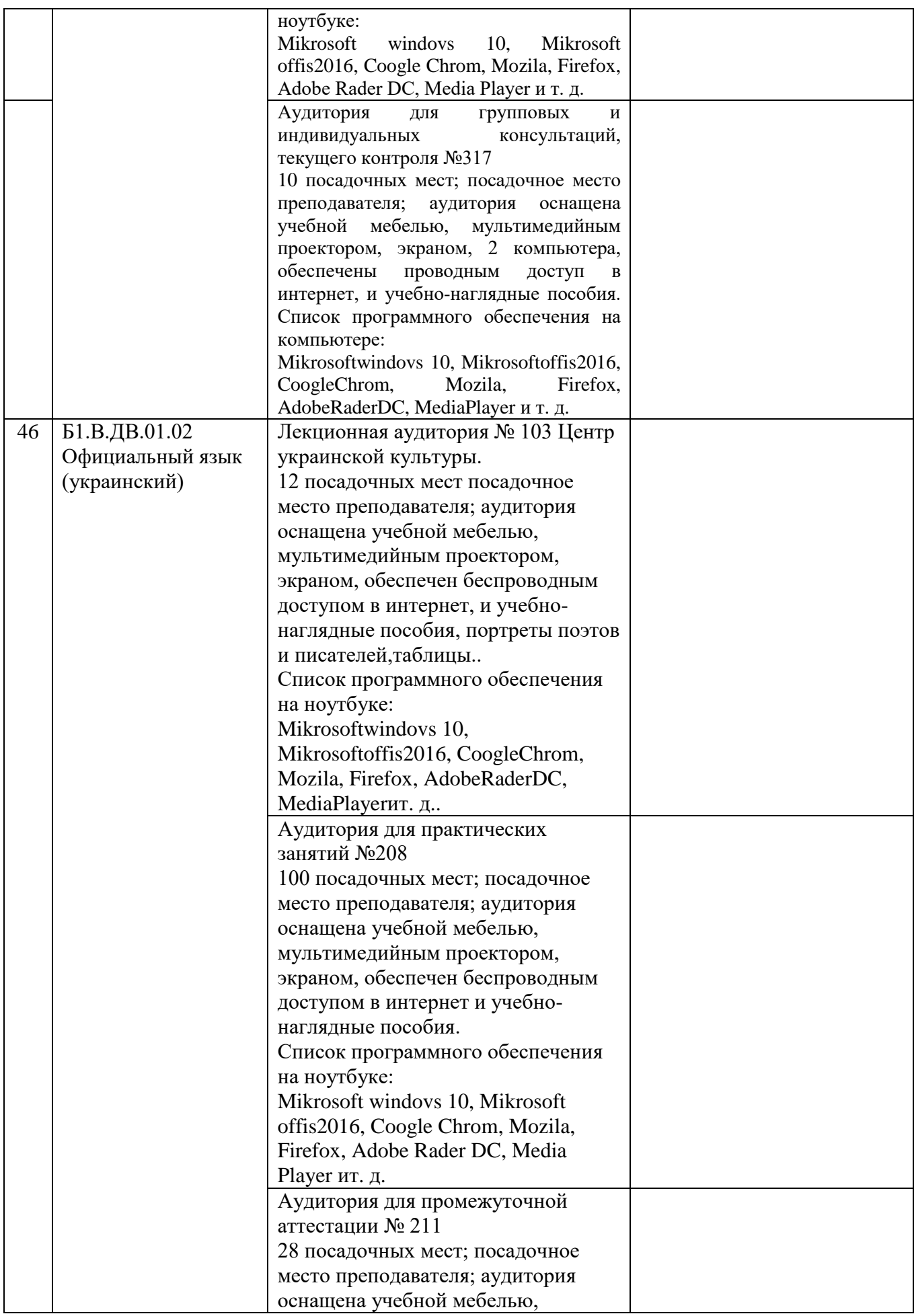

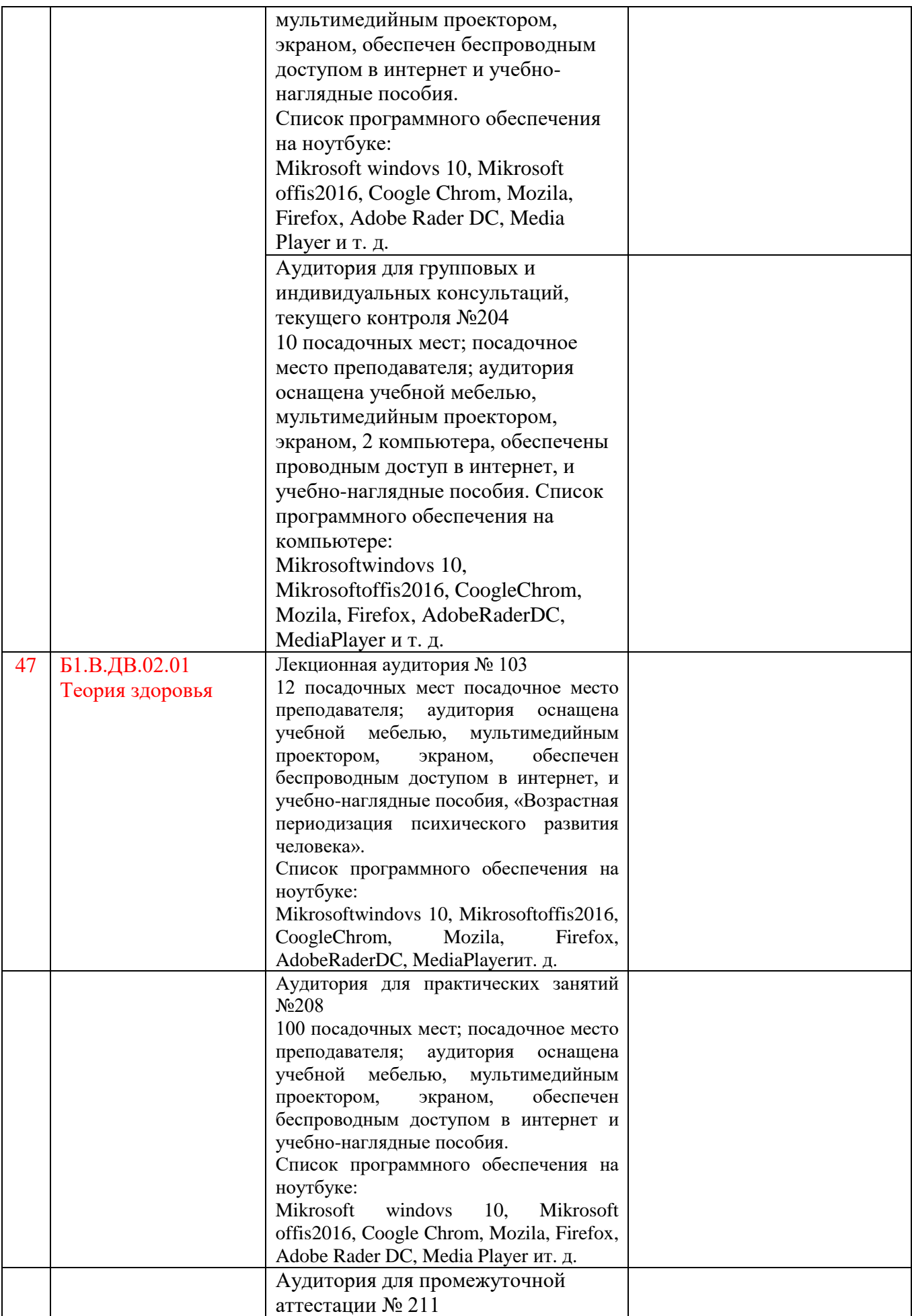

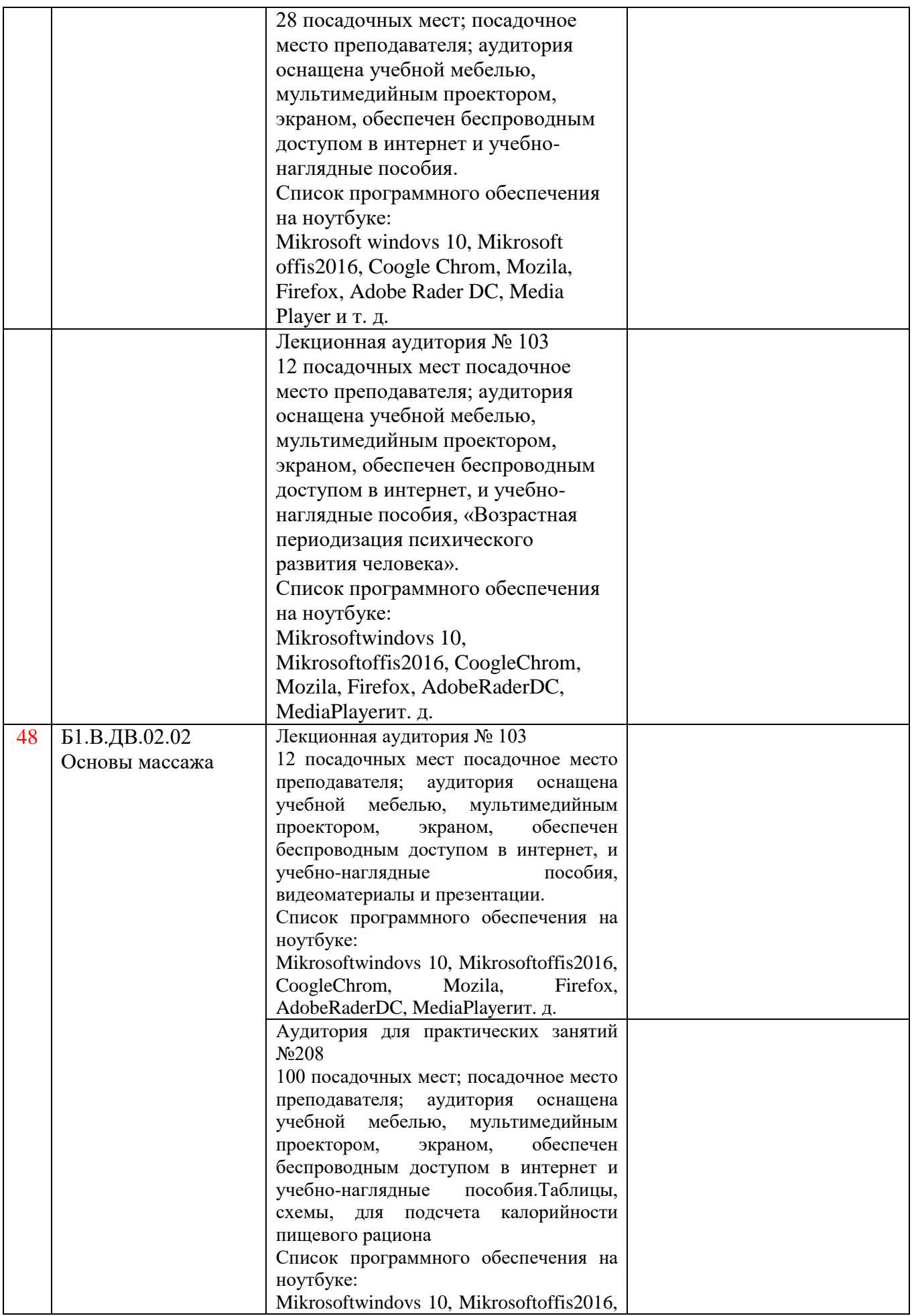

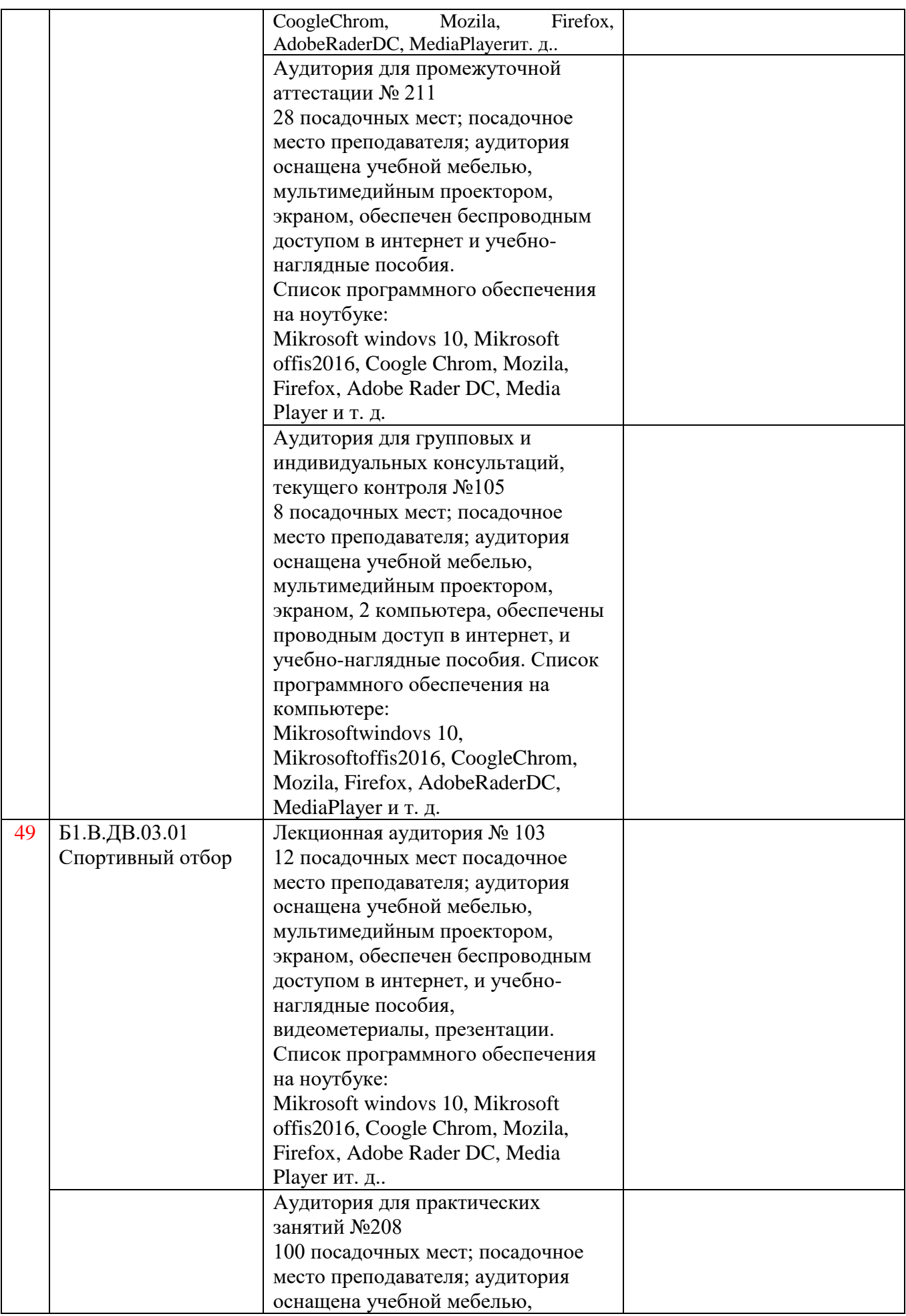

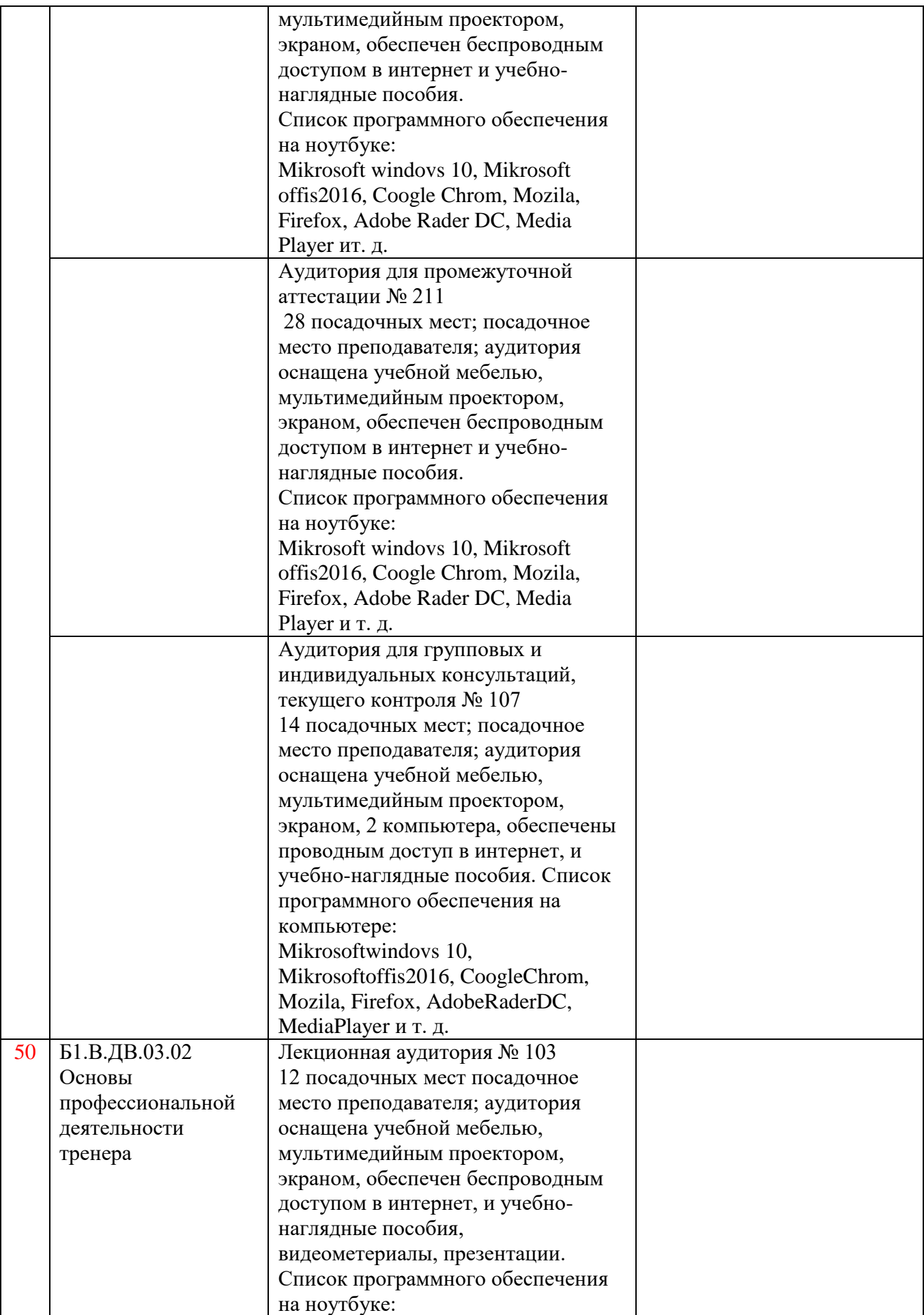

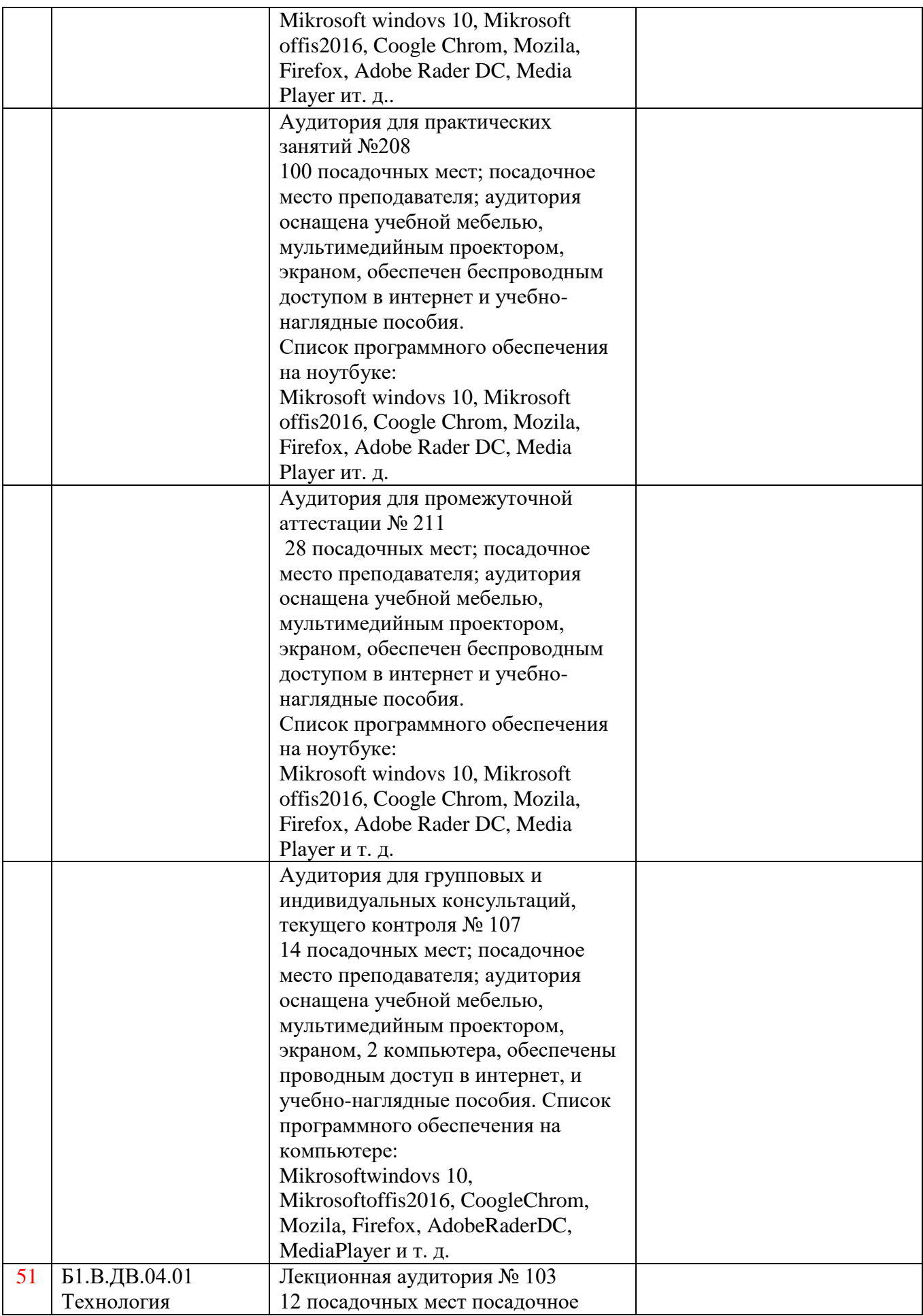

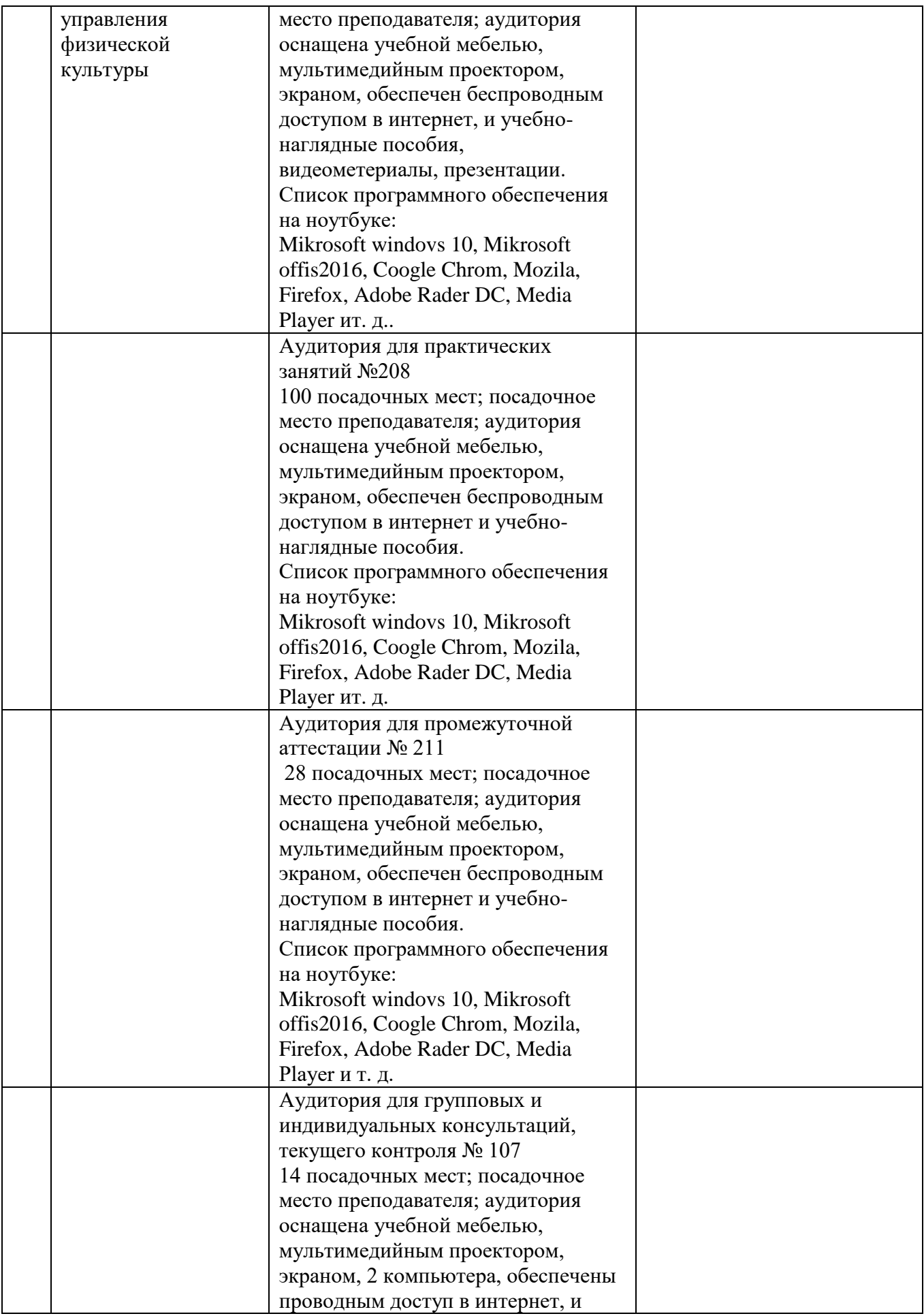

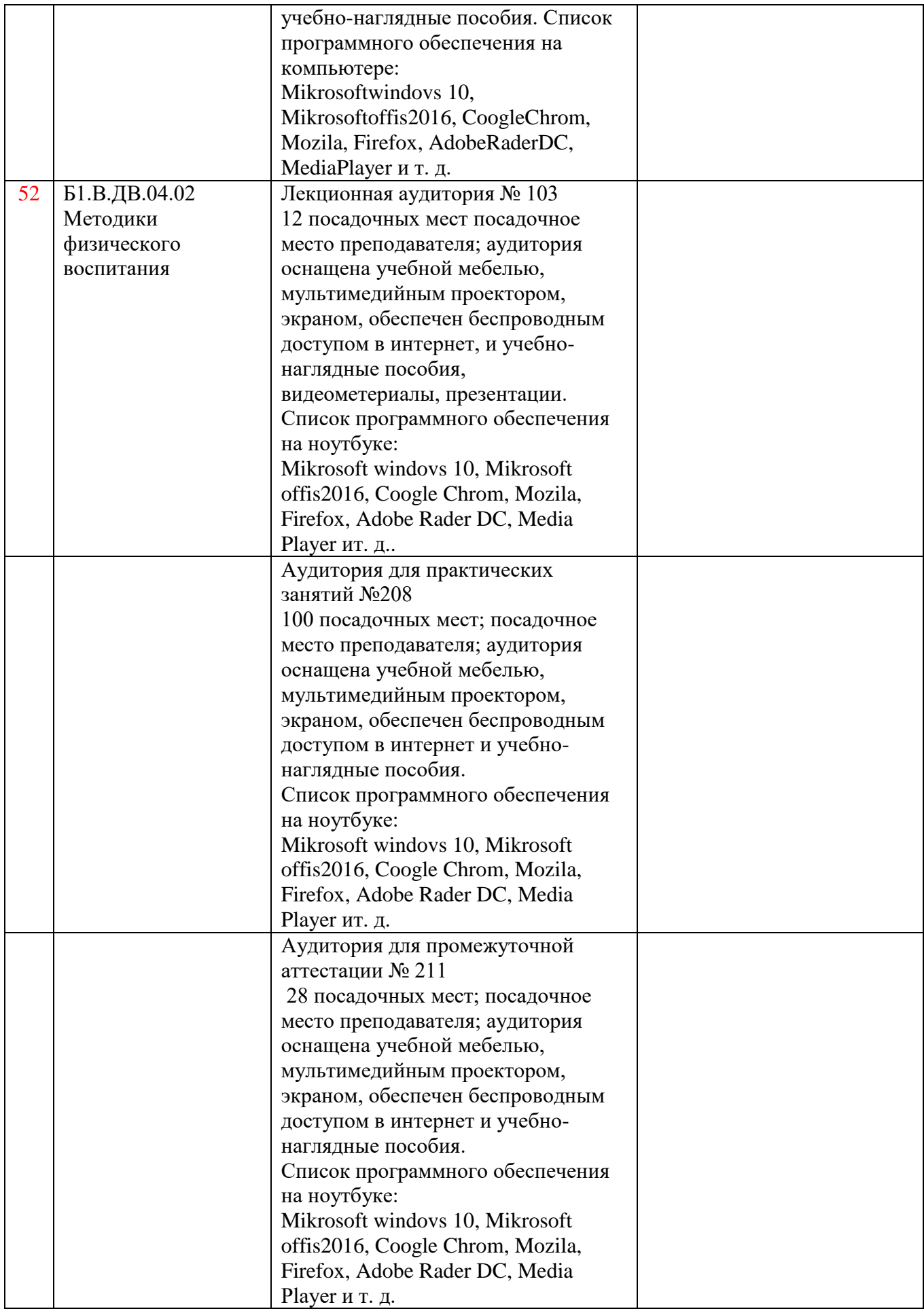

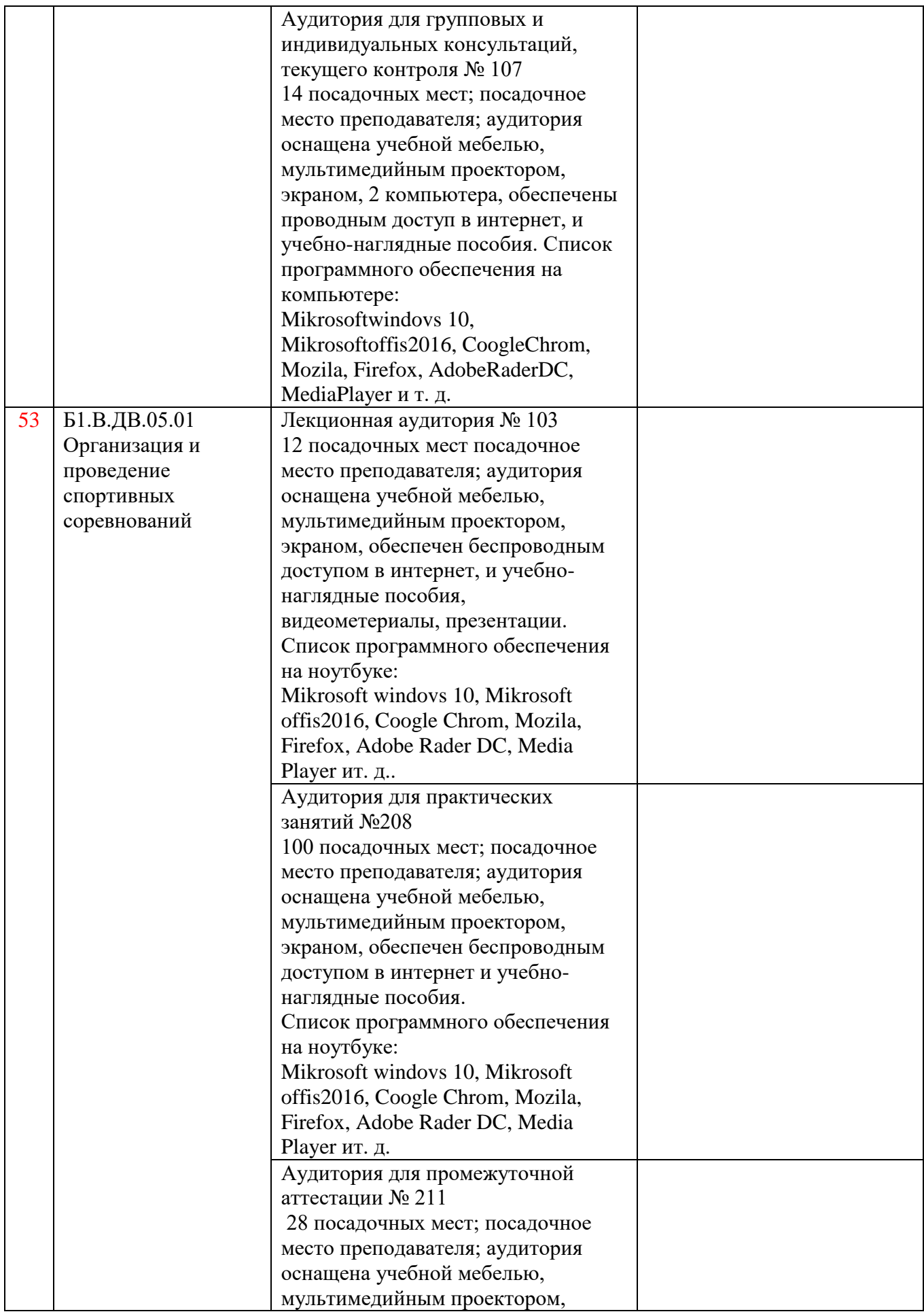

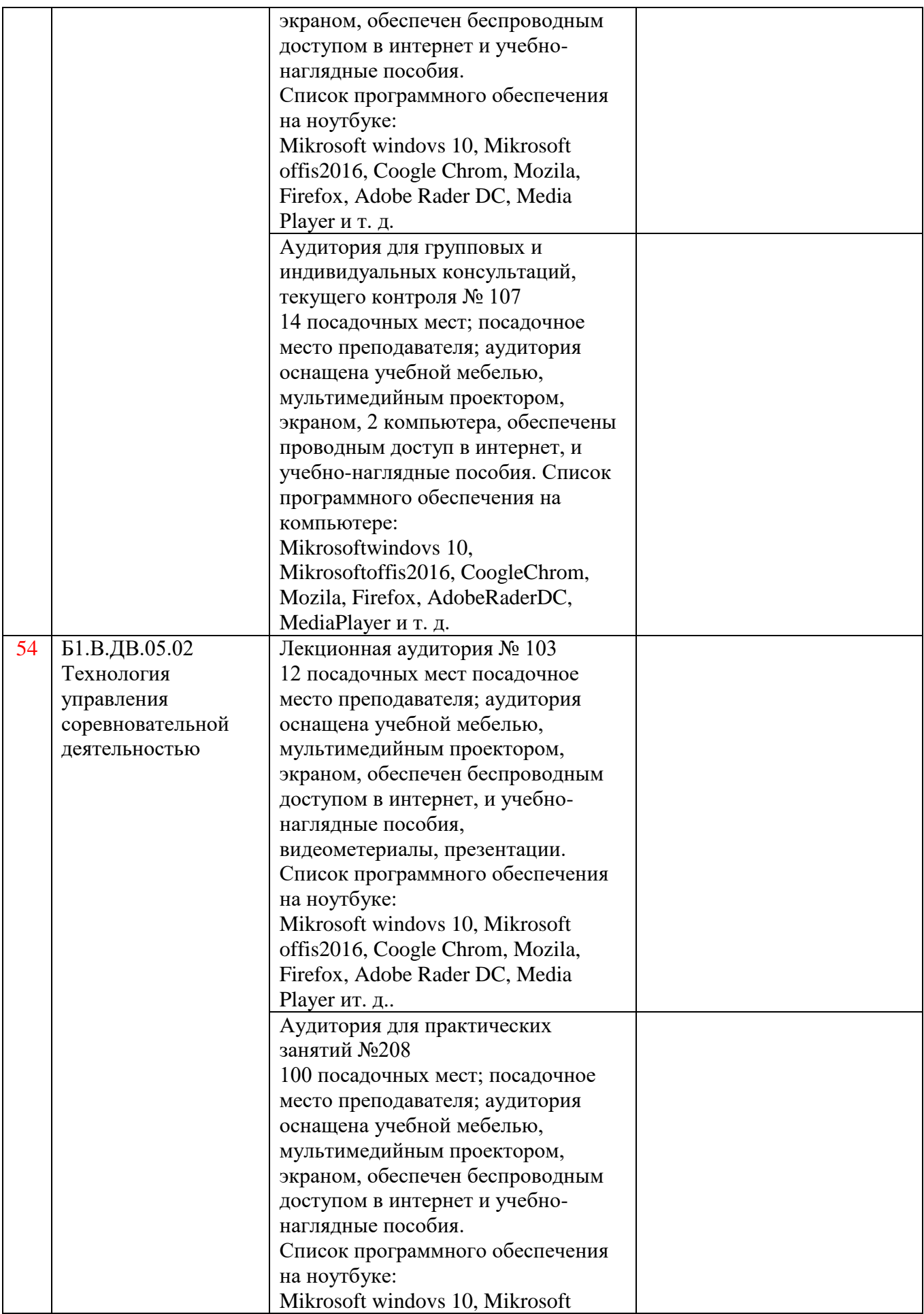

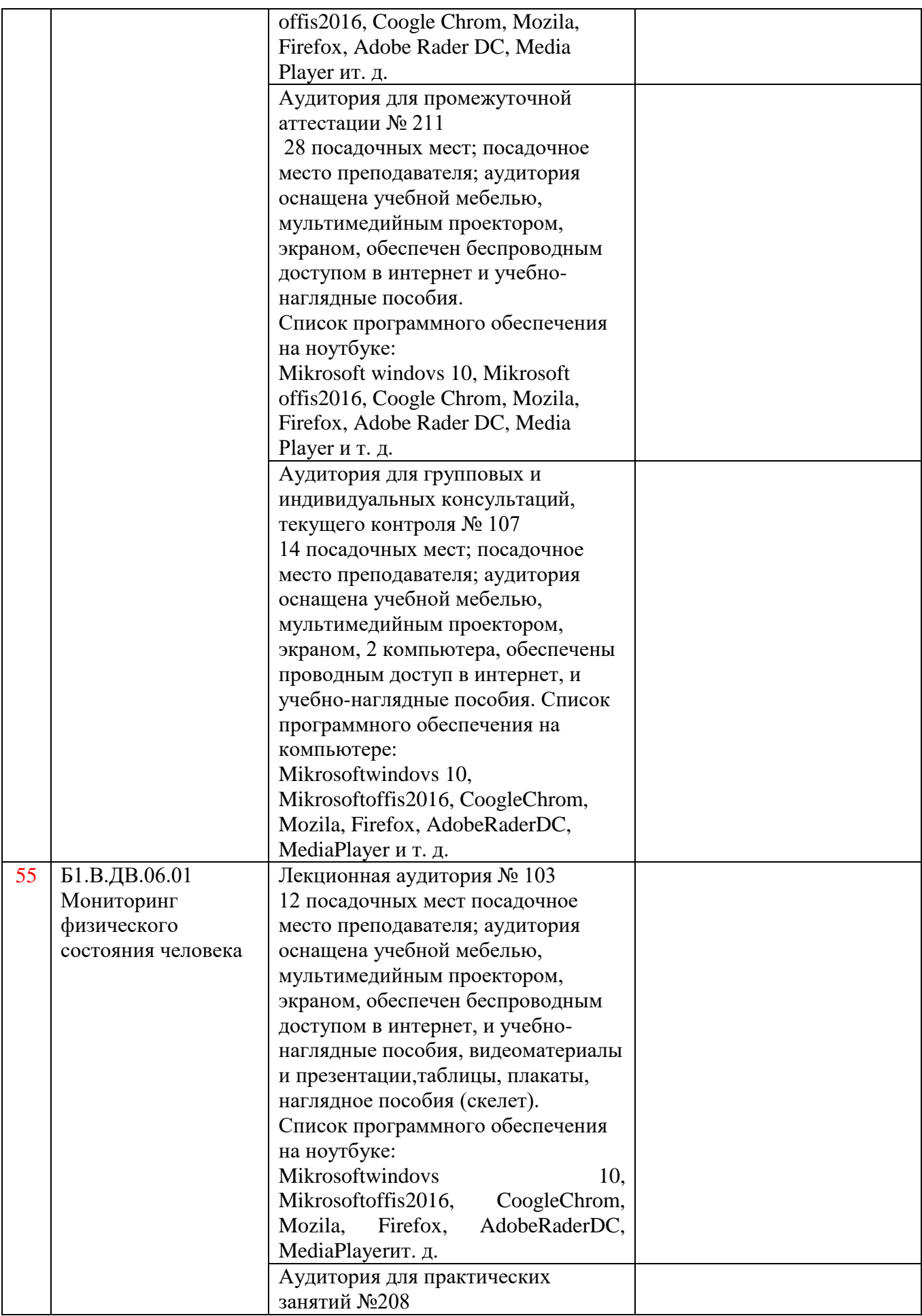

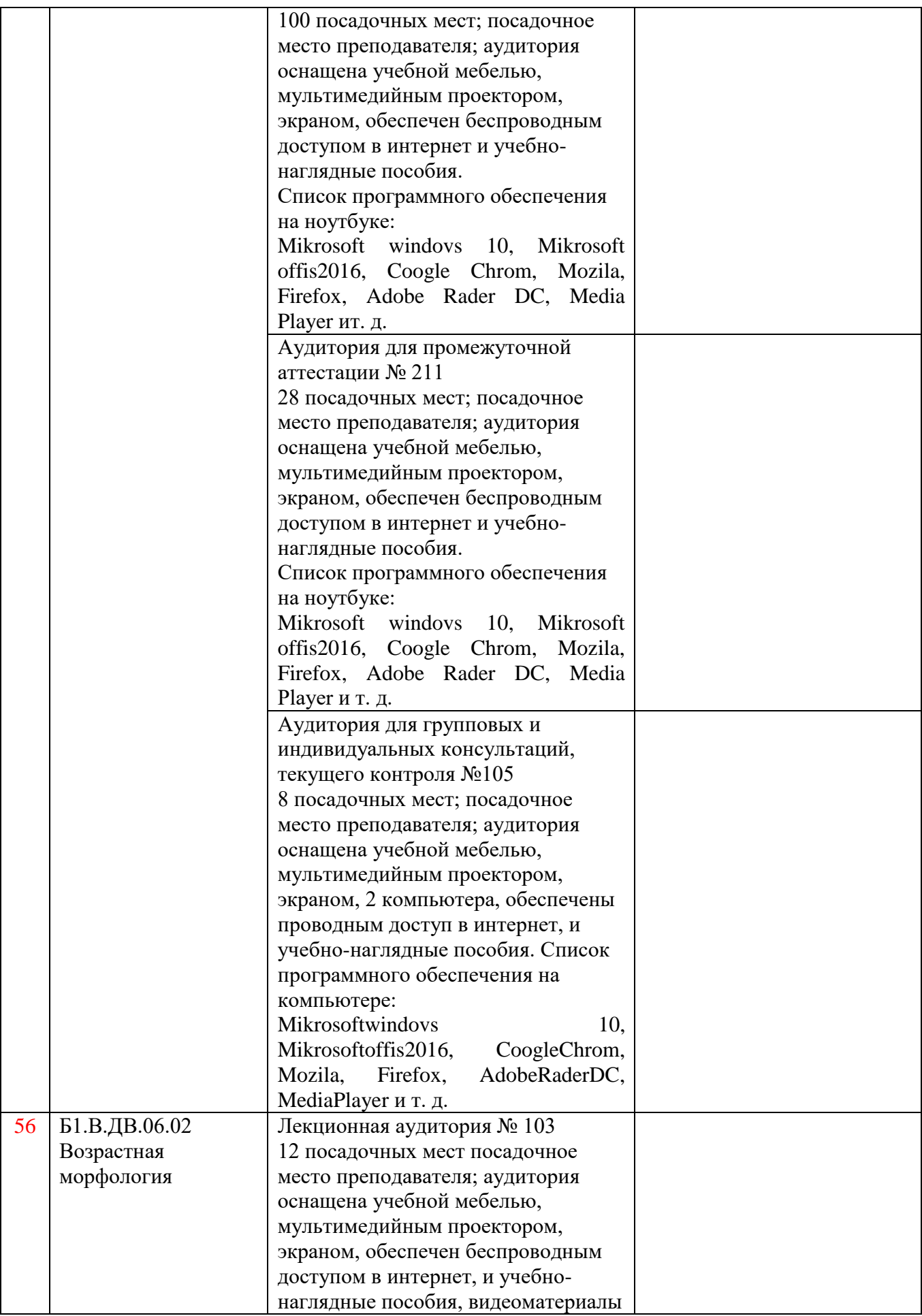

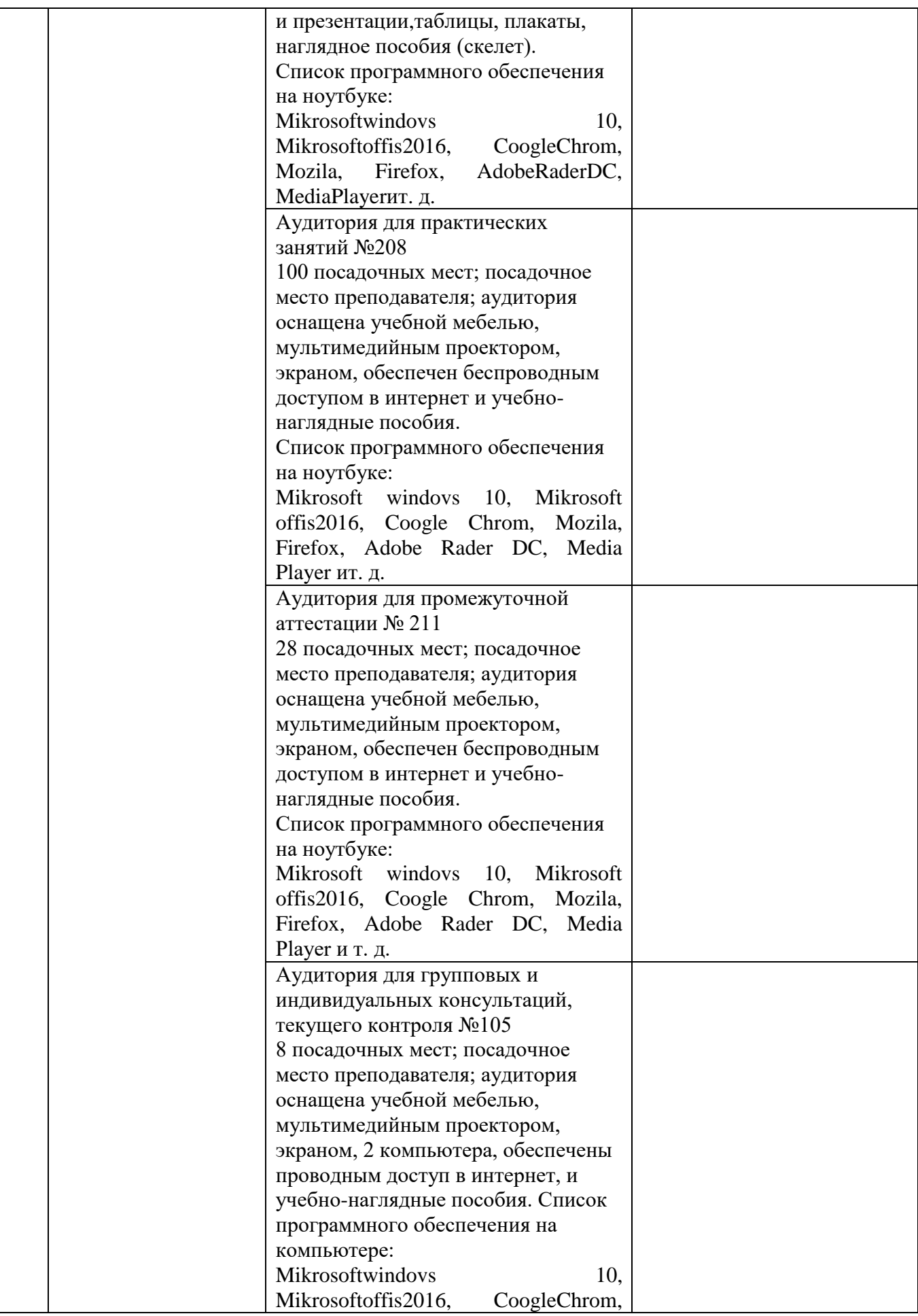

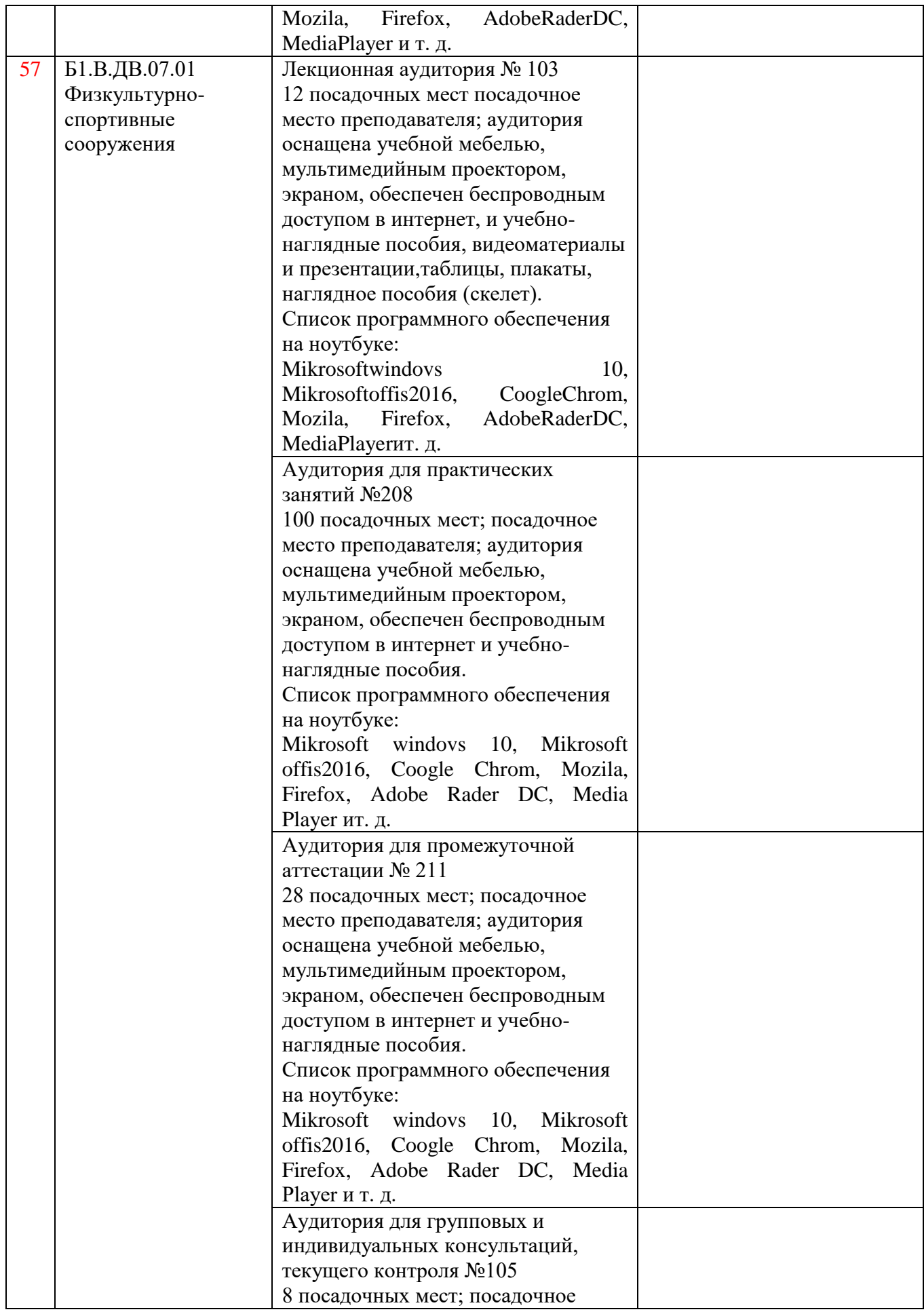

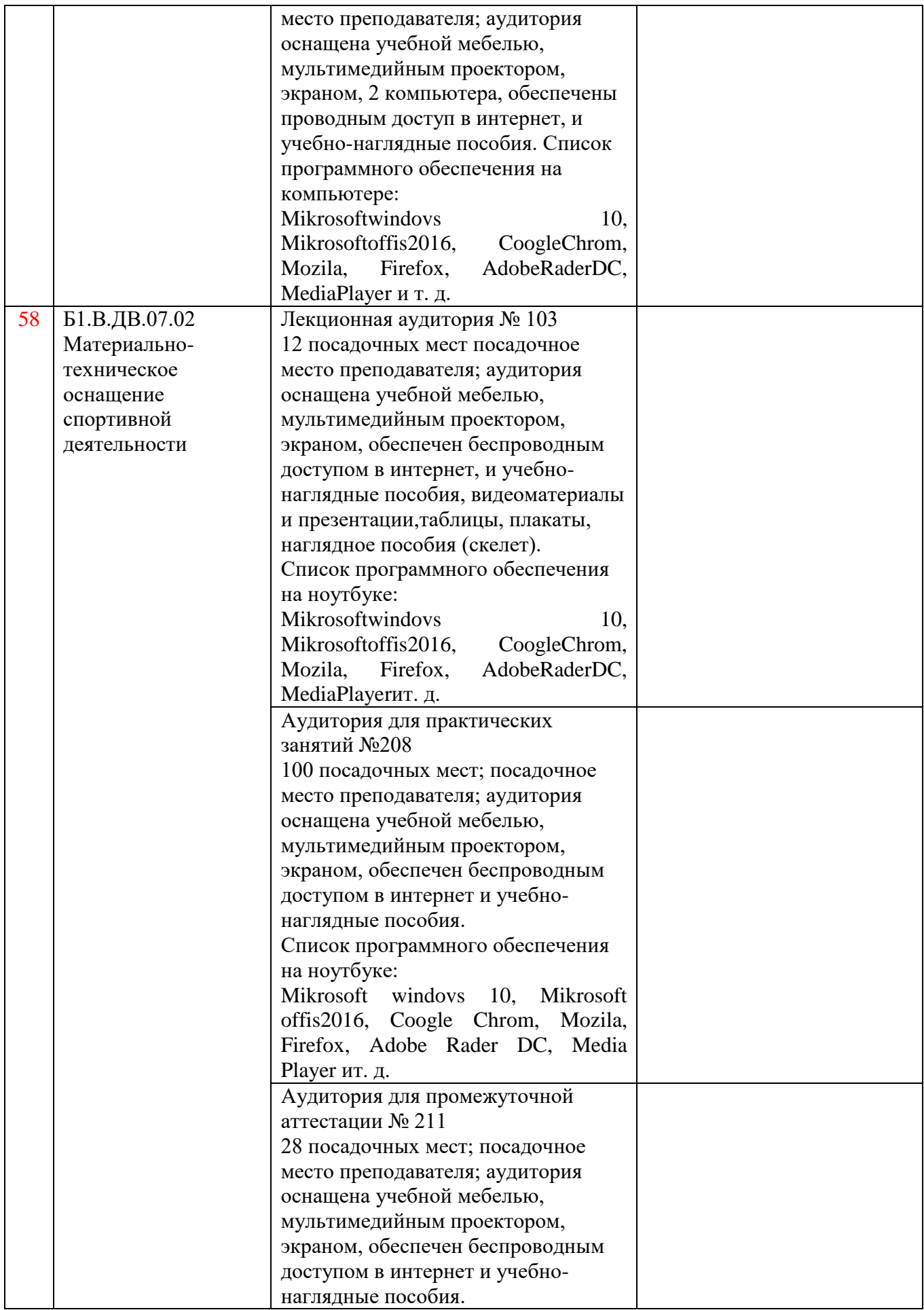

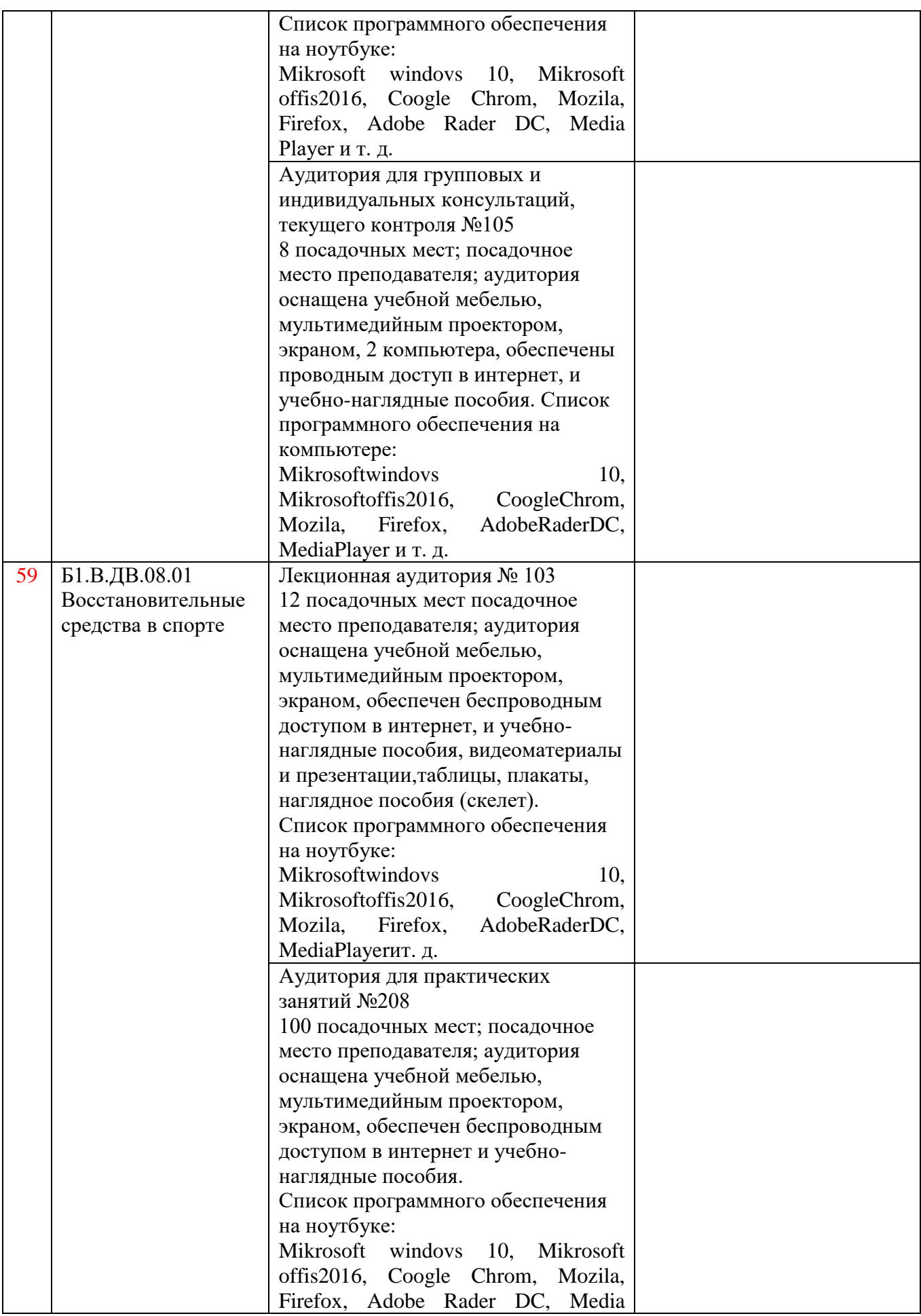

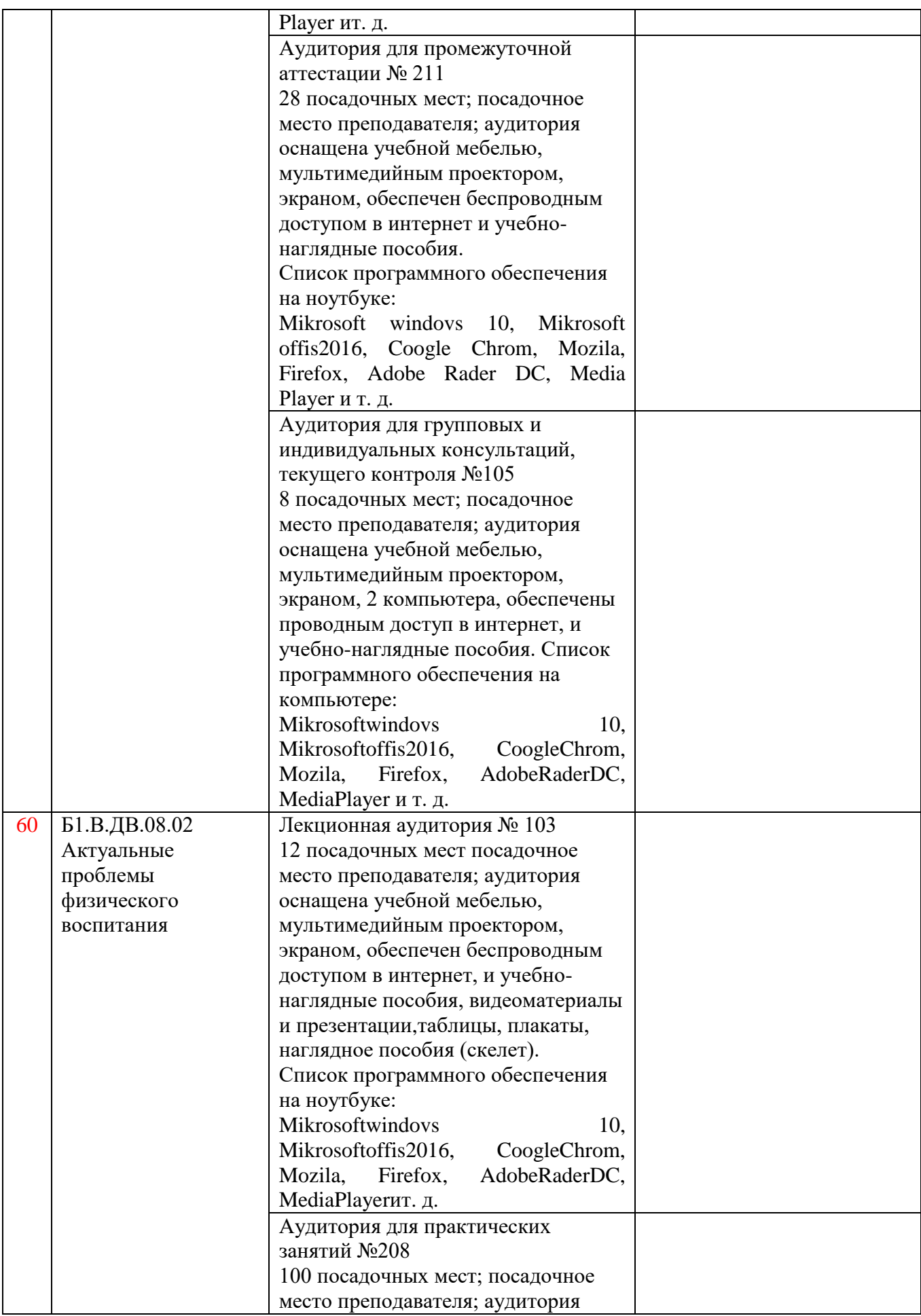

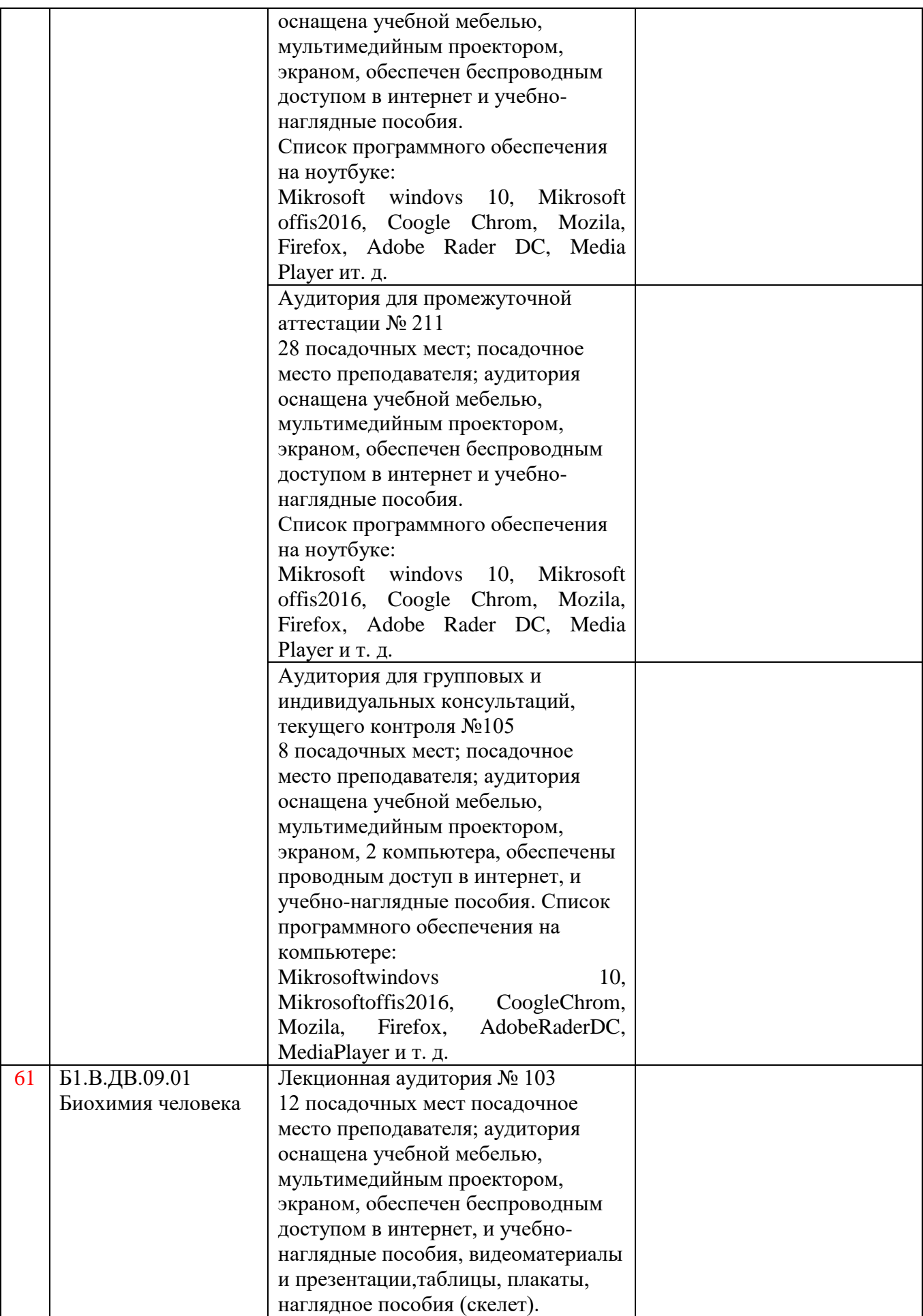

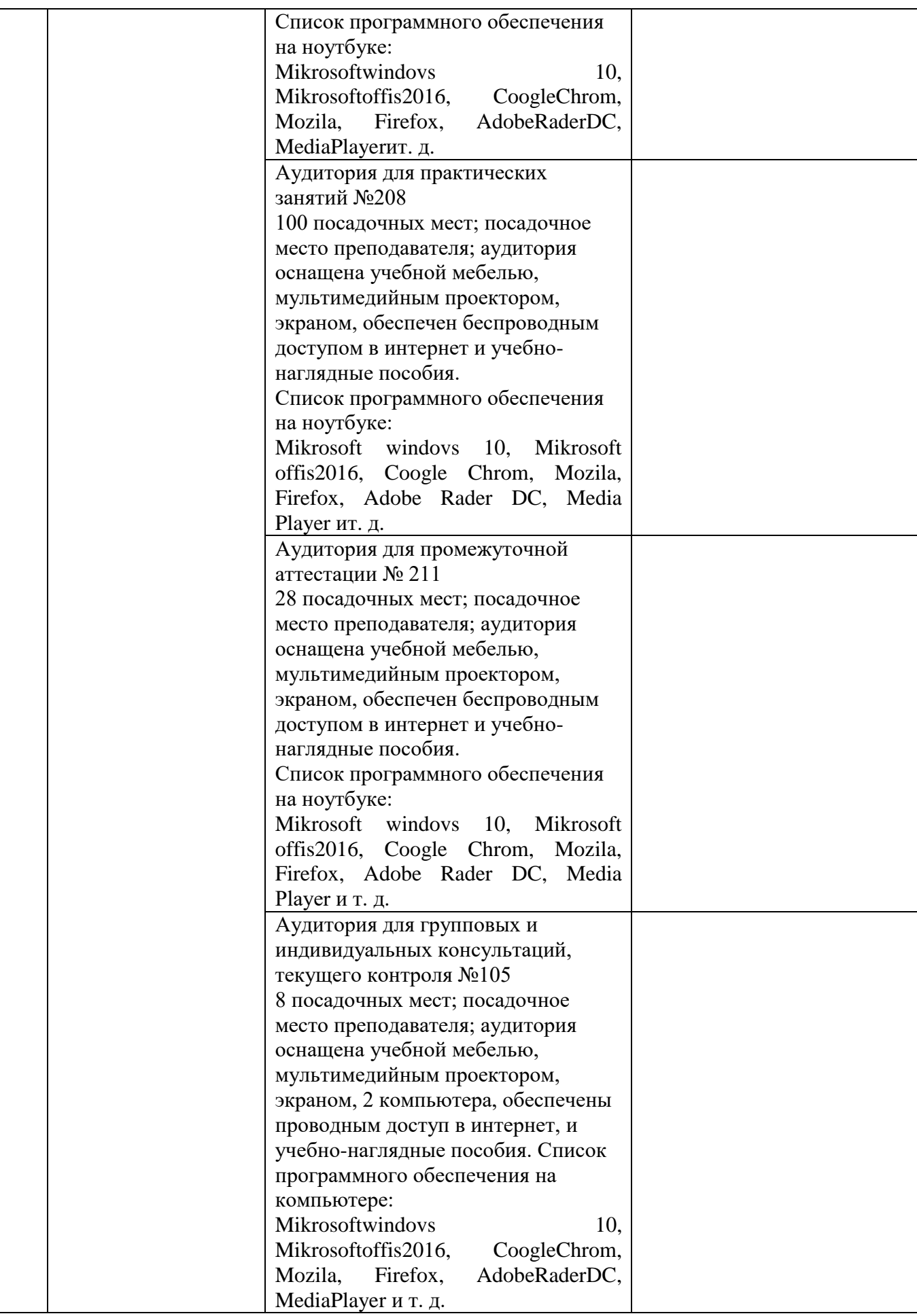

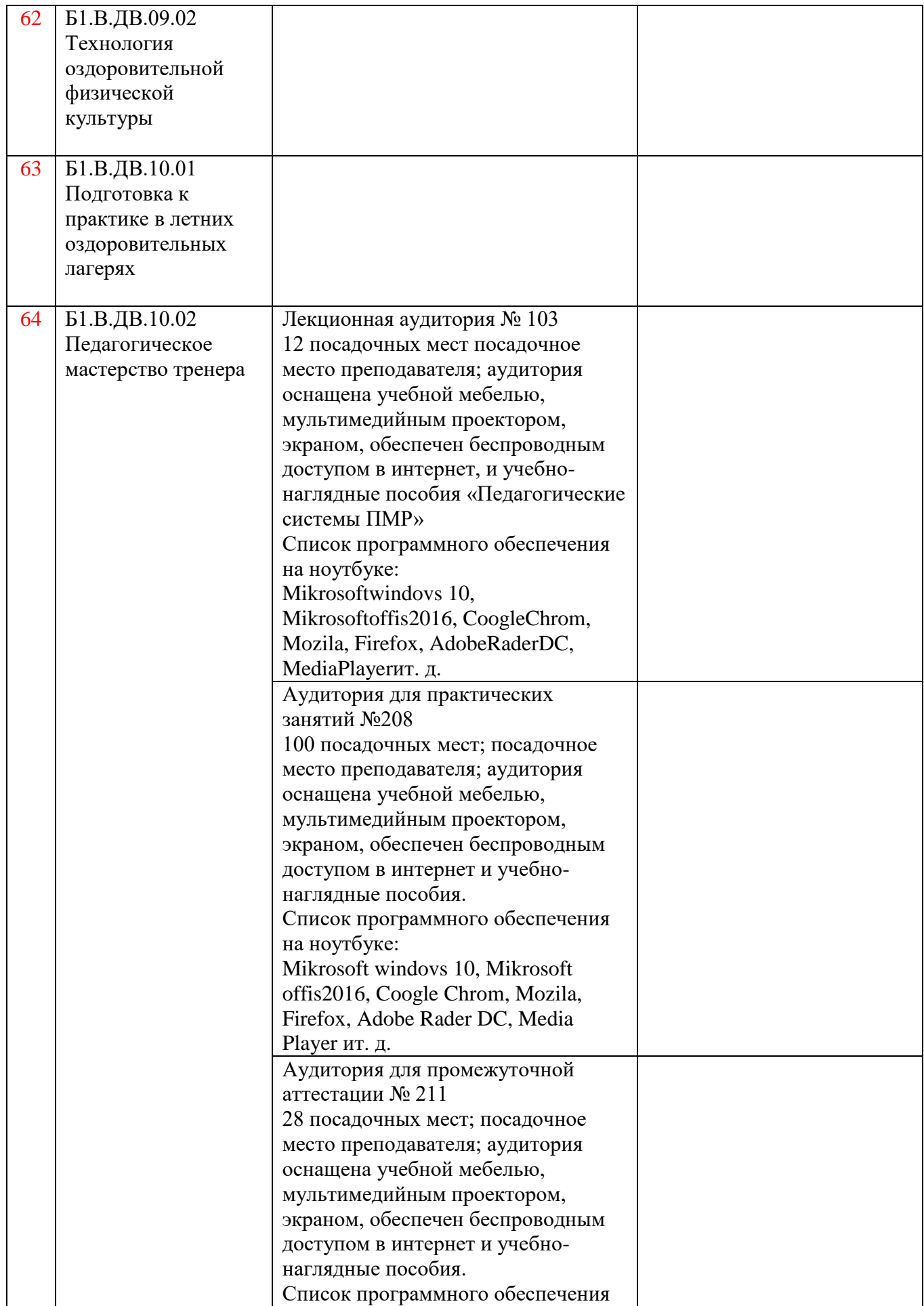
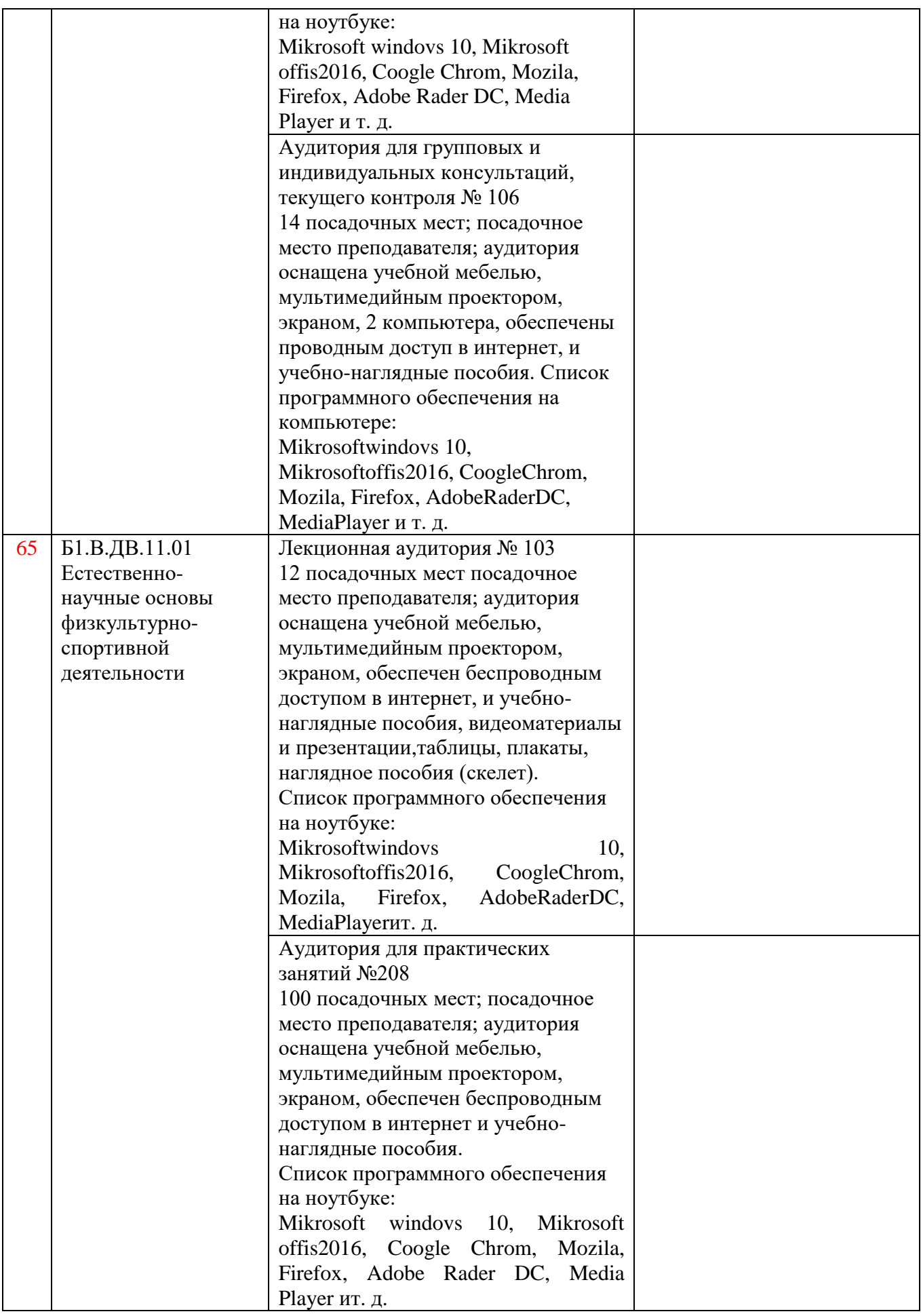

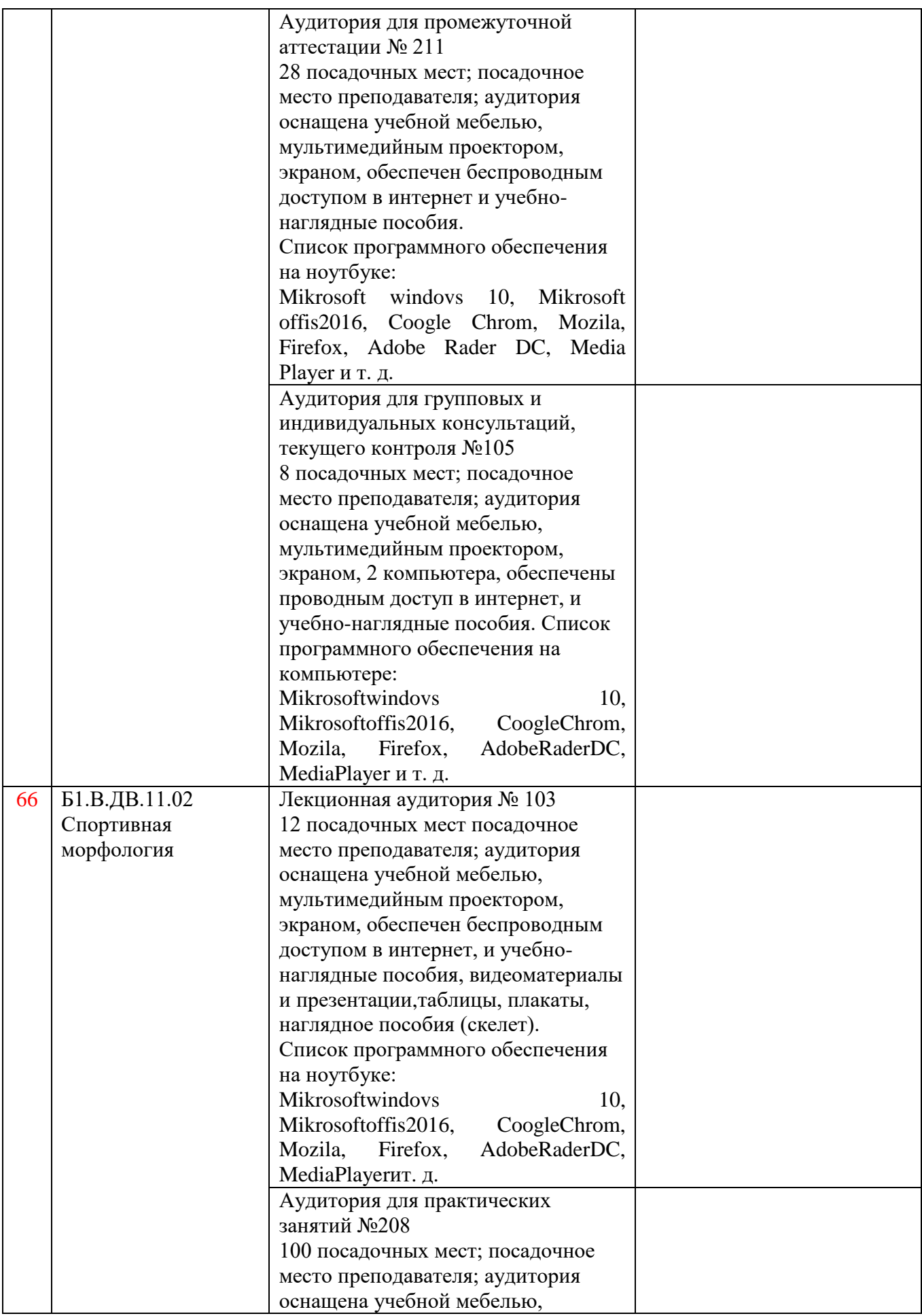

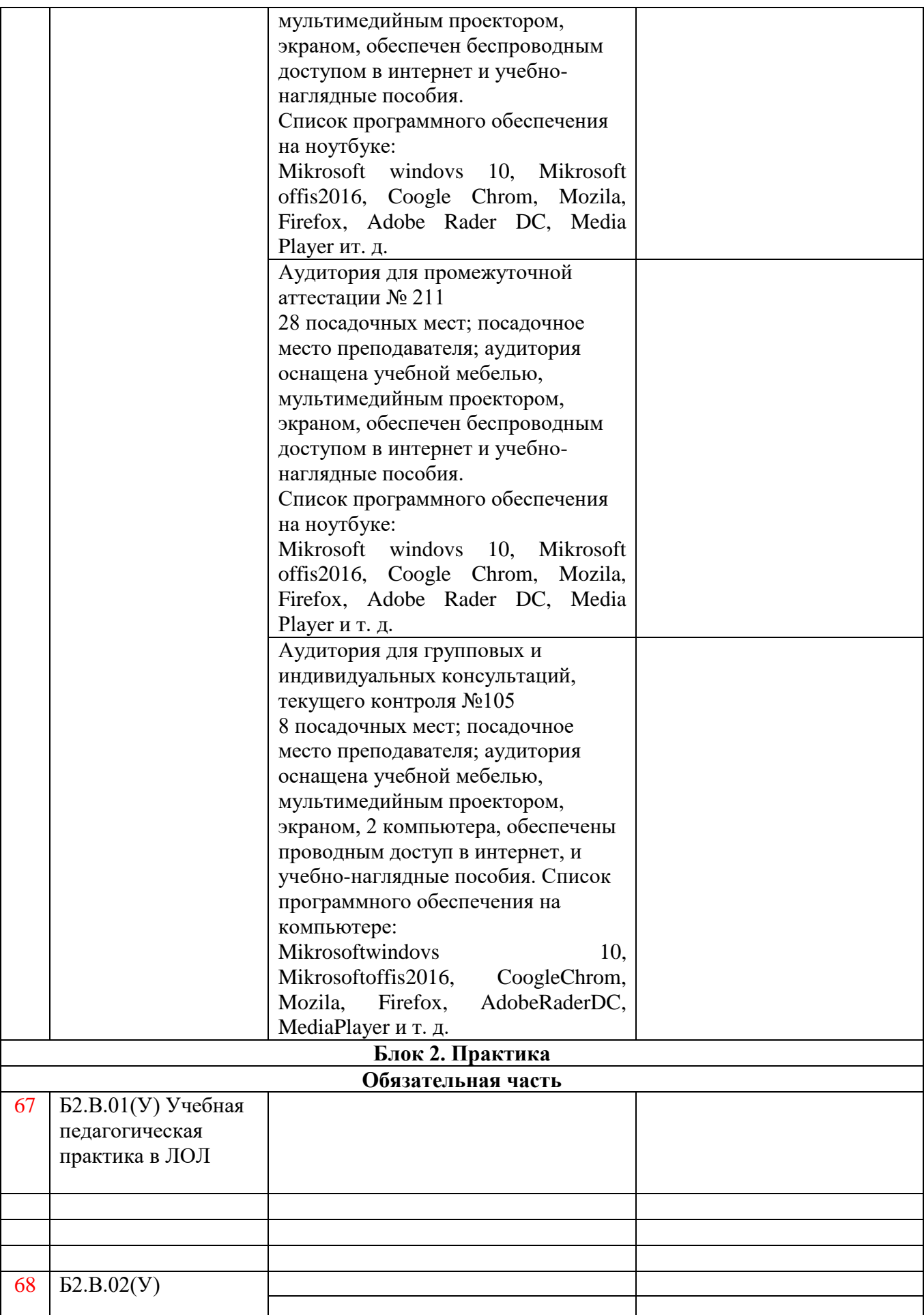

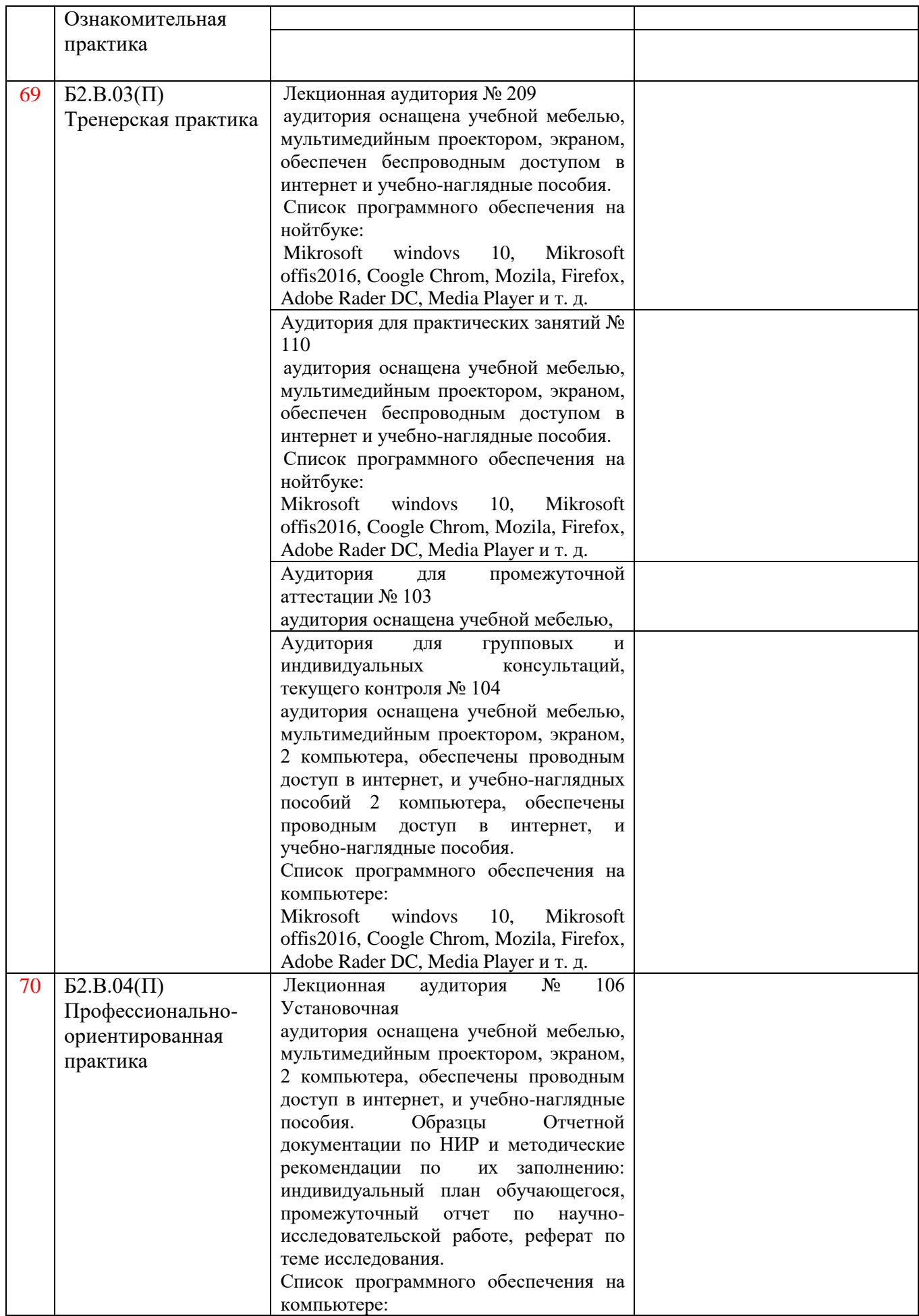

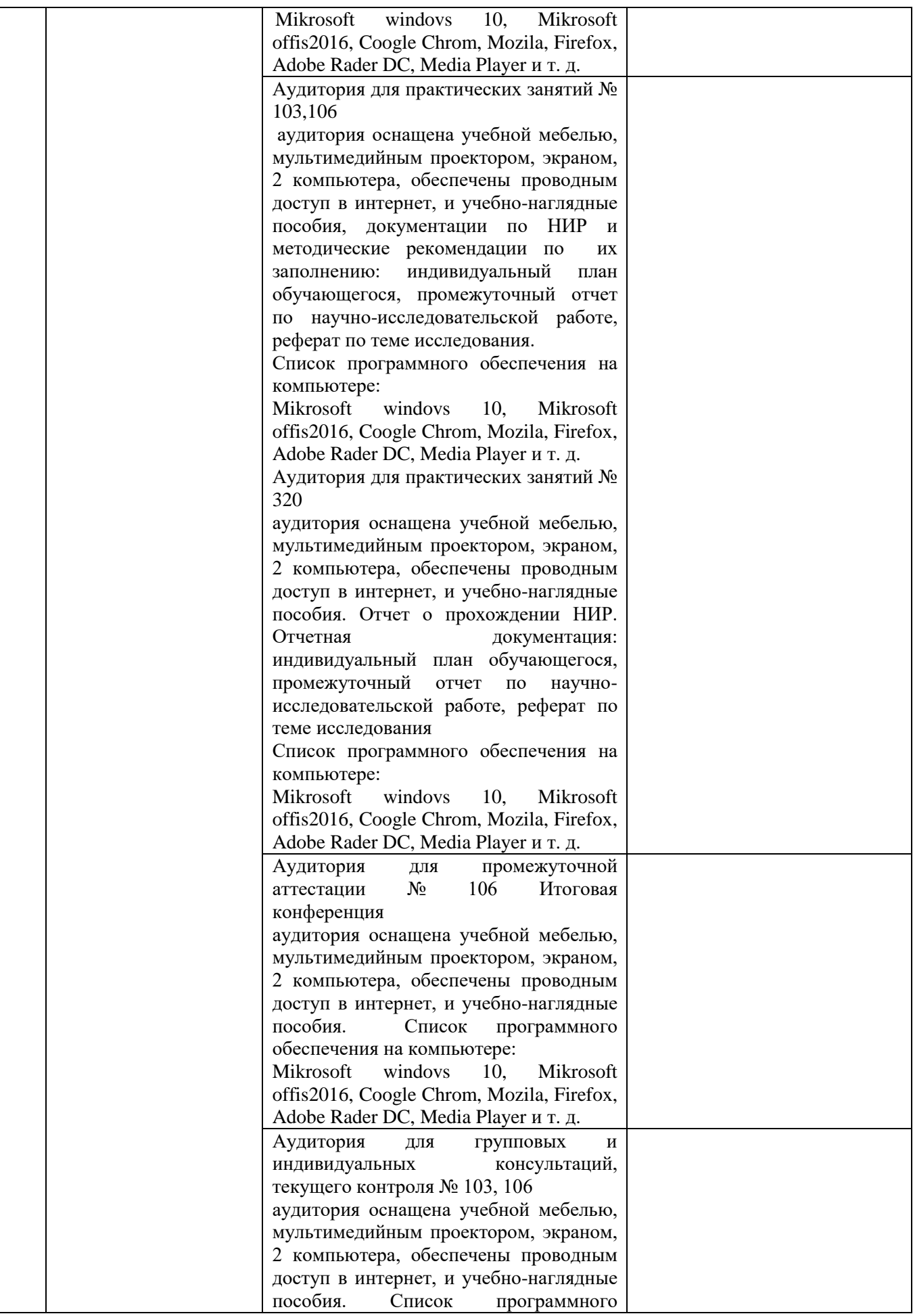

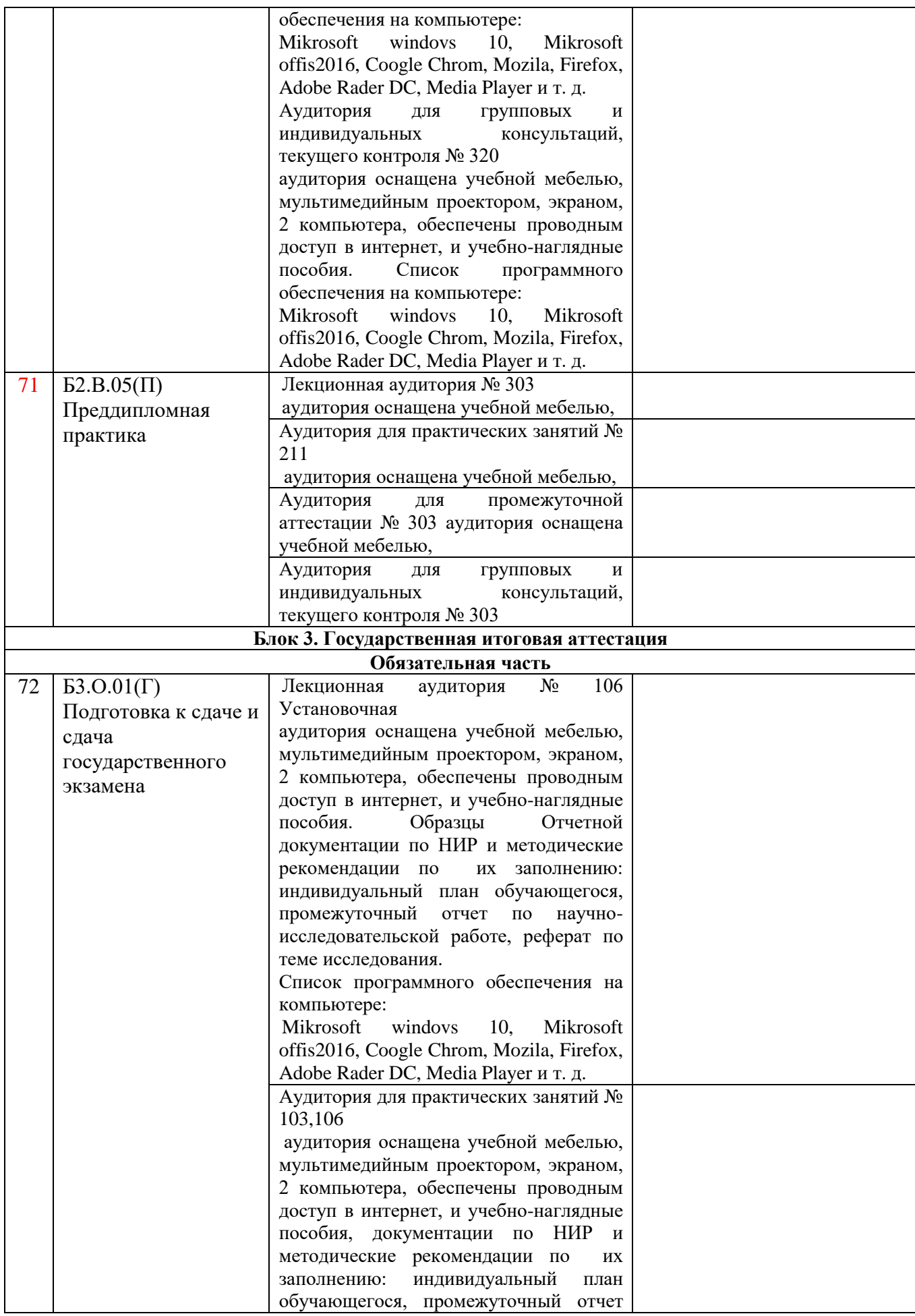

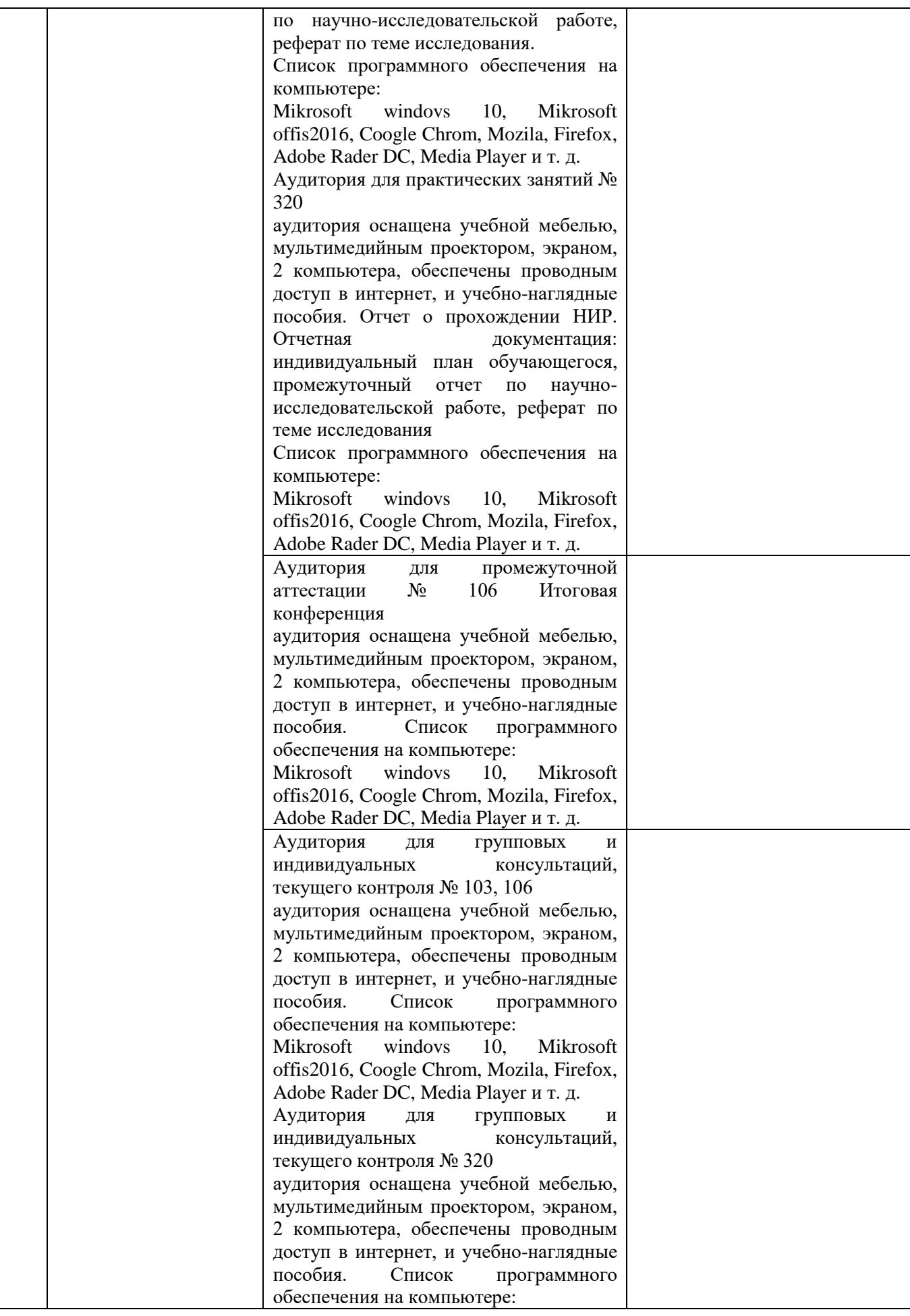

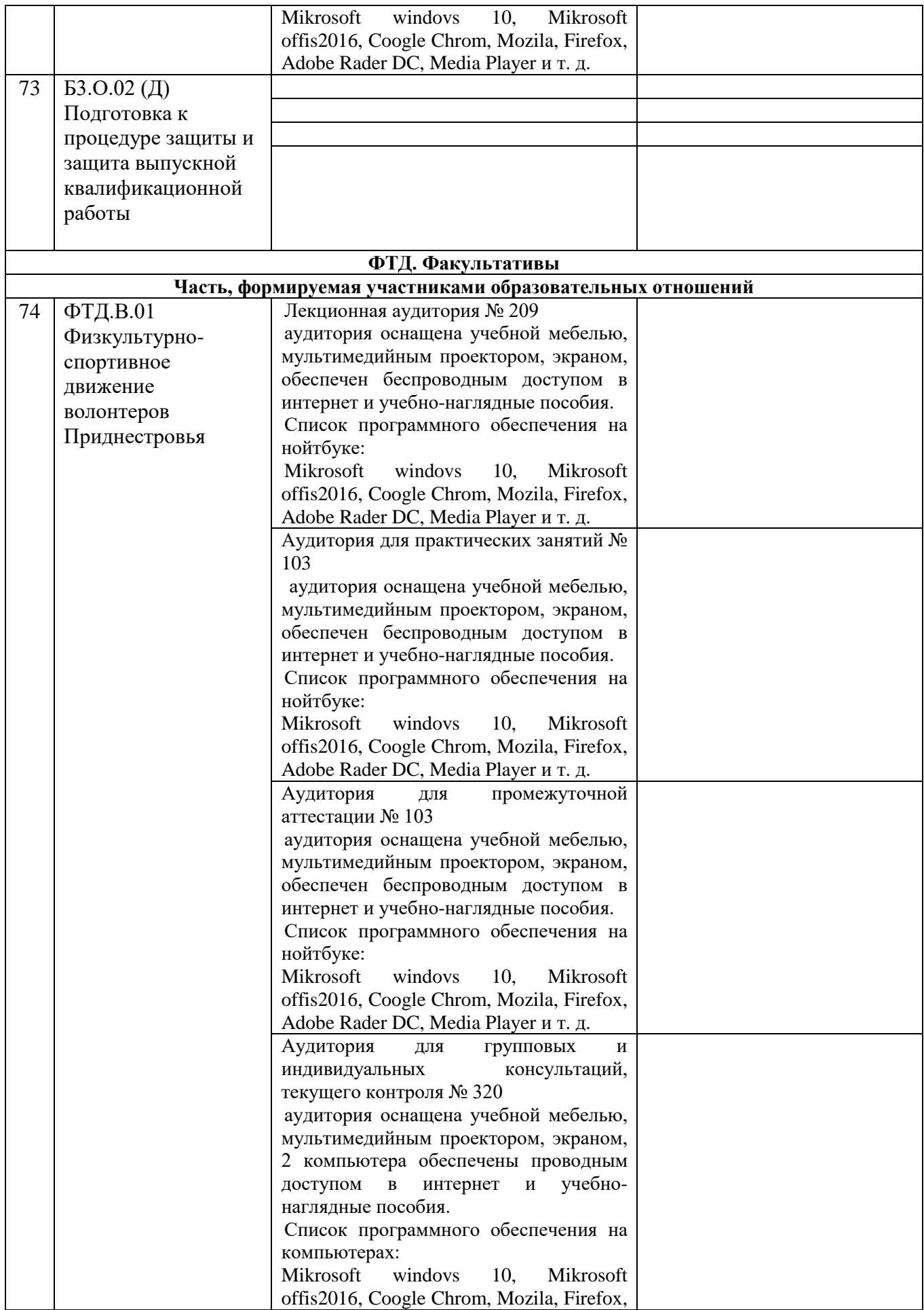

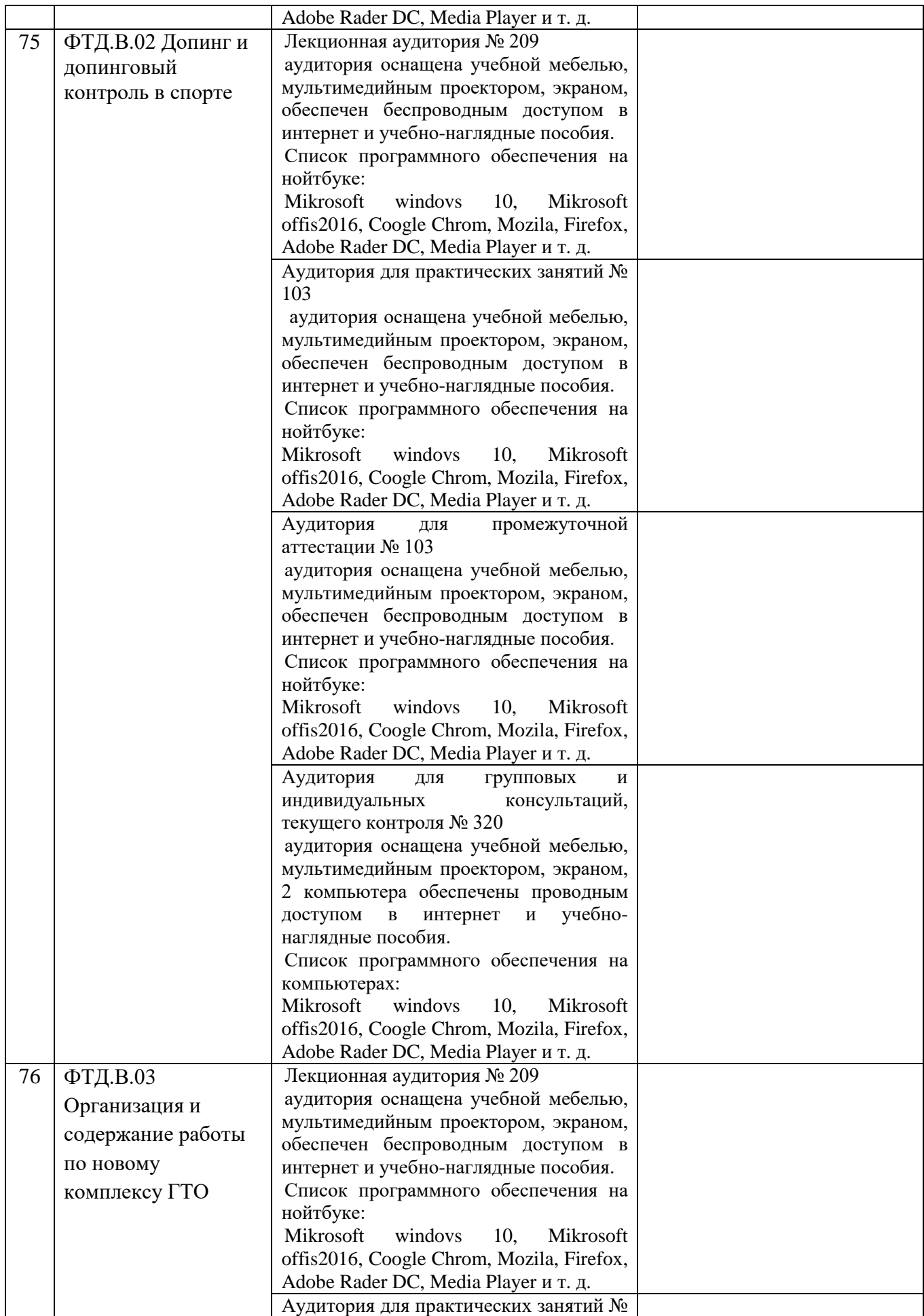

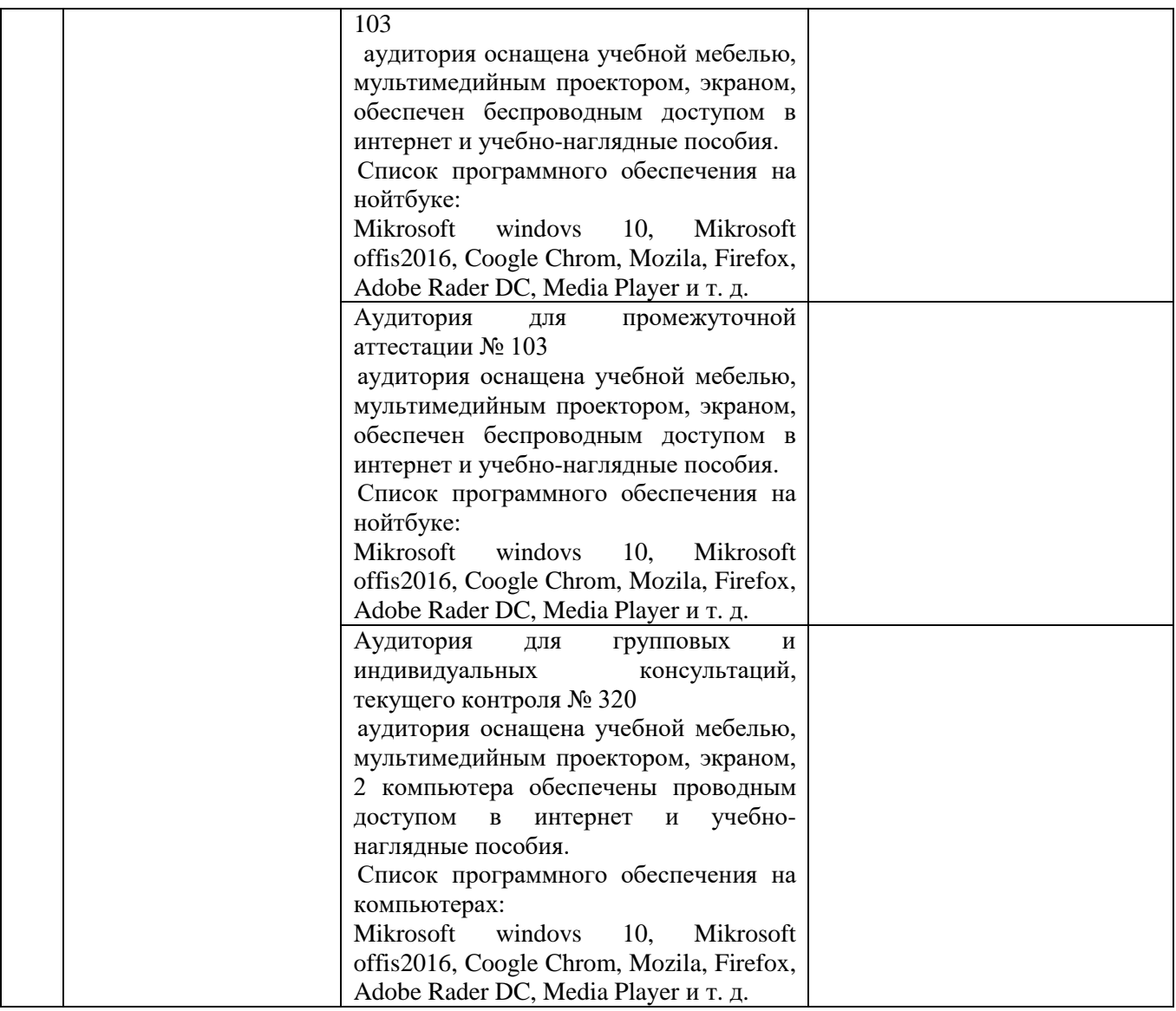

#### **Лист внесения изменение в ОПОП**

### **ОСНОВНАЯ ПРОФЕССИОНАЛЬНАЯ ОБРАЗОВАТЕЛЬНАЯ ПРОГРАММА**

#### **Бакалавриат**

Направление

# **49.03.01 Физическая культура**

Профиль

## **«Спортивная тренировка»**

Квалификация

# **бакалавр**

## **ГОД НАБОРА 2023**

Из раздела…**«…»**

Исключить пункт следующего содержания**: «…»**

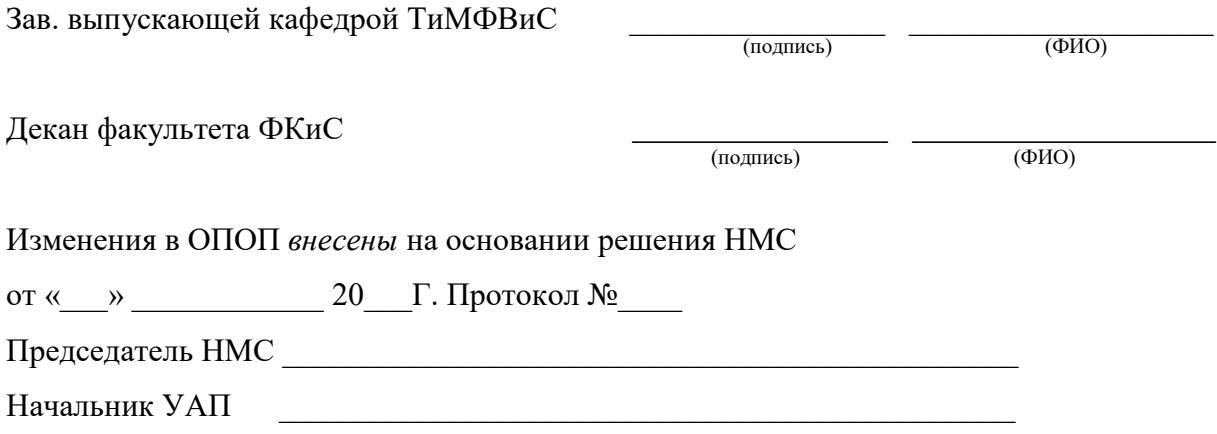

Изменения в ОПОП *утверждены* решением Ученого совета ГОУ «ПГУ им. Т.Г. Шевченко»

от «\_\_\_» \_\_\_\_\_\_\_\_\_\_\_\_ 20\_\_\_Г. Протокол №\_\_\_\_

Ученый секретарь Ученого совета

ГОУ «ПГУ им. Т.Г. Шевченко» \_\_\_\_\_\_\_\_\_\_\_\_\_\_\_\_\_\_\_\_\_\_\_\_\_\_\_\_\_\_\_\_\_\_\_\_\_

Изменения в ОПОП введены в действие Приказом ректора

от «\_\_\_» \_\_\_\_\_\_\_\_\_\_\_\_ 20\_\_\_Г. Протокол №\_\_\_\_

Начальник УАП  $\blacksquare$ 

(подпись) (ФИО)